Правительство Санкт-Петербурга Комитет по науке и высшей школе

Санкт-Петербургское государственное бюджетное профессиональное образовательное учреждение «АКАДЕМИЯ ТРАНСПОРТНЫХ ТЕХНОЛОГИЙ»

ПРИНЯТО на заседании педагогического совета Протокол от « 27 » апреля 2022 г. № 5

УТВЕРЖДЕНО Приказом директора СПб ГБПОУ «АТТ» от « 27 » апреля 2022 г.  $N_2$  705/41 $\mu$ 

## **РАБОЧАЯ ПРОГРАММА**

ЭЛЕКТРОННОЙ ПОДПИСЬЮ

Сертификат: 03E00D6A00C6ADE38341037E0A85BC7398 Владелец: СПБ ГБПОУ "АТТ" Действителен: с 19.10.2021 до 19.01.2023

## Профессиональный модуль: ПМ 07 Соадминистрирование и автоматизация баз данных и серверов

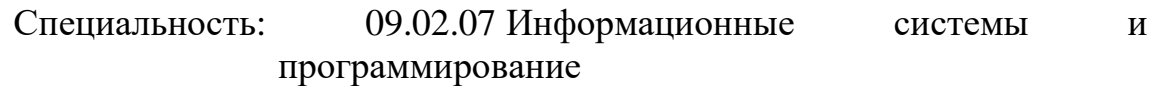

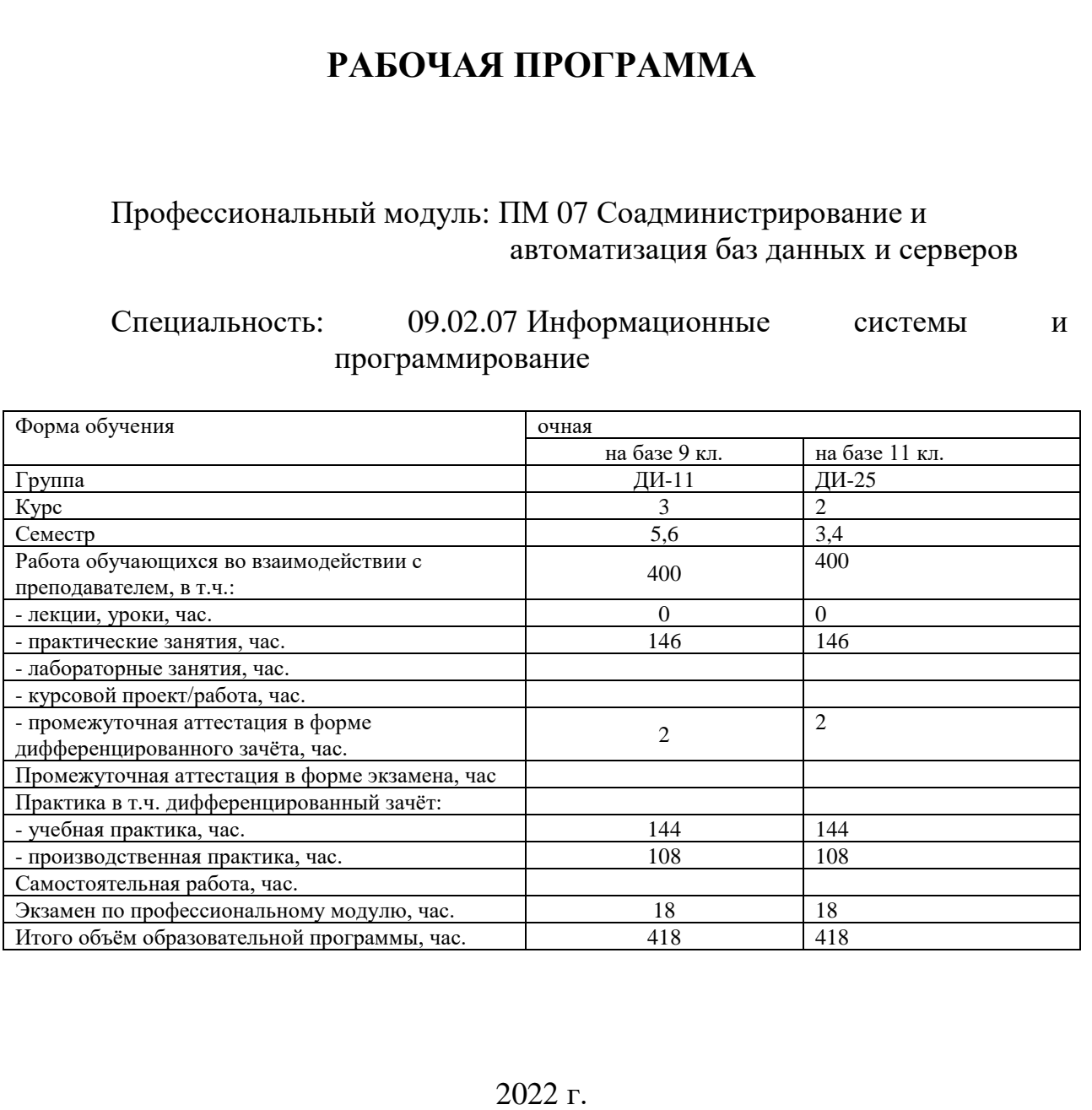

Рабочая программа составлена в соответствии с требованиями Федерального государственного образовательного стандарта (далее ФГОС) среднего профессионального образования (далее СПО) по специальности 09.02.07 Информационные системы и программирование, утвержденного приказом Министерства образования и науки РФ №1547 от 09.12.2016 года

Разработчик:

преподаватель СПб ГБПОУ «АТТ» Гордеева Е.А.

Рассмотрено и одобрено на заседании цикловой комиссии № 5 «Информационные технологии»

Протокол № 8 от « 09 » марта 2022 г.

Председатель ЦК Чернова А.А.

Проверено:

Зав. библиотекой Кузнецова В.В.

Методист Мовшук О.Е..

Рекомендовано и одобрено: Методическим советом СПб ГБПОУ «АТТ» Протокол № 4 от « 30 » марта 2022 г.

Председатель Методического совета Вишневская М.В., зам. директора по УР

Акт согласования с работодателем  $N_2$  от « 27 » апреля 2022 г.

#### **Содержание**

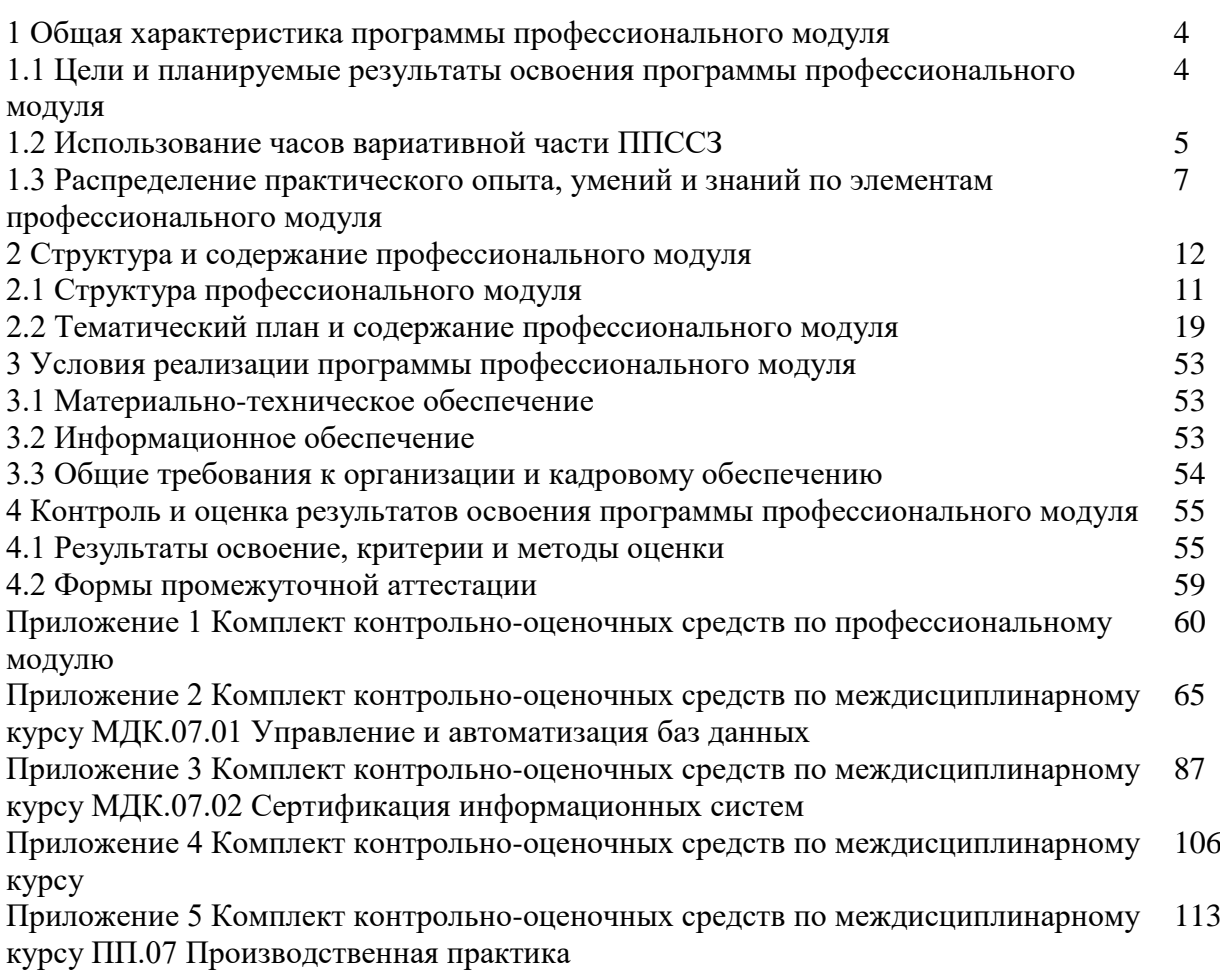

#### 1 Общая характеристика программы профессионального модуля

#### 1.1 Цели и планируемые результаты освоения программы профессионального модуля

Цели профессионального модуля: в результате изучения профессионального модуля обучающийся должен освоить основной/ые вид/ы деятельности.

Название ВД 7 Соадминистрирование баз данных и серверов

Задачи профессионального модуля: в результате изучения обучающийся должен иметь следующий практический опыт, умения и знания.

Иметь практический опыт:

ПО1 - в участии в соадминистрировании серверов;

ПО2 - разработке политики безопасности SQL сервера, базы данных и отдельных объектов базы данных;

ПОЗ - применении законодательства Российской Федерации в области сертификации программных средств информационных технологий.

Уметь:

У1- проектировать и создавать базы данных;

У2 - выполнять запросы по обработке данных на языке SQL;

УЗ - осуществлять основные функции по администрированию баз данных;

У4 - разрабатывать политику безопасности SQL сервера, базы данных и отдельных объектов базы данных;

У5 - владеть технологиями проведения сертификации программного средства.

Знать:

31 - модели данных, основные операции и ограничения;

32 - технологию установки и настройки сервера баз данных;

33 - требования к безопасности сервера базы данных;

34 - государственные стандарты и требования к обслуживанию баз данных.

Изучение профессионального **МОДУЛЯ** направлено формирование на следующих общих и профессиональных компетенций или их составляющих (элементов), достижения личностных результатов.

Общие компетенции.

ОК 1. Выбирать способы решения задач профессиональной деятельности, применительно к различным контекстам

ОК 2. Осуществлять поиск, анализ и интерпретацию информации, необходимой для выполнения задач профессиональной деятельности.

ОК 3 Планировать и реализовывать собственное профессиональное и личностное развитие.

ОК 04. Работать в коллективе и команде, эффективно взаимодействовать с коллегами, руководством, клиентами.

ОК 05. Осуществлять устную и письменную коммуникацию на государственном языке с учетом особенностей социального и культурного контекста.

ОК 6 Проявлять гражданско-патриотическую позицию, демонстрировать осознанное поведение на основе традиционных общечеловеческих ценностей

ОК 7 Содействовать сохранению окружающей среды, ресурсосбережению, эффективно действовать в чрезвычайных ситуациях.

ОК 8 Использовать средства физической культуры для сохранения и укрепления здоровья в процессе профессиональной деятельности и поддержания необходимого уровня физической подготовленности

ОК 9 Использовать информационные технологии в профессиональной деятельности.

ОК 11 Планировать предпринимательскую деятельность в профессиональной сфере

Профессиональные компетенции.

ПК 7.1 Выявлять технические проблемы, возникающие в процессе эксплуатации баз данных и серверов

ПК 7.2 Осуществлять администрирование отдельных компонент серверов

ПК 7.3 Формировать требования к конфигурации локальных компьютерных сетей и серверного оборудования, необходимые для работы баз данных и серверов

ПК 7.4 Осуществлять администрирование баз данных в рамках своей компетенции

ПК 7.5 Проводить аудит систем безопасности баз данных и серверов, с использованием регламентов по защите информации.

Личностные результаты.

ЛР 4 Проявляющий и демонстрирующий уважение к людям труда, осознающий ценность собственного труда. Стремящийся к формированию в сетевой среде личностно и профессионального конструктивного «цифрового следа».

ЛР 7 Осознающий приоритетную ценность личности человека; уважающий собственную и чужую уникальность в различных ситуациях, во всех формах и видах деятельности.

ЛР 10 Заботящийся о защите окружающей среды, собственной и чужой безопасности, в том числе цифровой.

ЛР 11 Проявляющий уважение к эстетическим ценностям, обладающий основами эстетической культуры.

ЛР 13 Готовность обучающегося соответствовать ожиданиям работодателей: ответственный сотрудник, дисциплинированный, трудолюбивый, нацеленный на достижение поставленных задач, эффективно взаимодействующий с членами команды, сотрудничающий с другими людьми, проектно мыслящий.

ЛР 14 Приобретение обучающимся навыка оценки информации в цифровой среде, ее достоверность, способности строить логические умозаключения на основании поступающей информации и данных.

ЛР 19 Уважительное отношения обучающихся к результатам собственного и чужого труда.

ЛР 34 Выбирать способы решения задач профессиональной деятельности, применительно к различным контекстам.

ЛР 35 Использовать информационные технологии в профессиональной деятельности.

#### **1.2 Использование часов вариативной части ППССЗ**

Использование часов вариативной части ППССЗ – 30 часов.

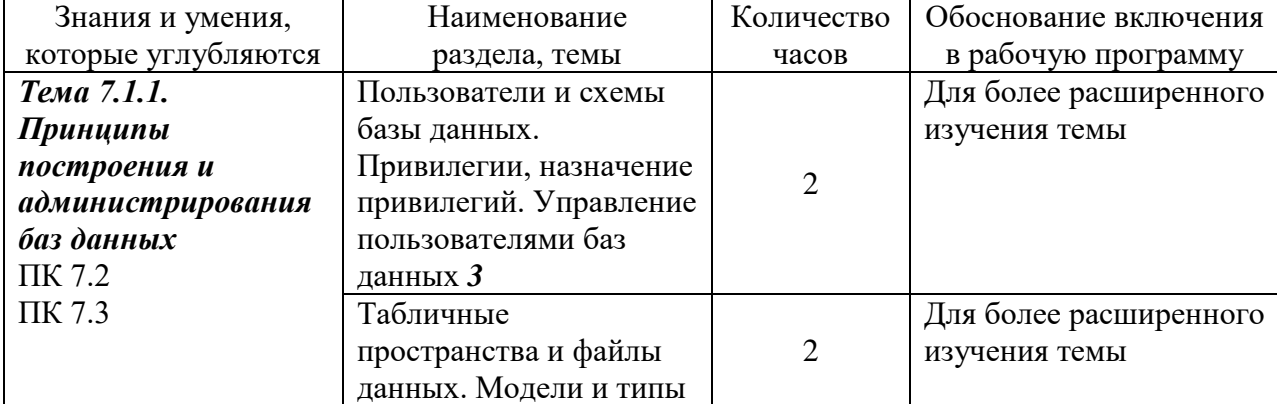

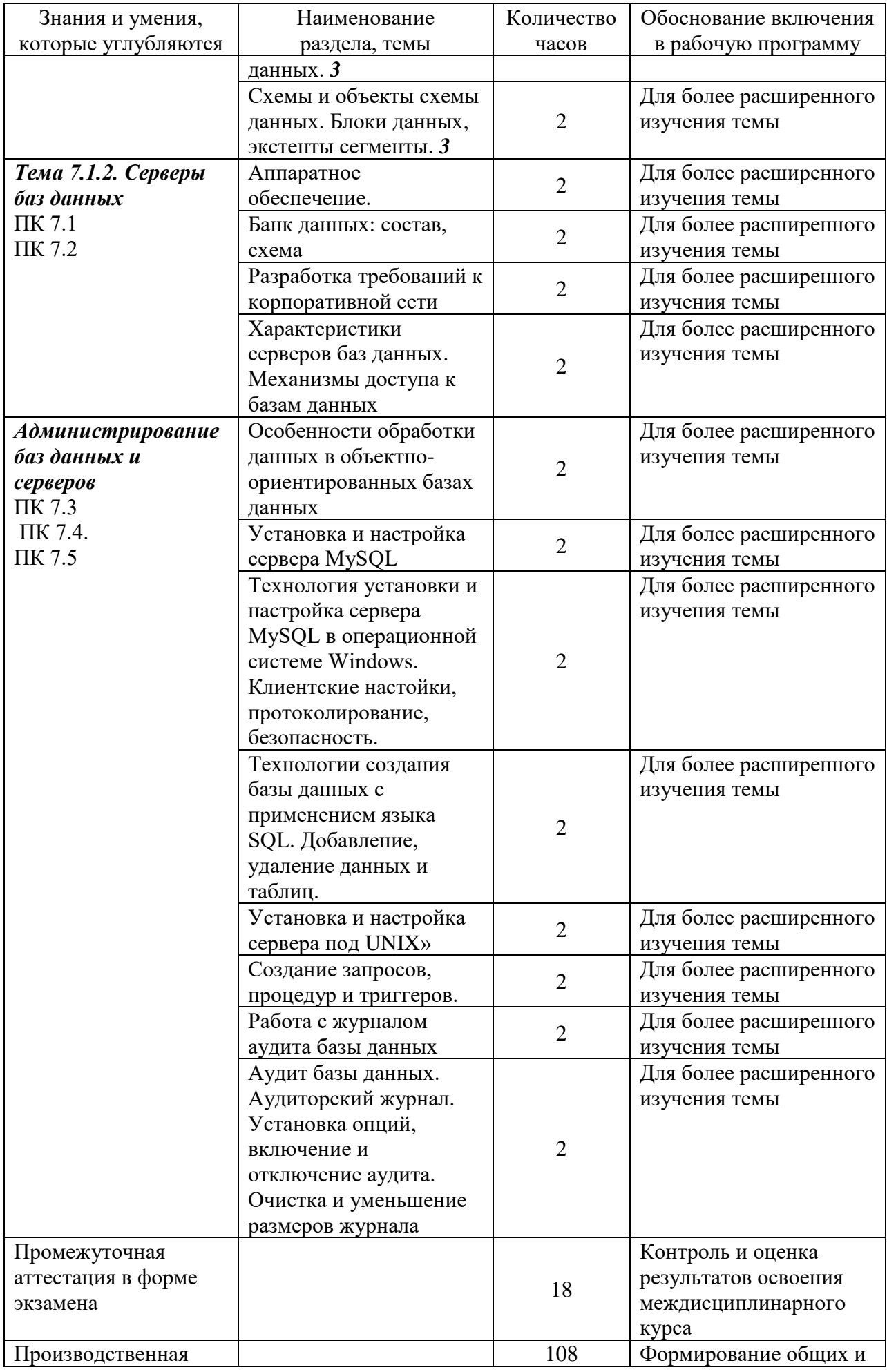

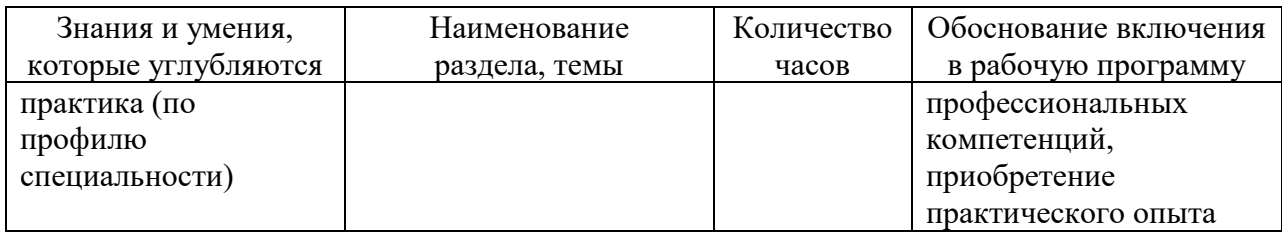

# 1.3 Распределение практического опыта, умений и знаний по элементам профессионального модуля

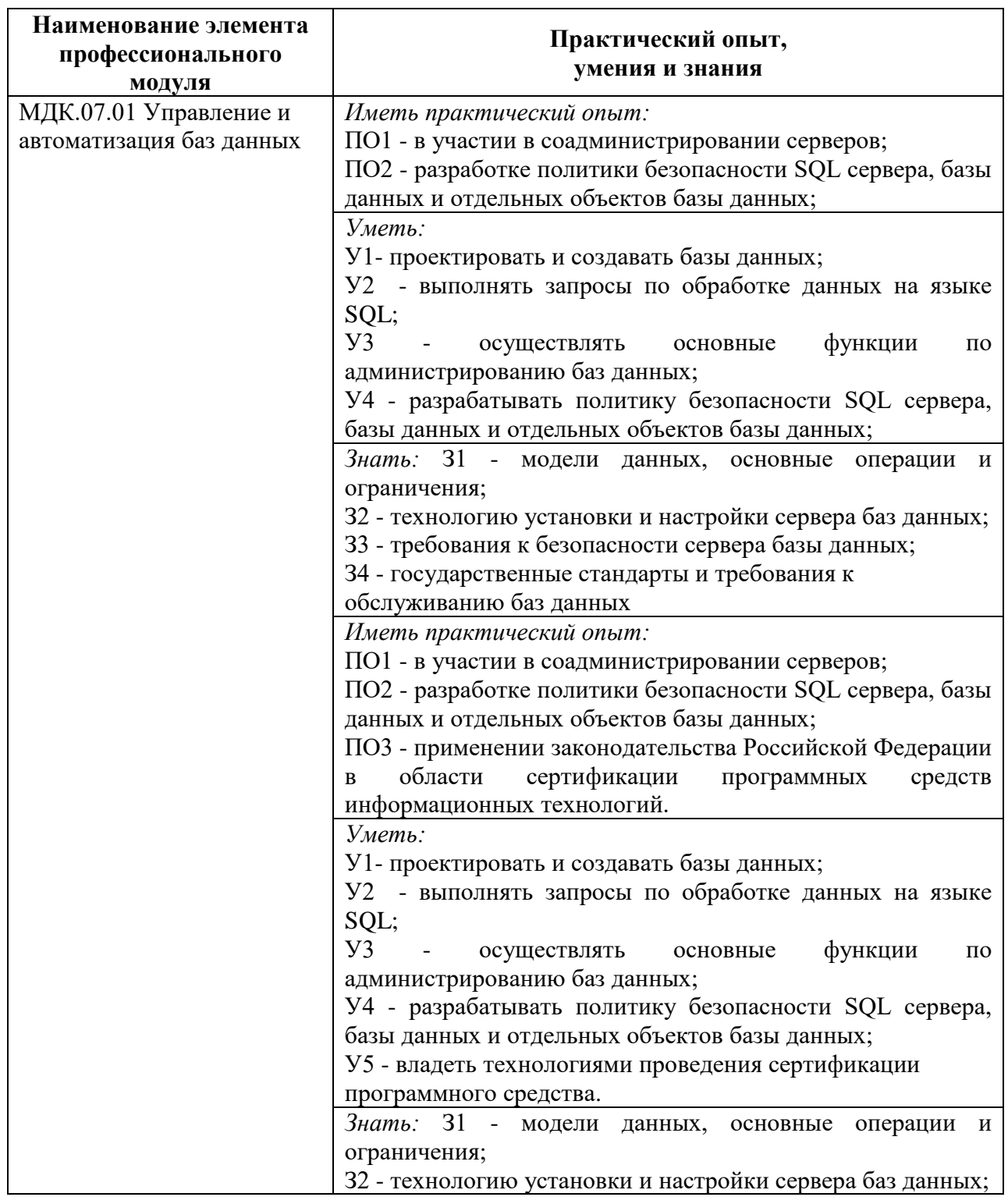

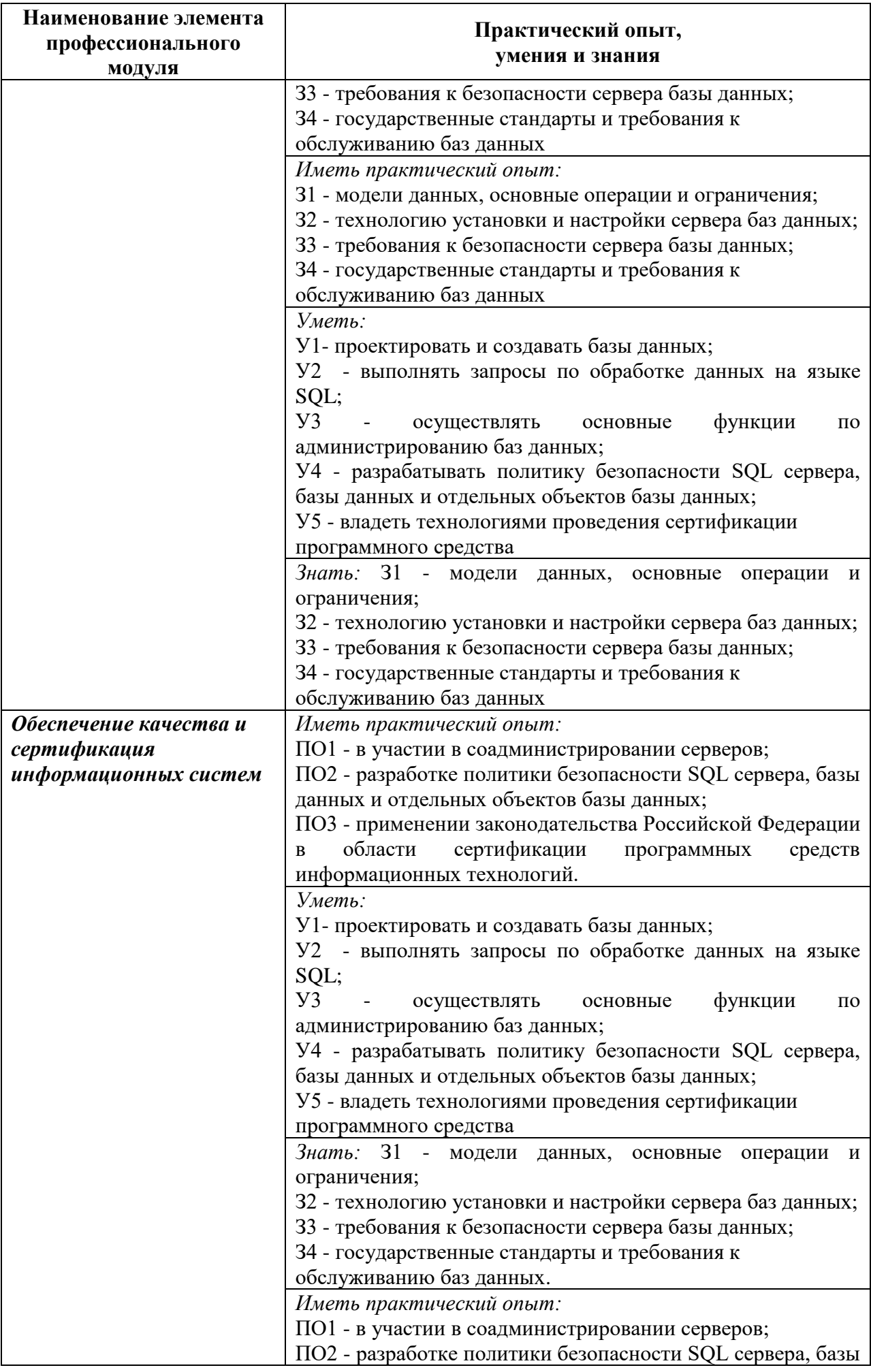

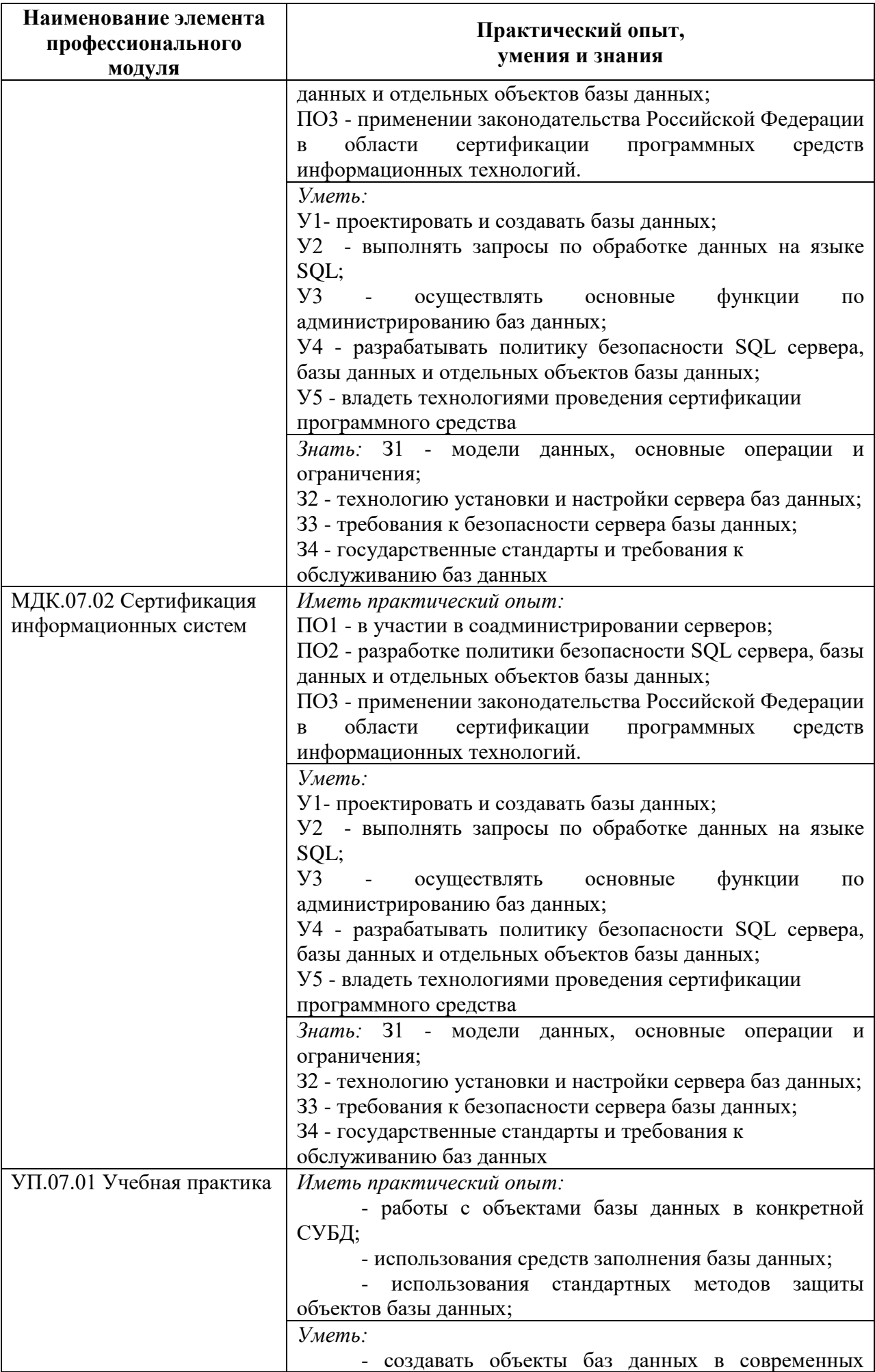

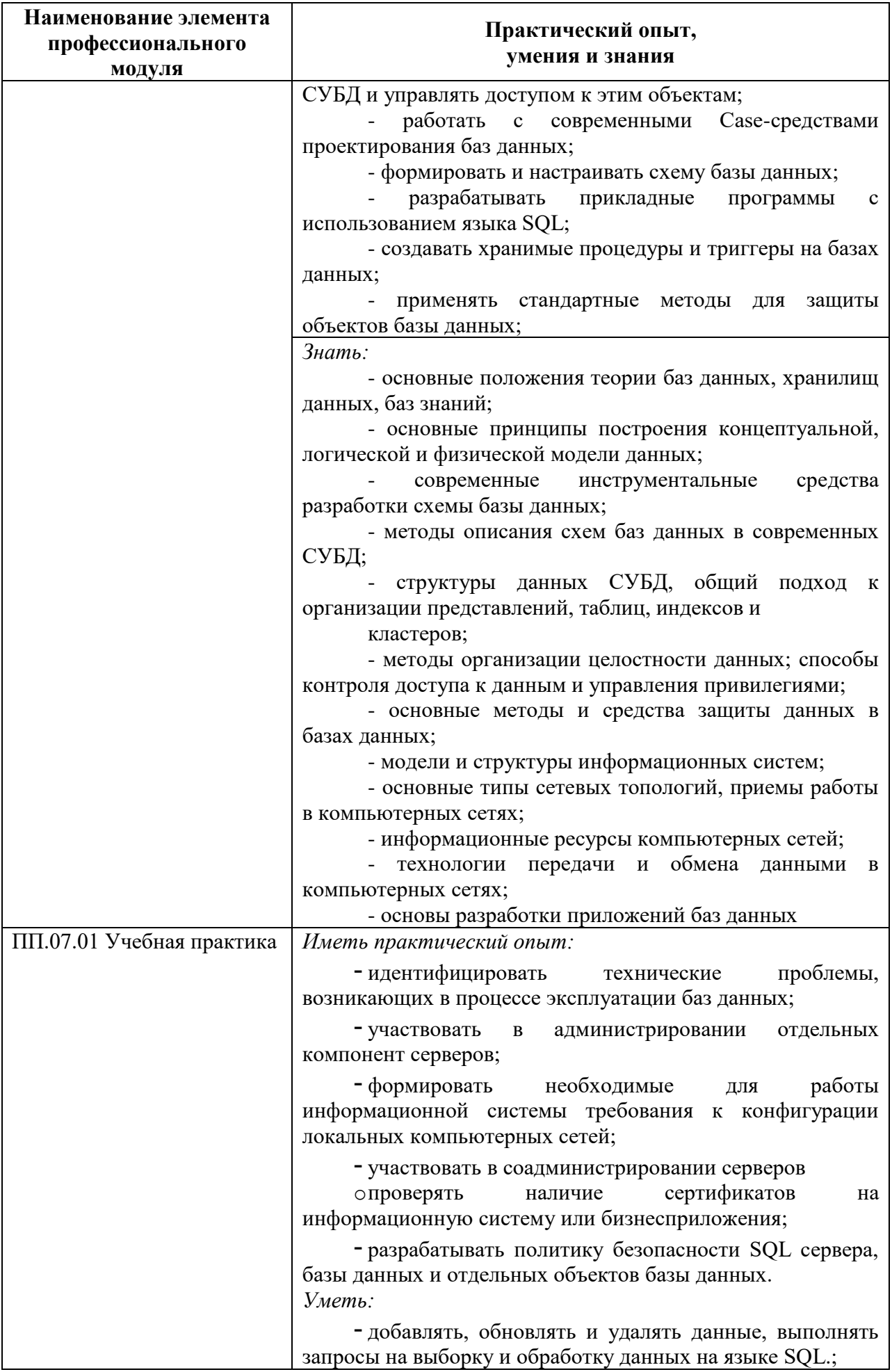

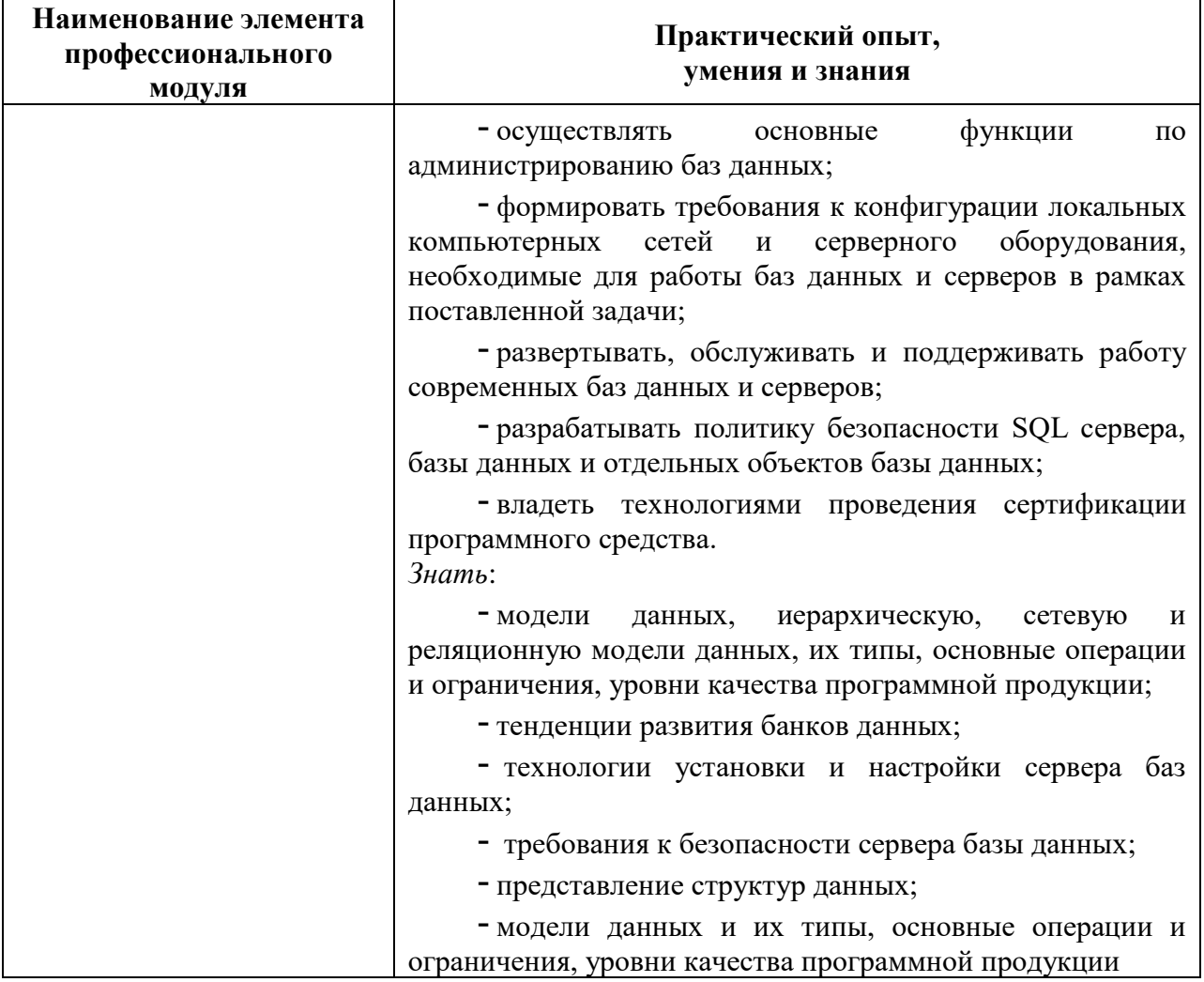

#### **2 Структура и содержание профессионального модуля**

#### **2.1 Распределение часов по курсам и семестрам**

#### **Распределение часов по курсам и семестрам** на базе основного общего образования **(9 классов)**

Междисциплинарный курс/учебная/производственная практика: МДК.07.01Управление и автоматизация баз данных

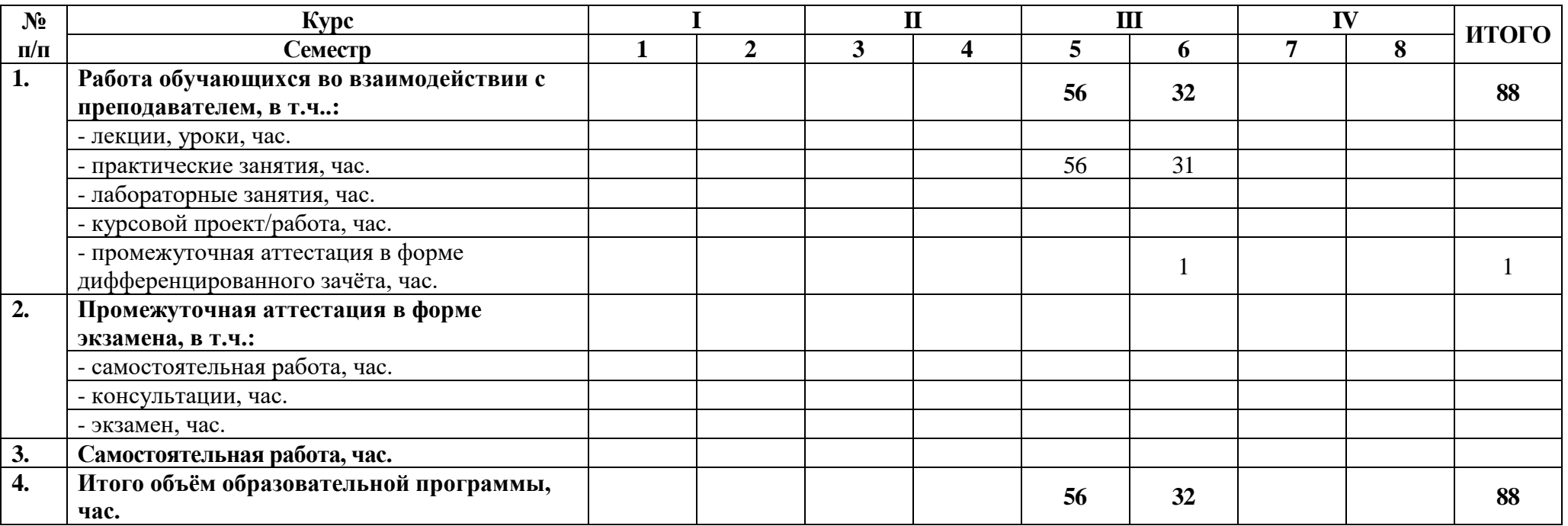

#### **Распределение часов по курсам и семестрам** на базе среднего общего образования **(11 классов)**

Междисциплинарный курс/учебная/производственная практика: МДК.07.01Управление и автоматизация баз данных

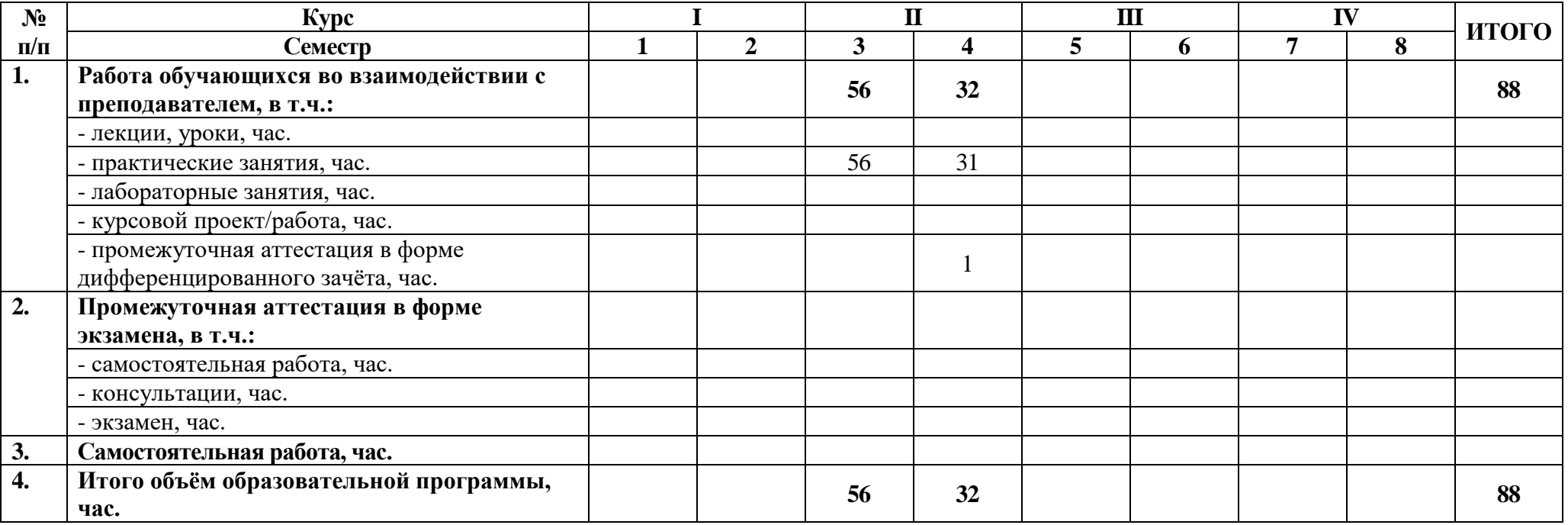

Междисциплинарный курс/учебная/производственная практика: МДК.07.02 Сертификация информационных систем

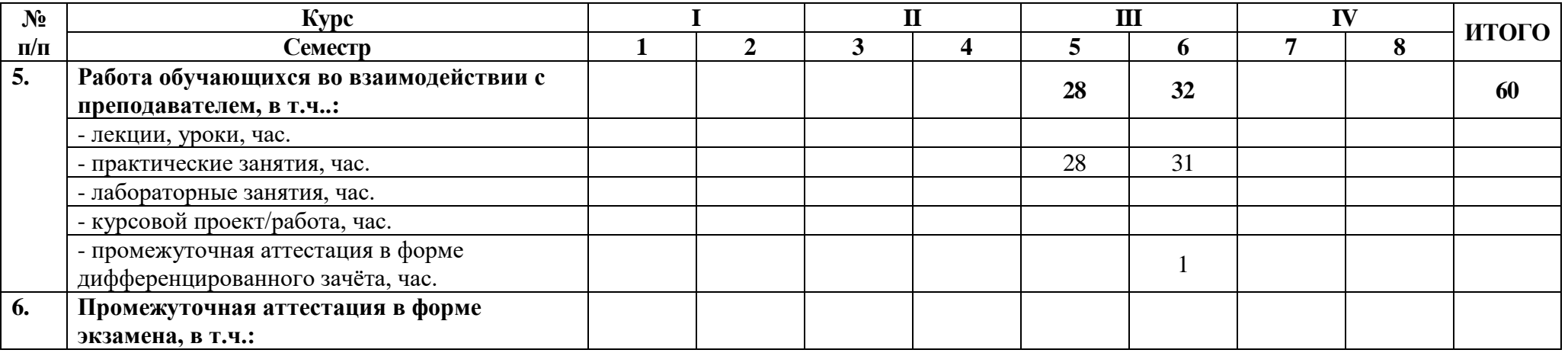

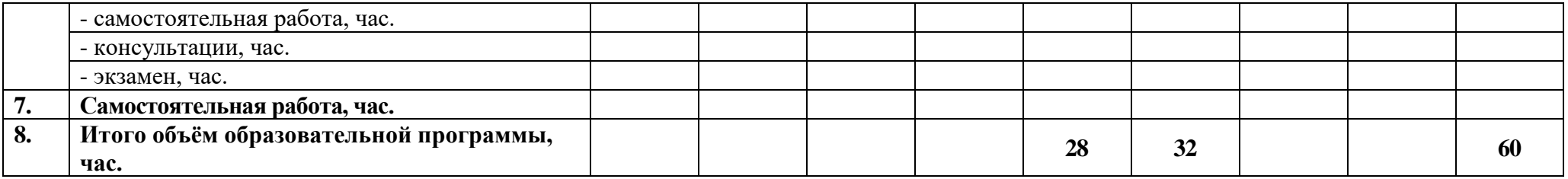

**Распределение часов по курсам и семестрам** на базе среднего общего образования **(11 классов)**

Междисциплинарный курс/учебная/производственная практика: МДК.07.02 Сертификация информационных систем

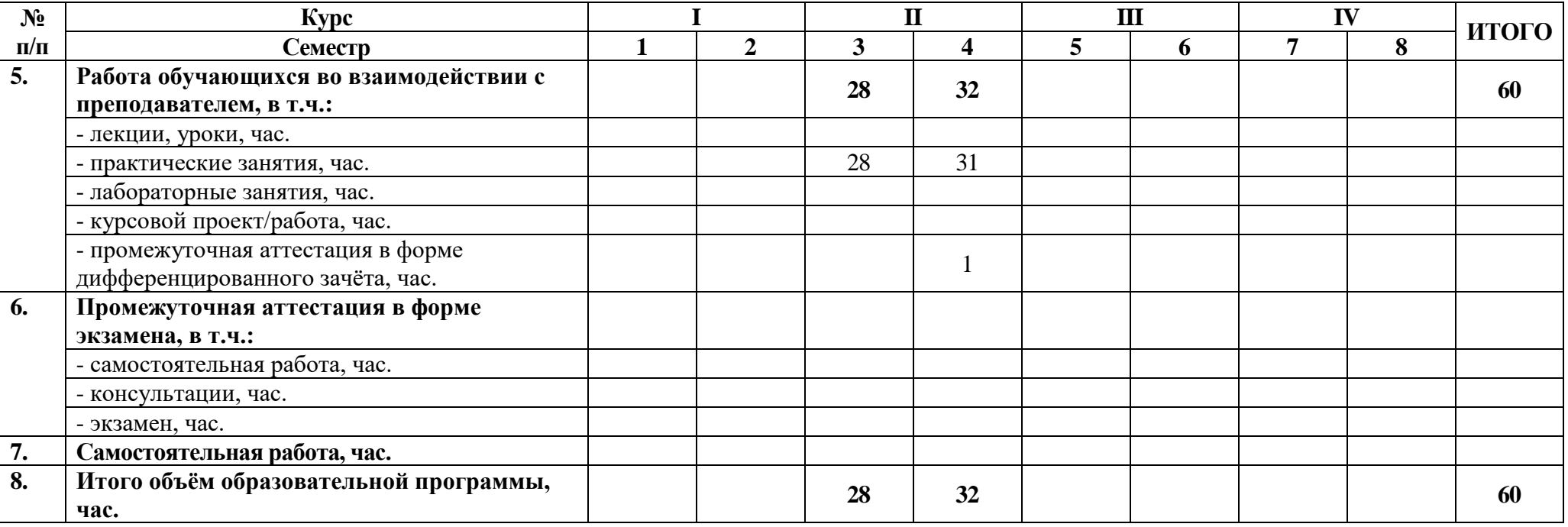

Междисциплинарный курс/учебная/производственная практика: УП.07 Учебная практика

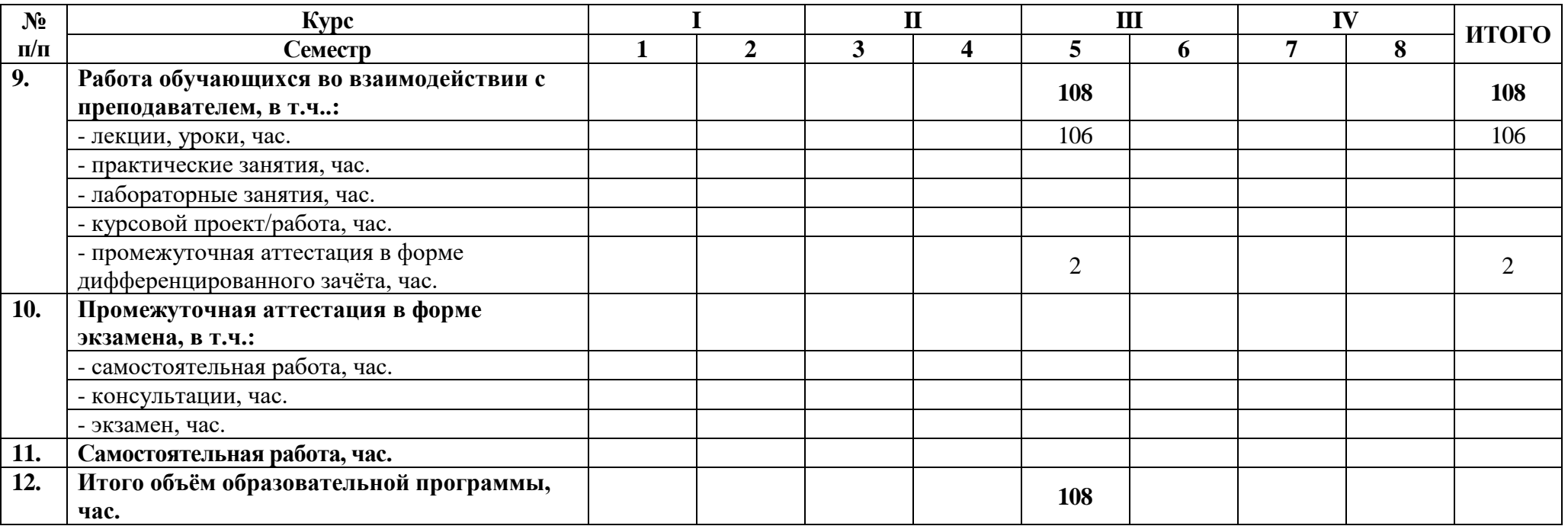

### **Распределение часов по курсам и семестрам** на базе среднего общего образования **(11 классов)**

Междисциплинарный курс/учебная/производственная практика: УП.07 Учебная практика

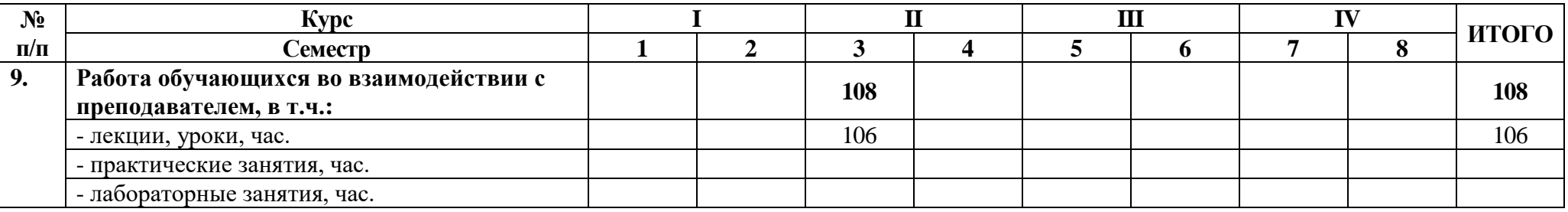

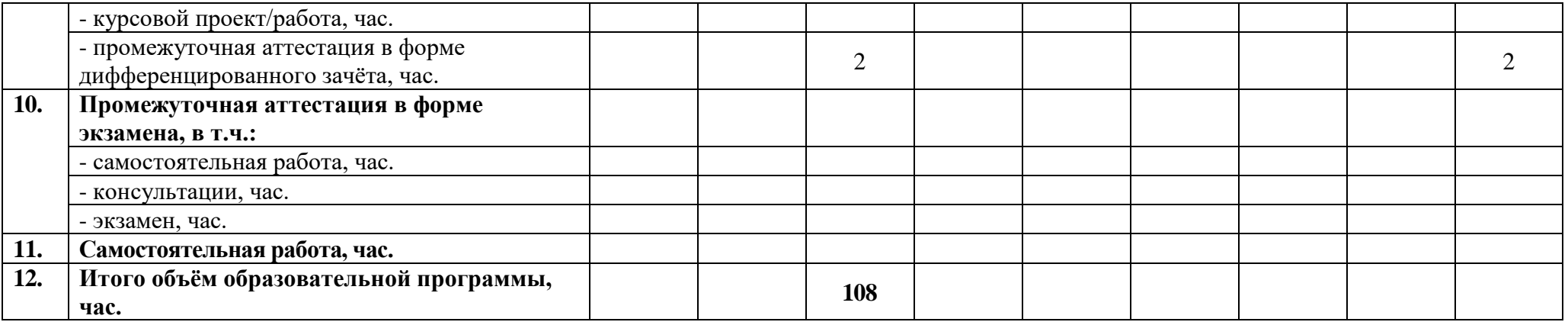

Междисциплинарный курс/учебная/производственная практика: ПП.07 Производственная практика

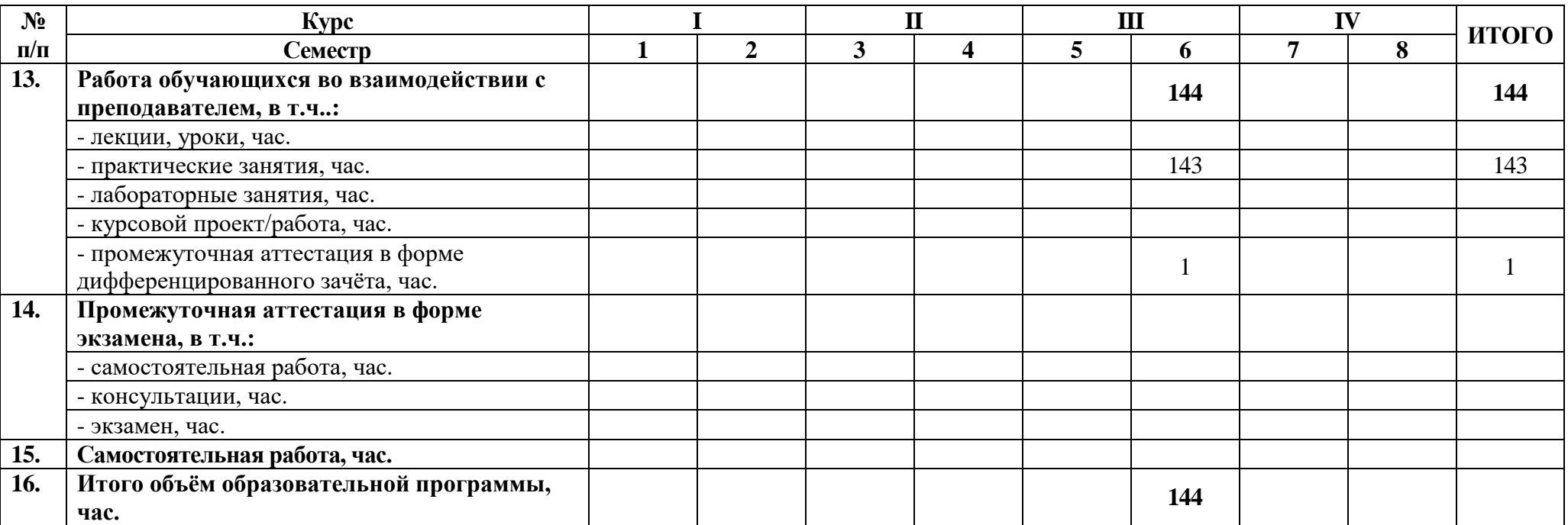

#### **Распределение часов по курсам и семестрам** на базе среднего общего образования **(11 классов)**

Междисциплинарный курс/учебная/производственная практика: ПП.07 Производственная практика

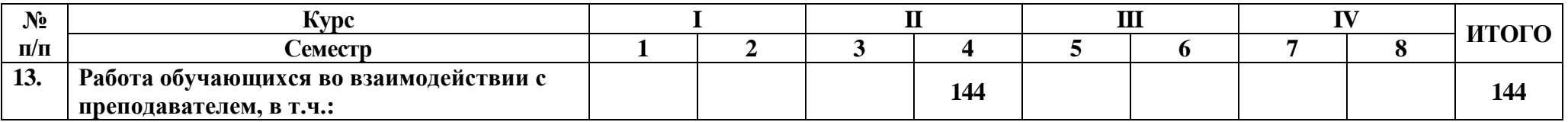

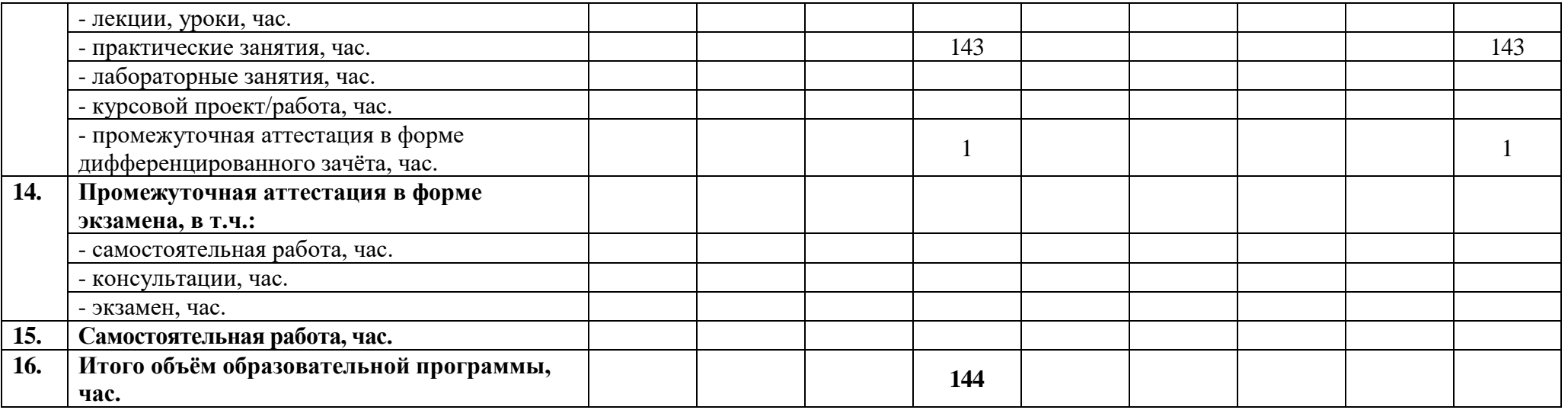

**2.2 Тематический план и содержание профессионального модуля**

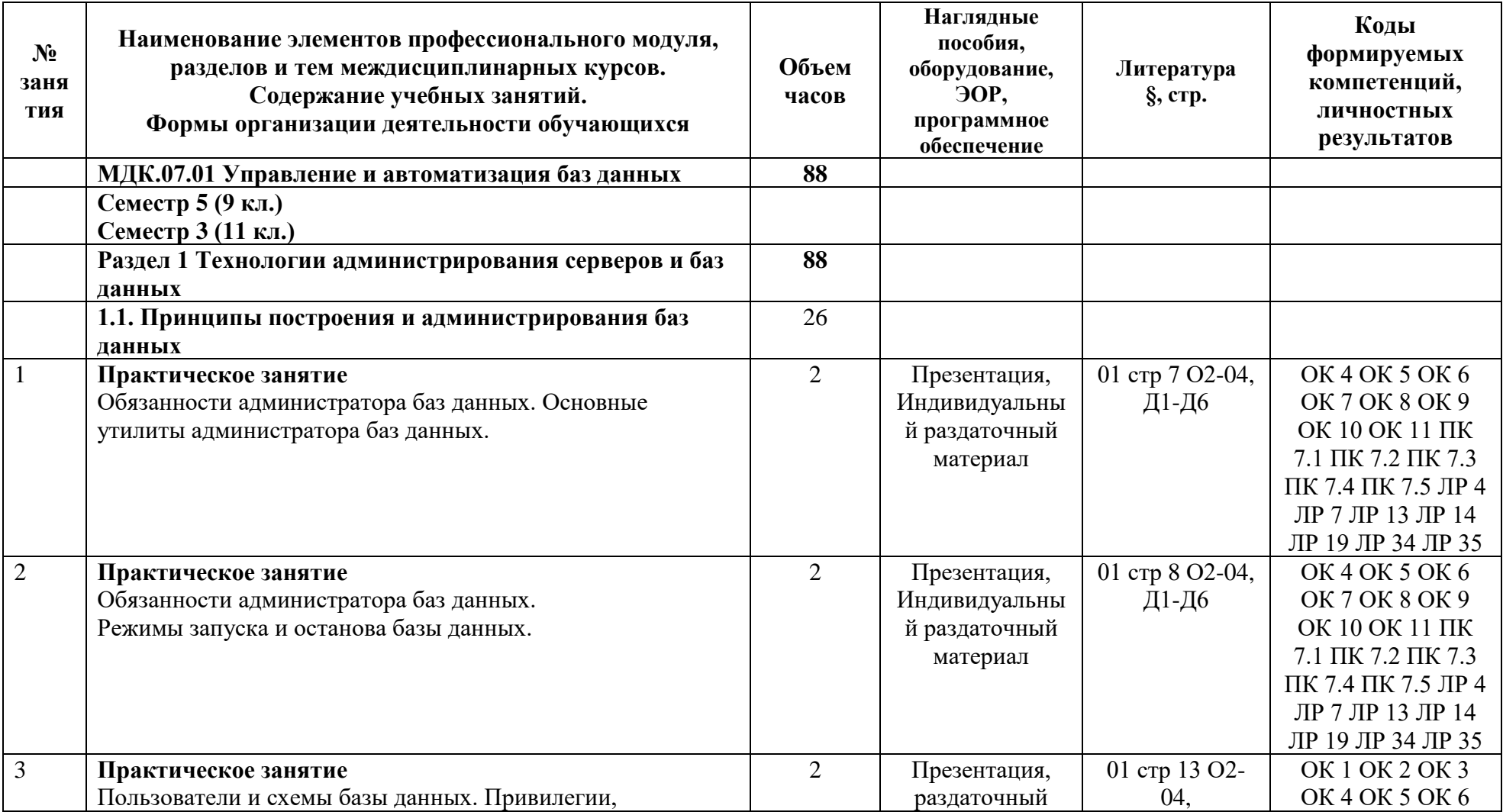

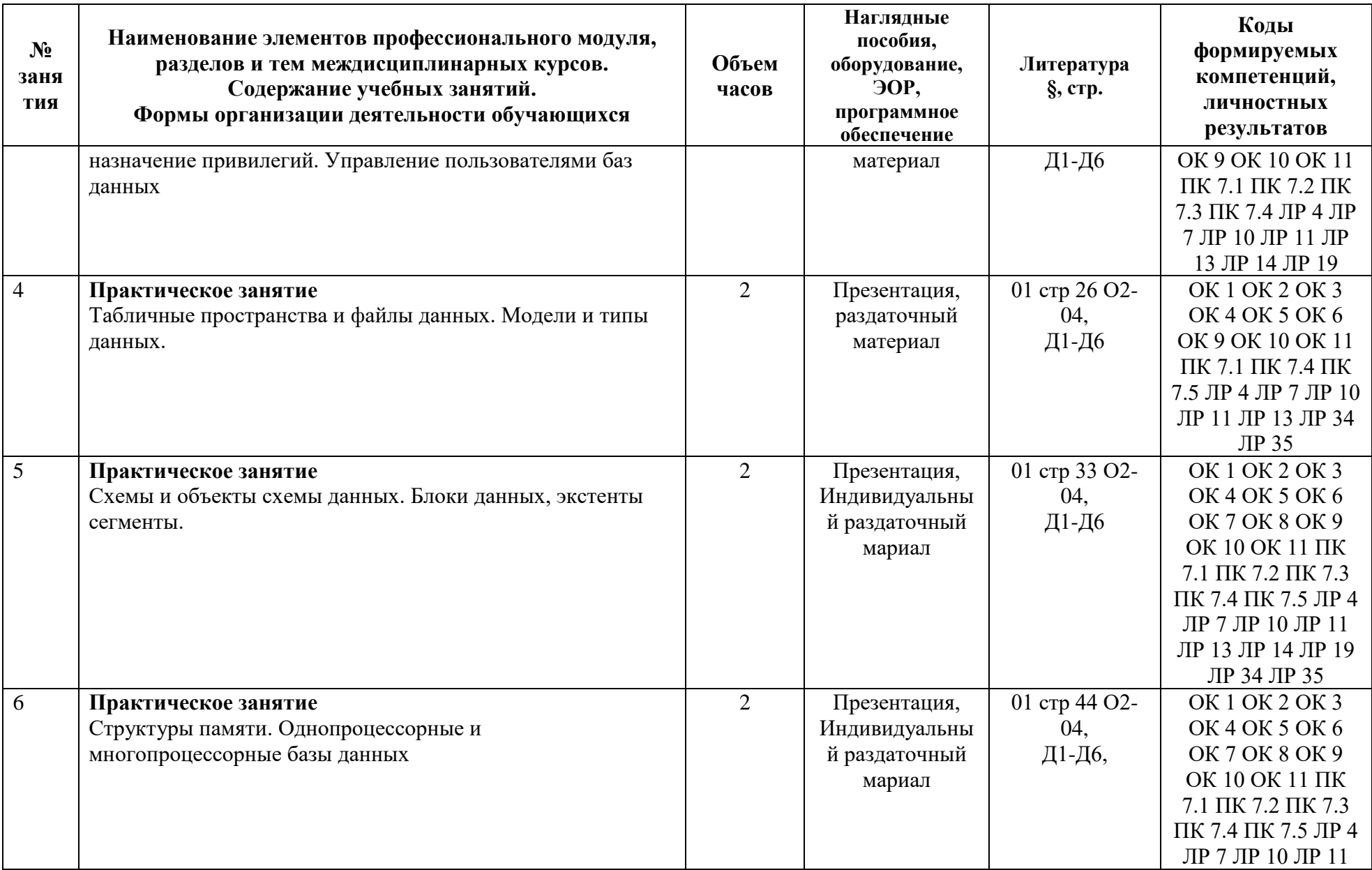

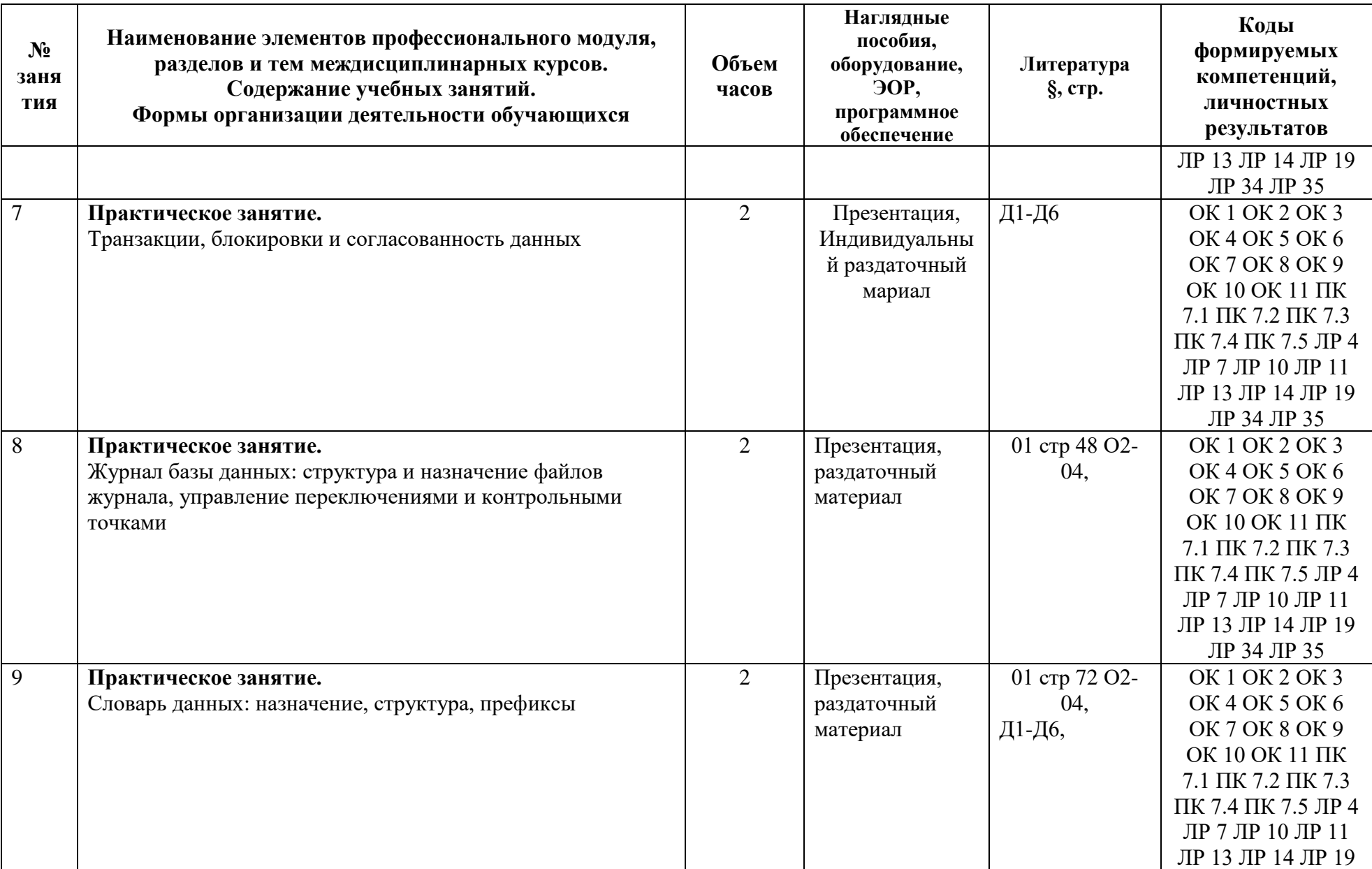

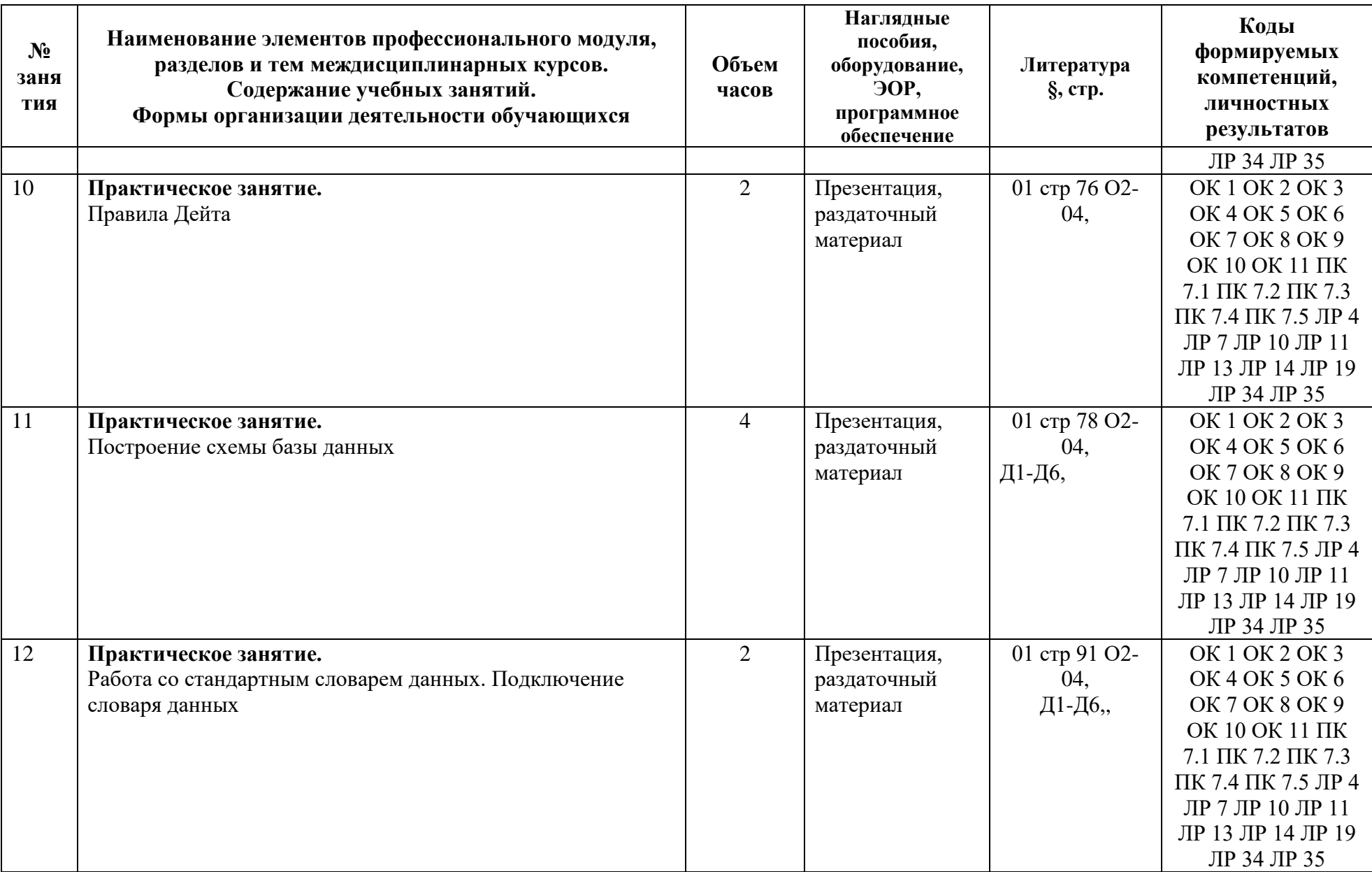

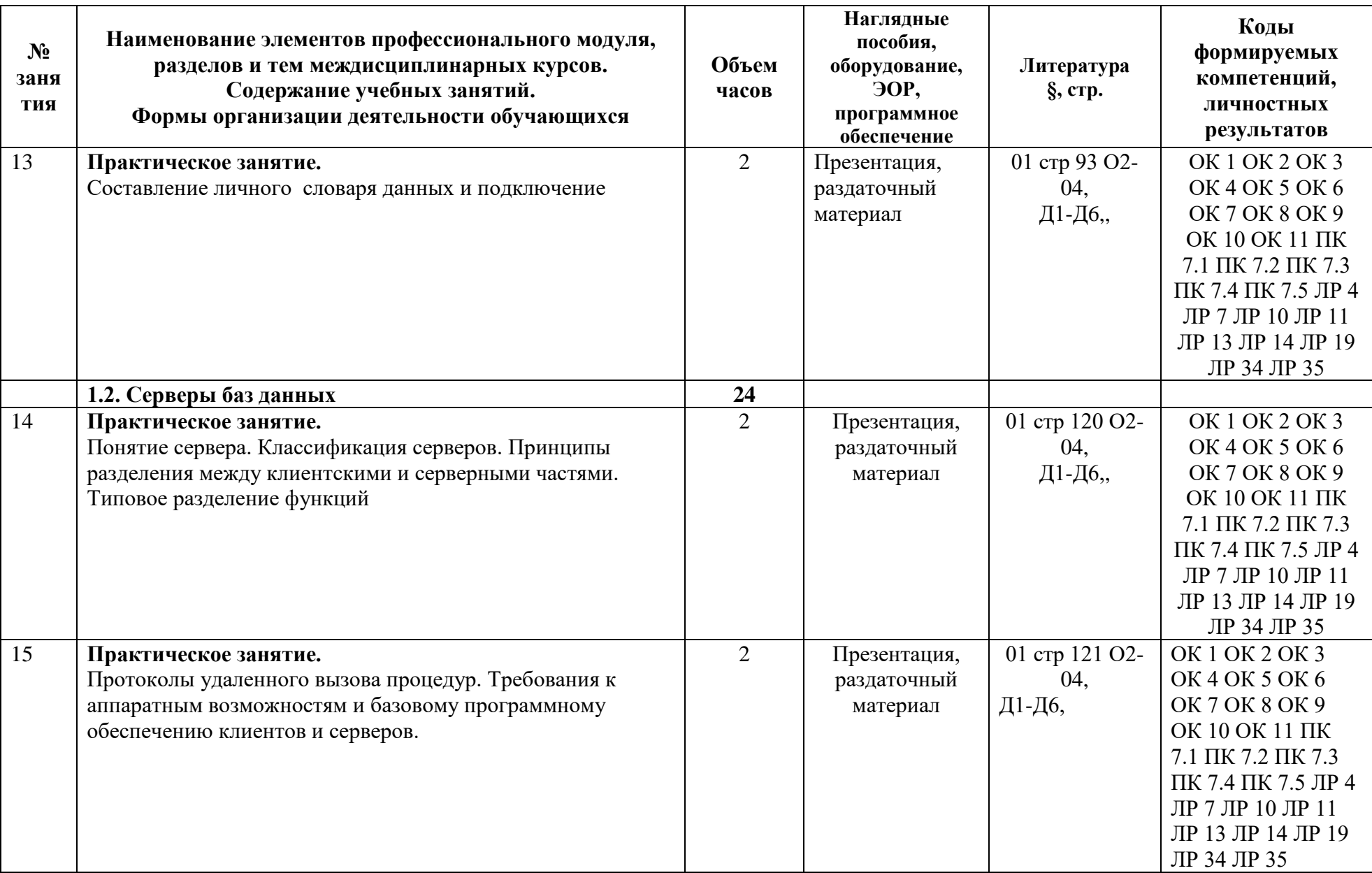

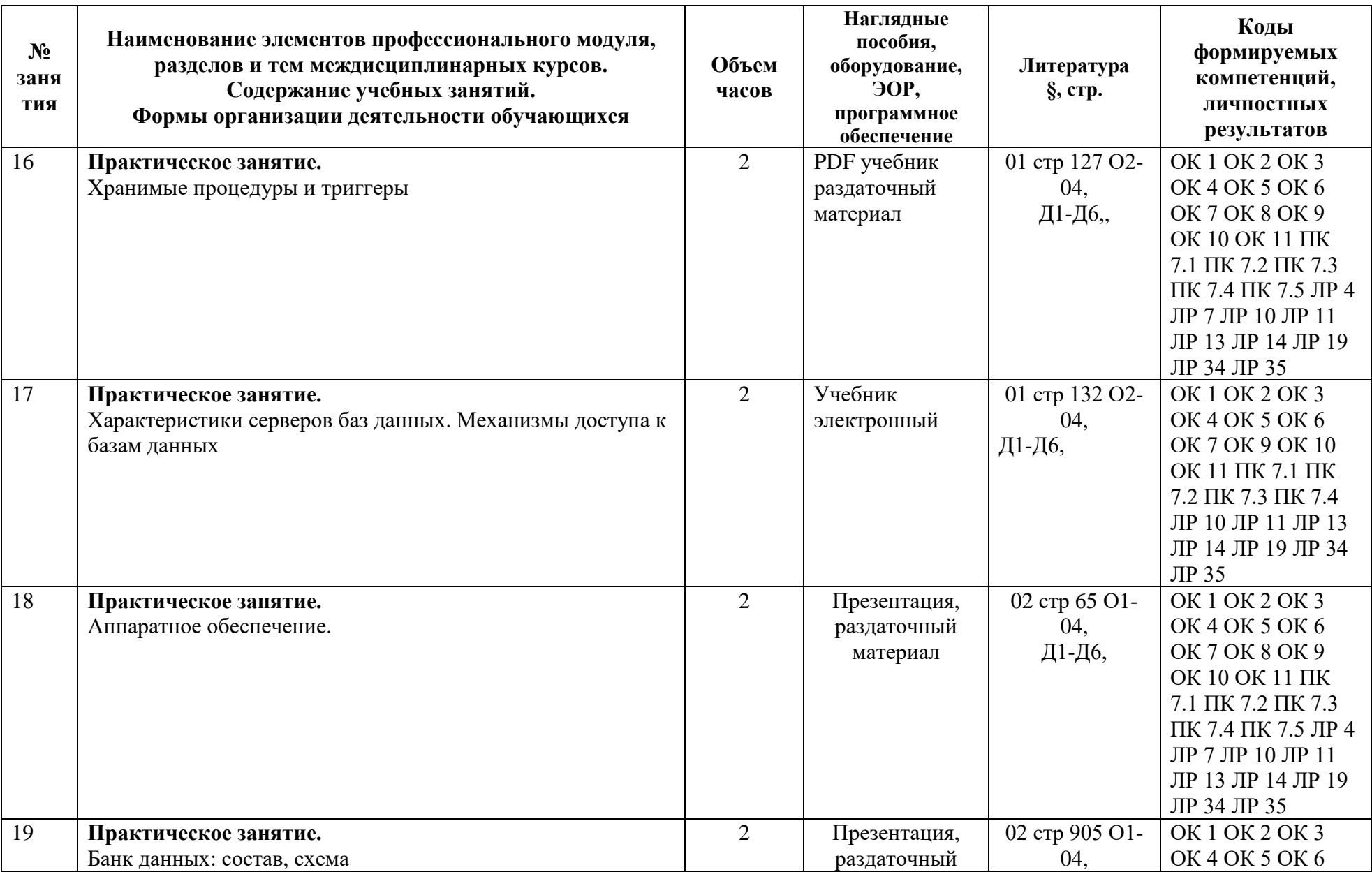

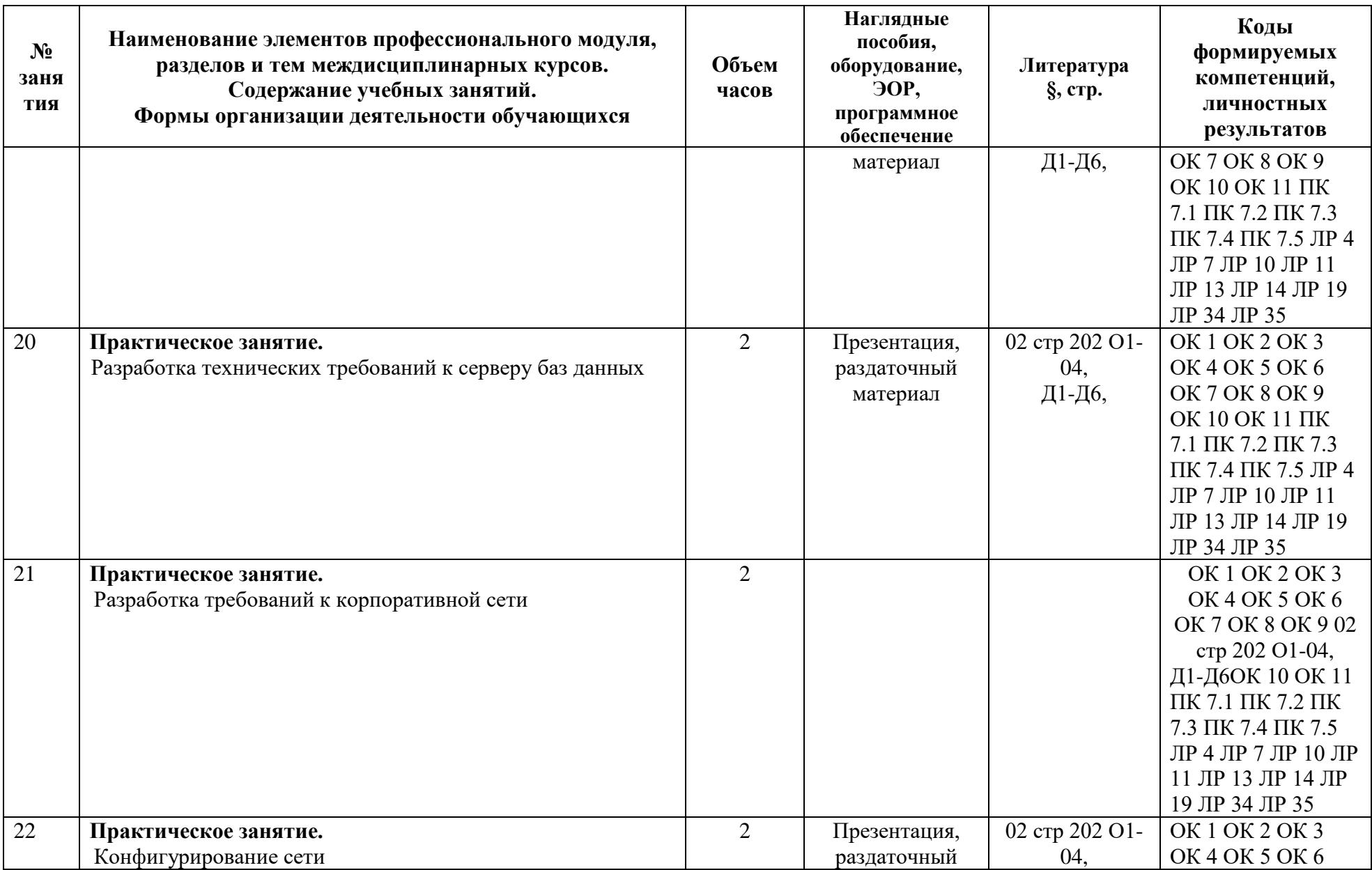

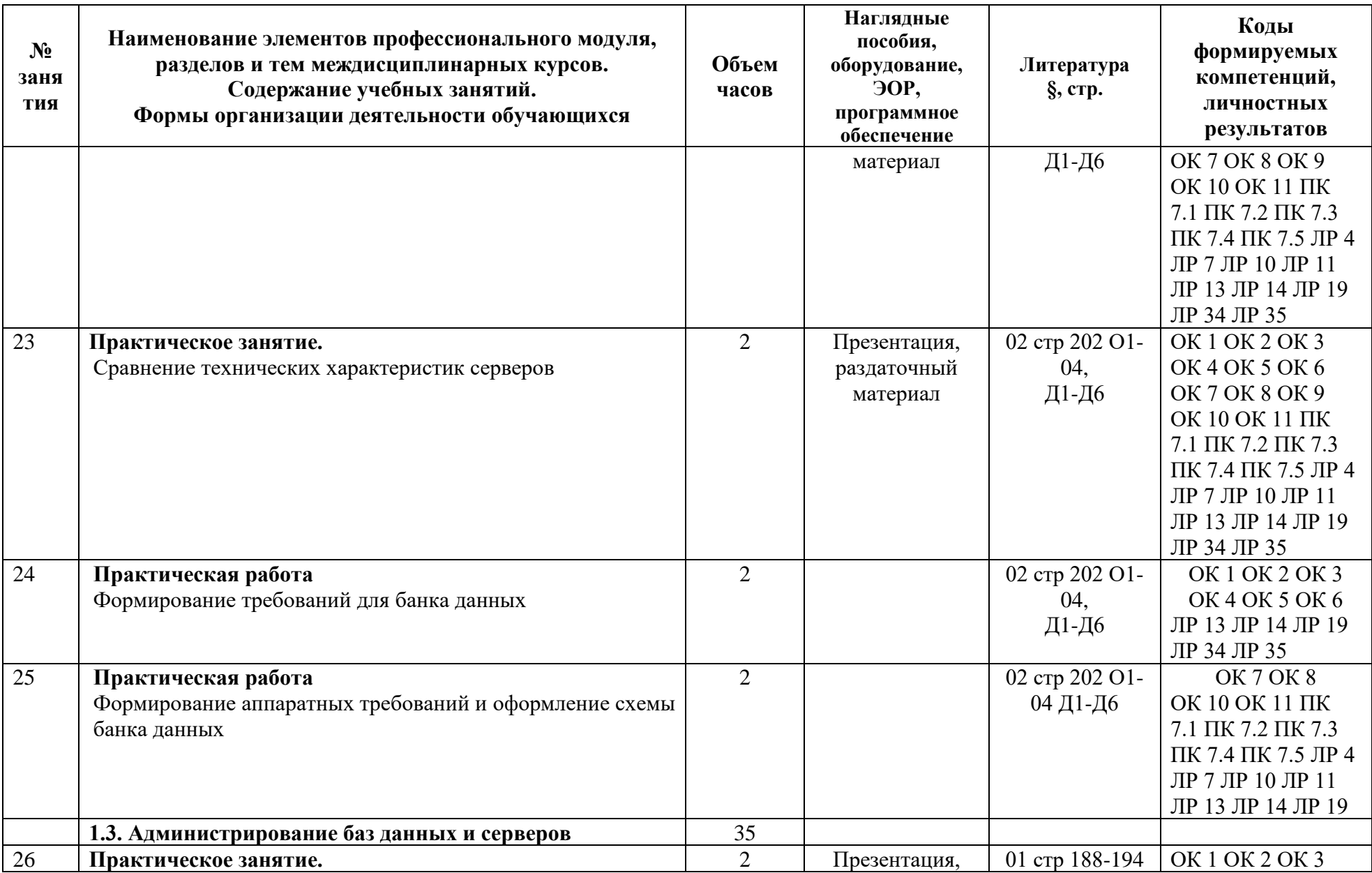

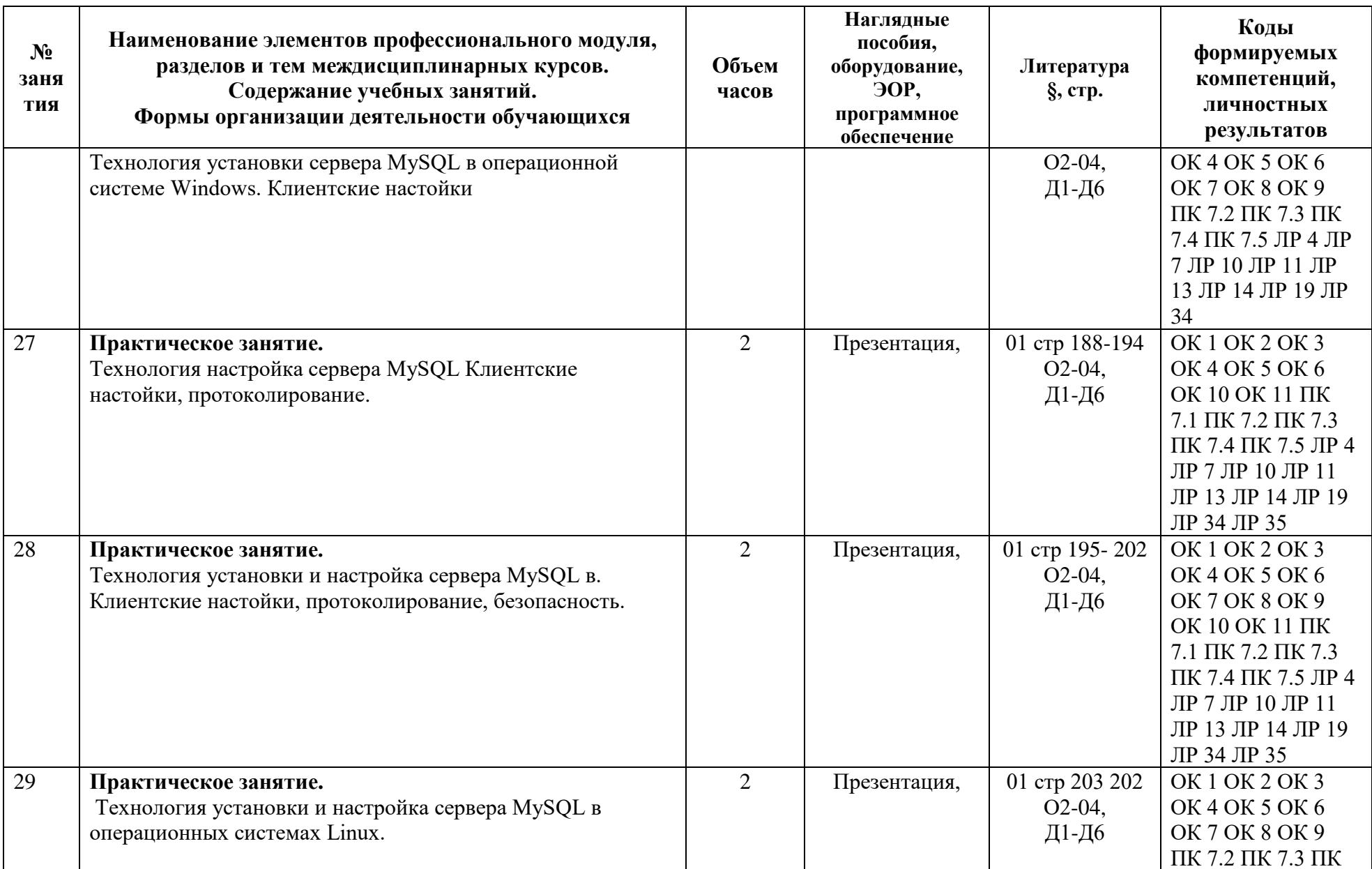

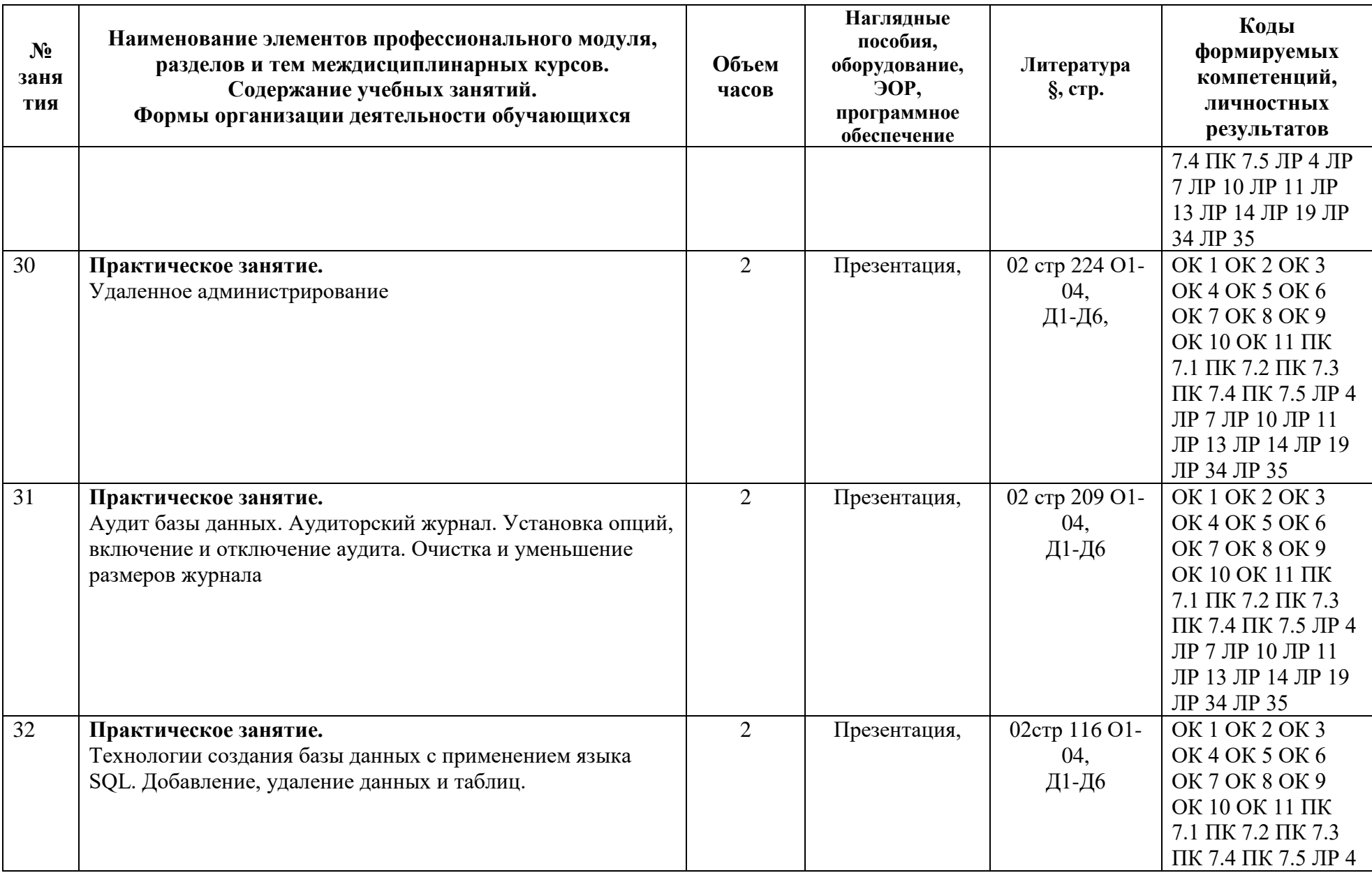

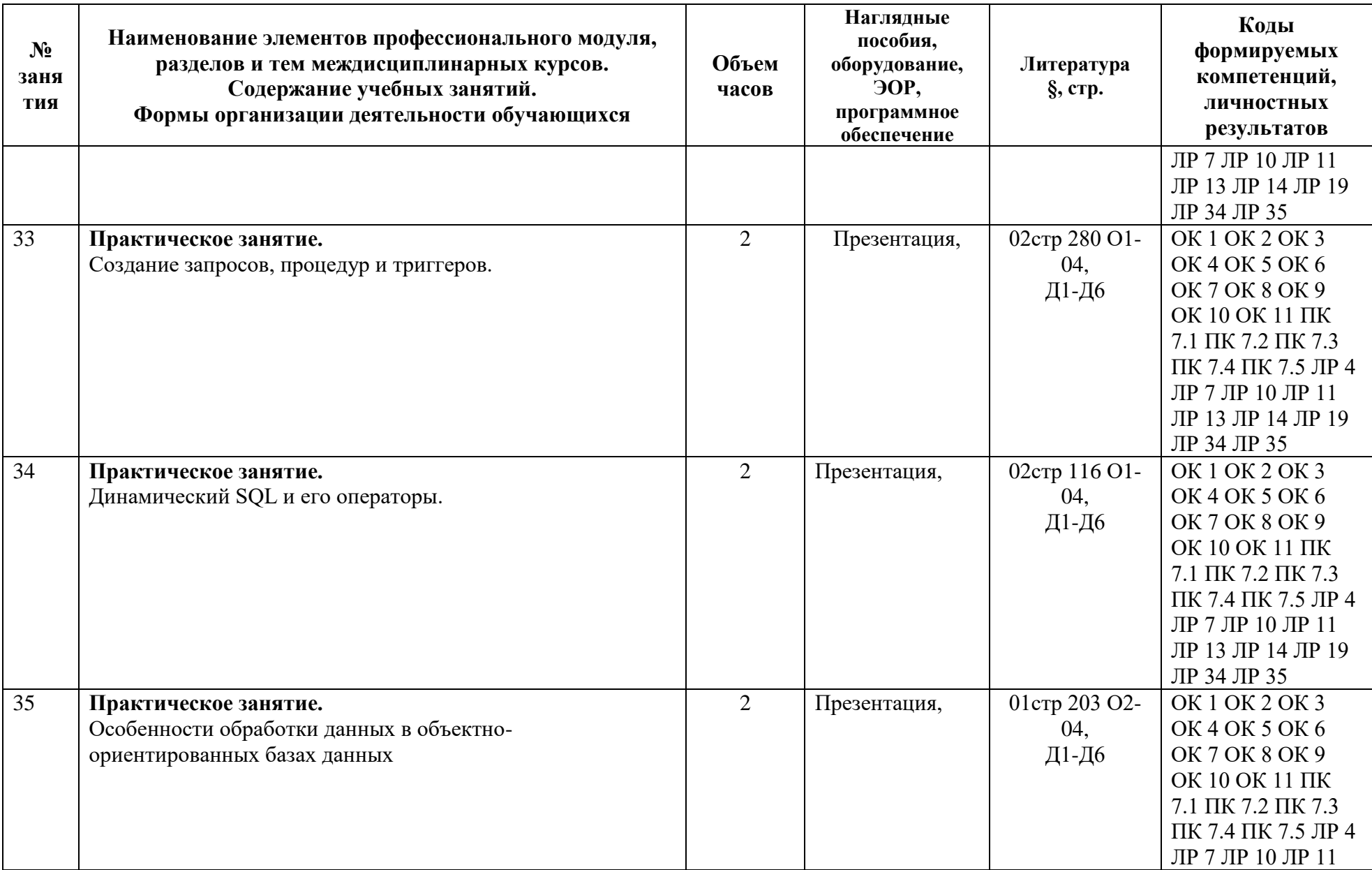

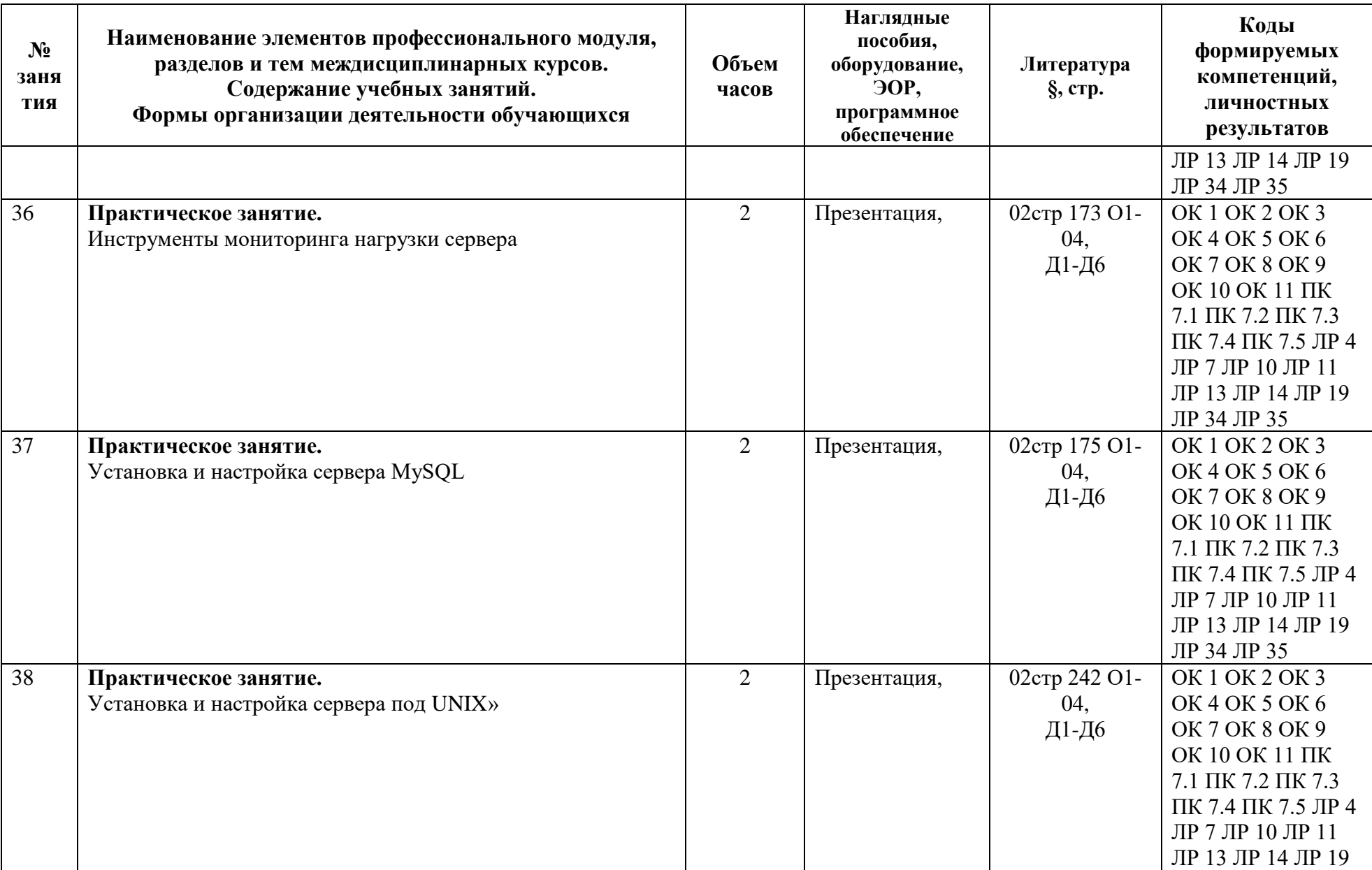

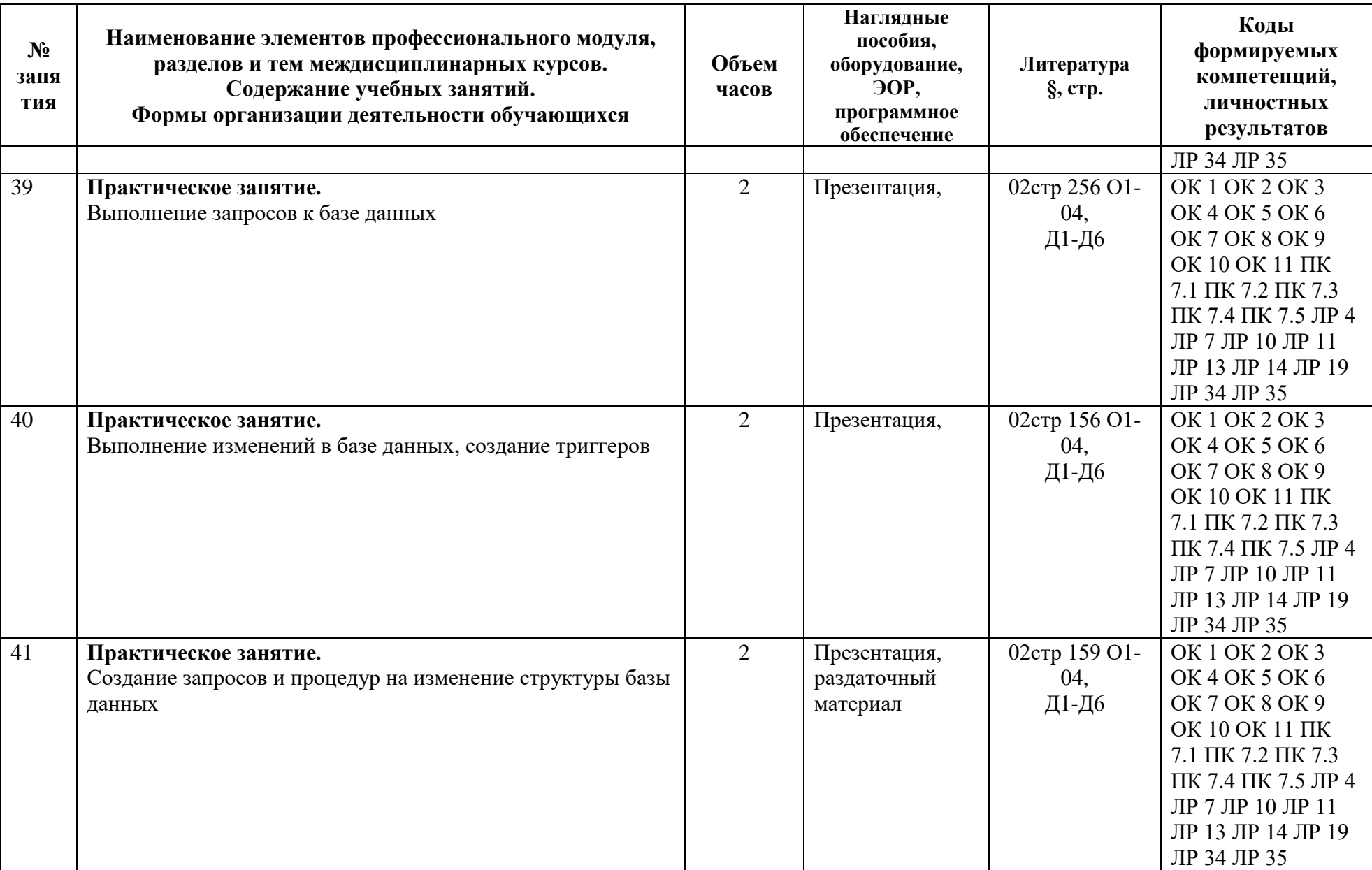

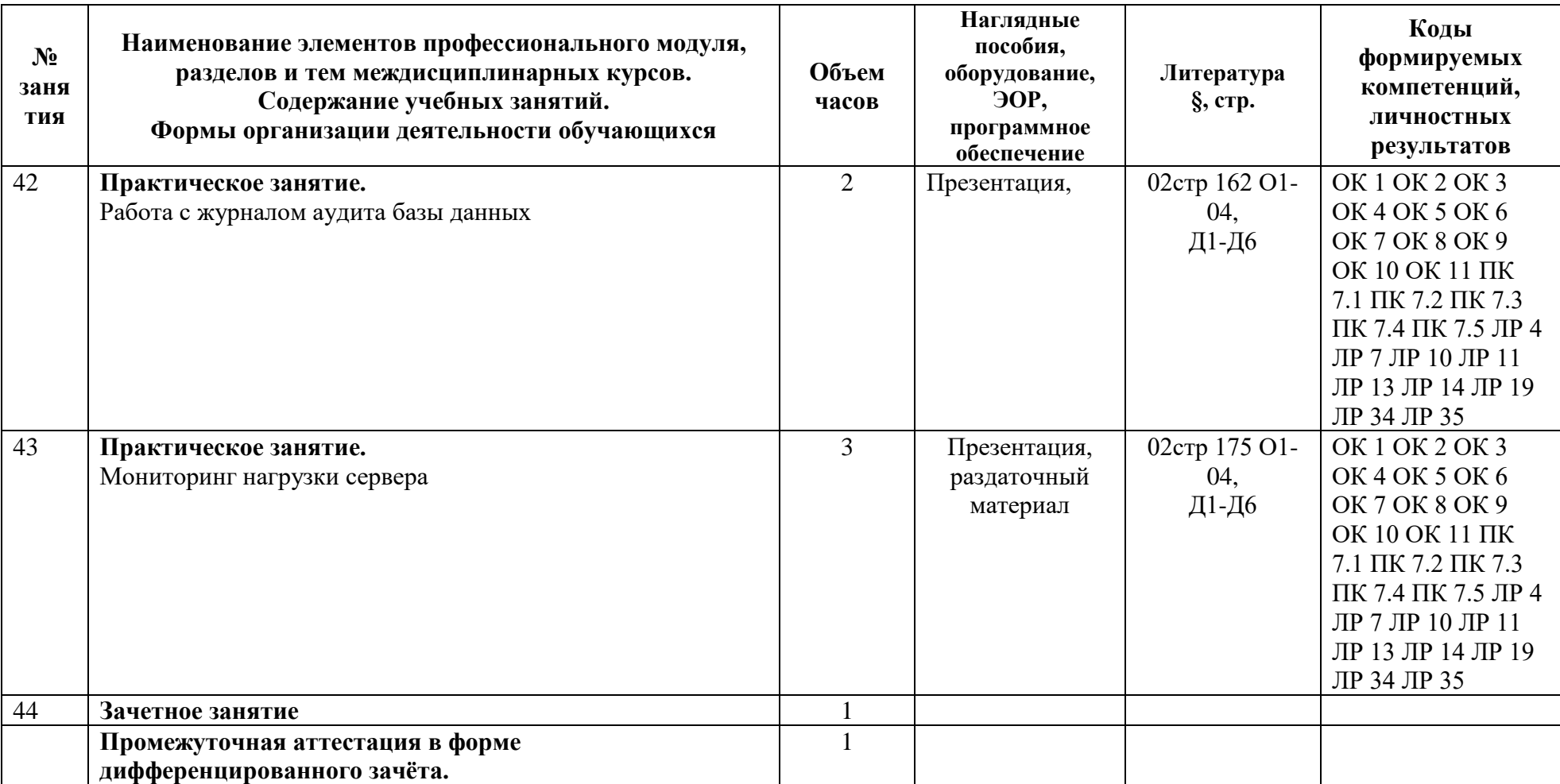

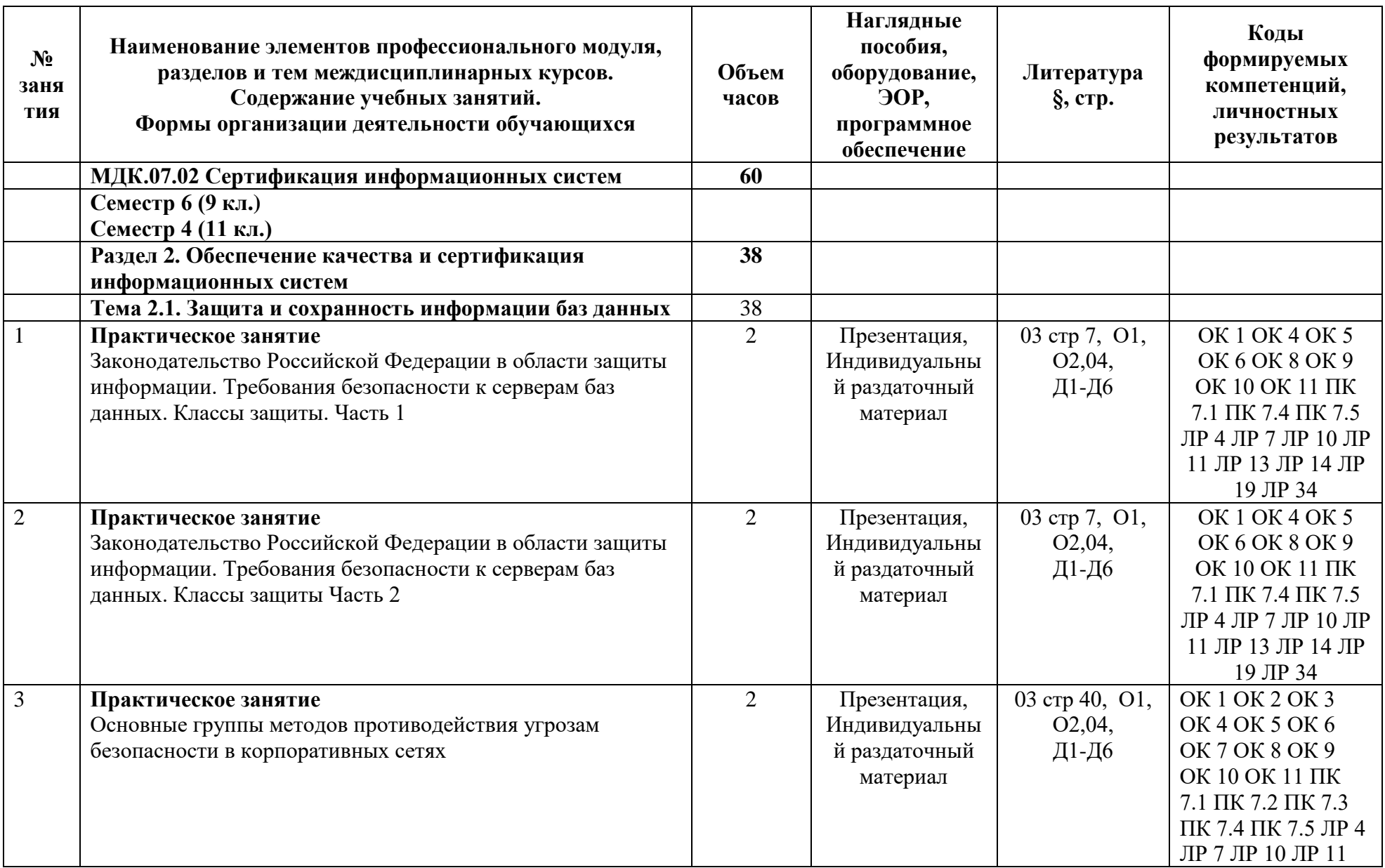

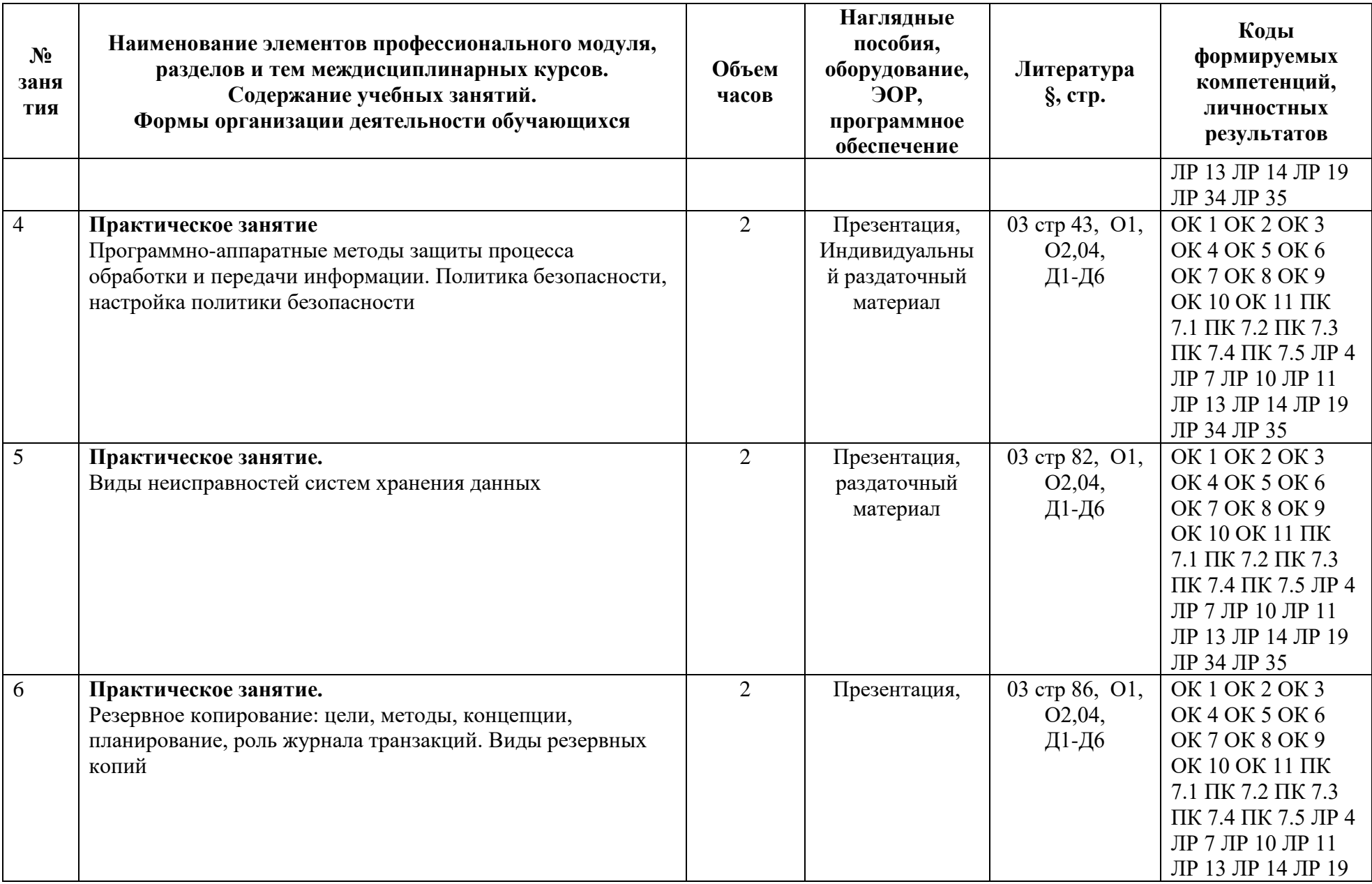

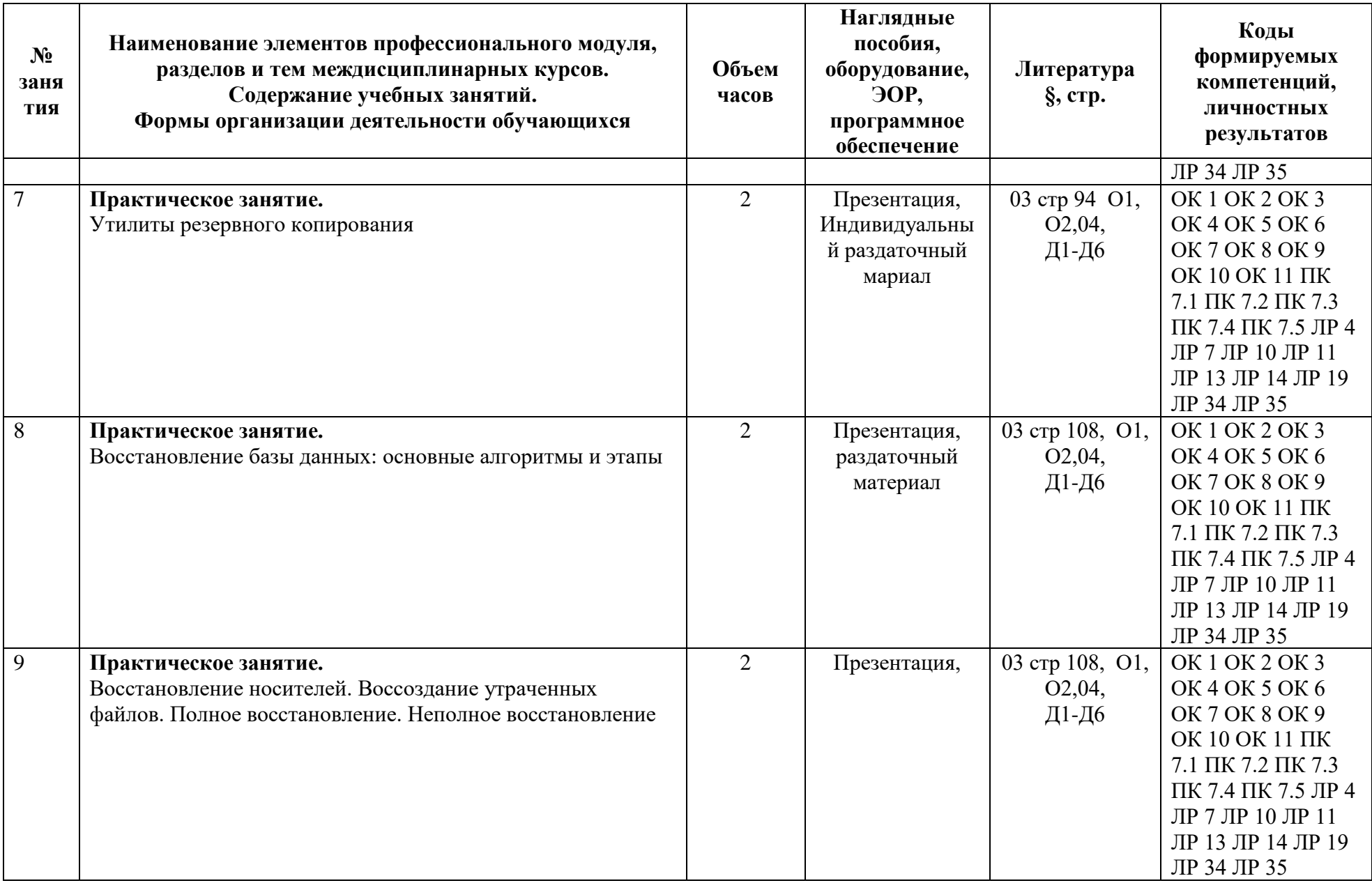

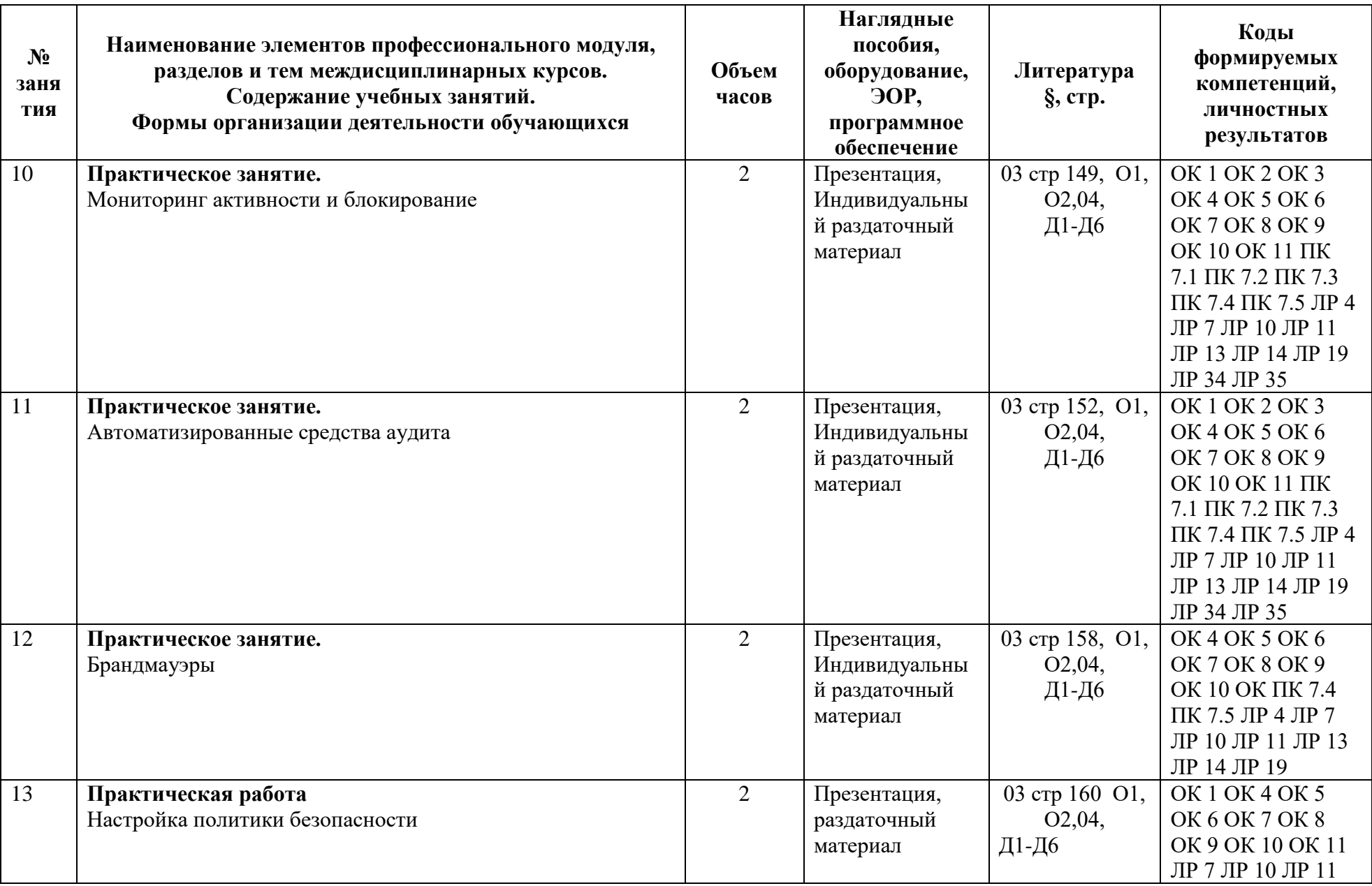
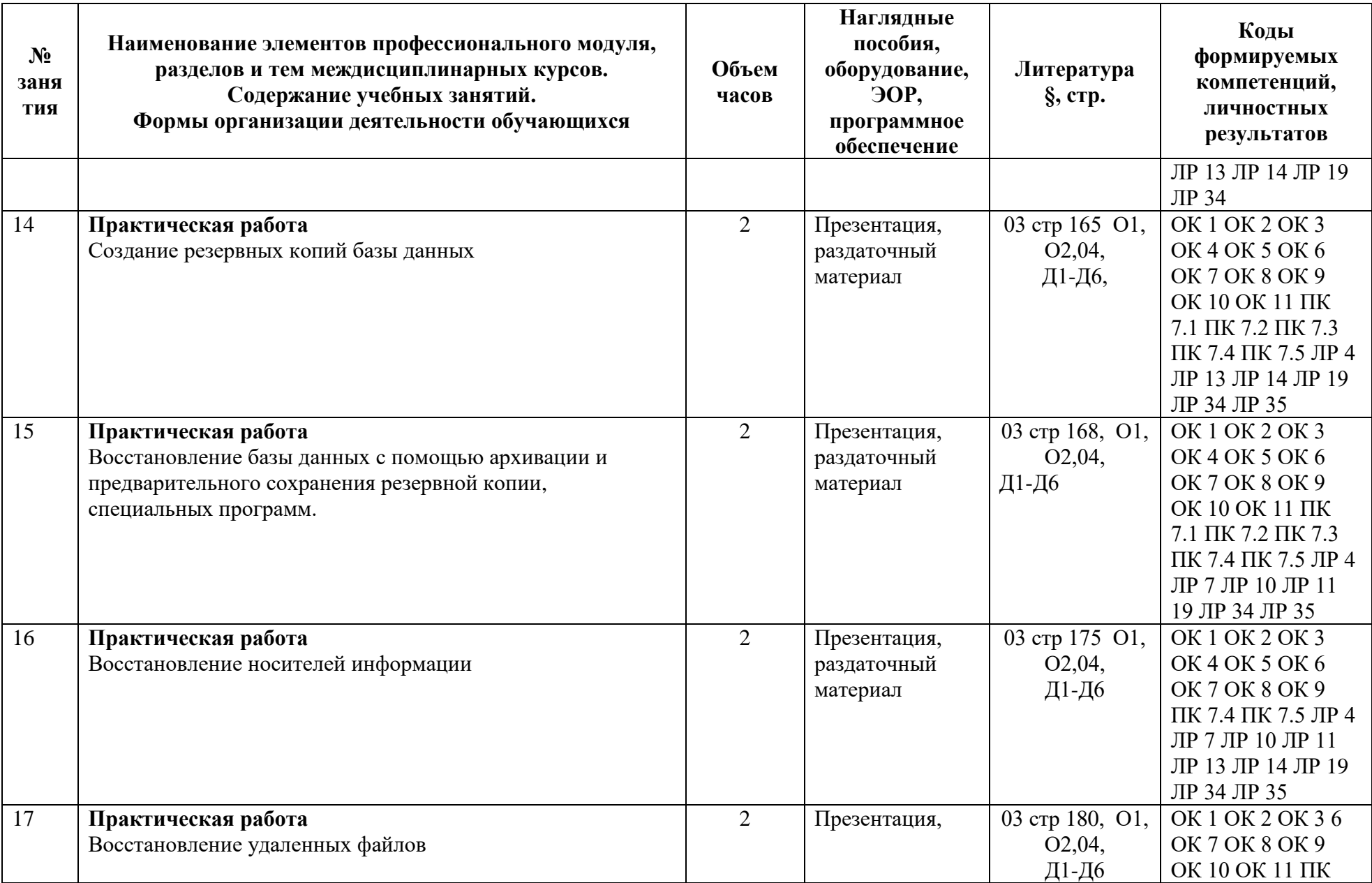

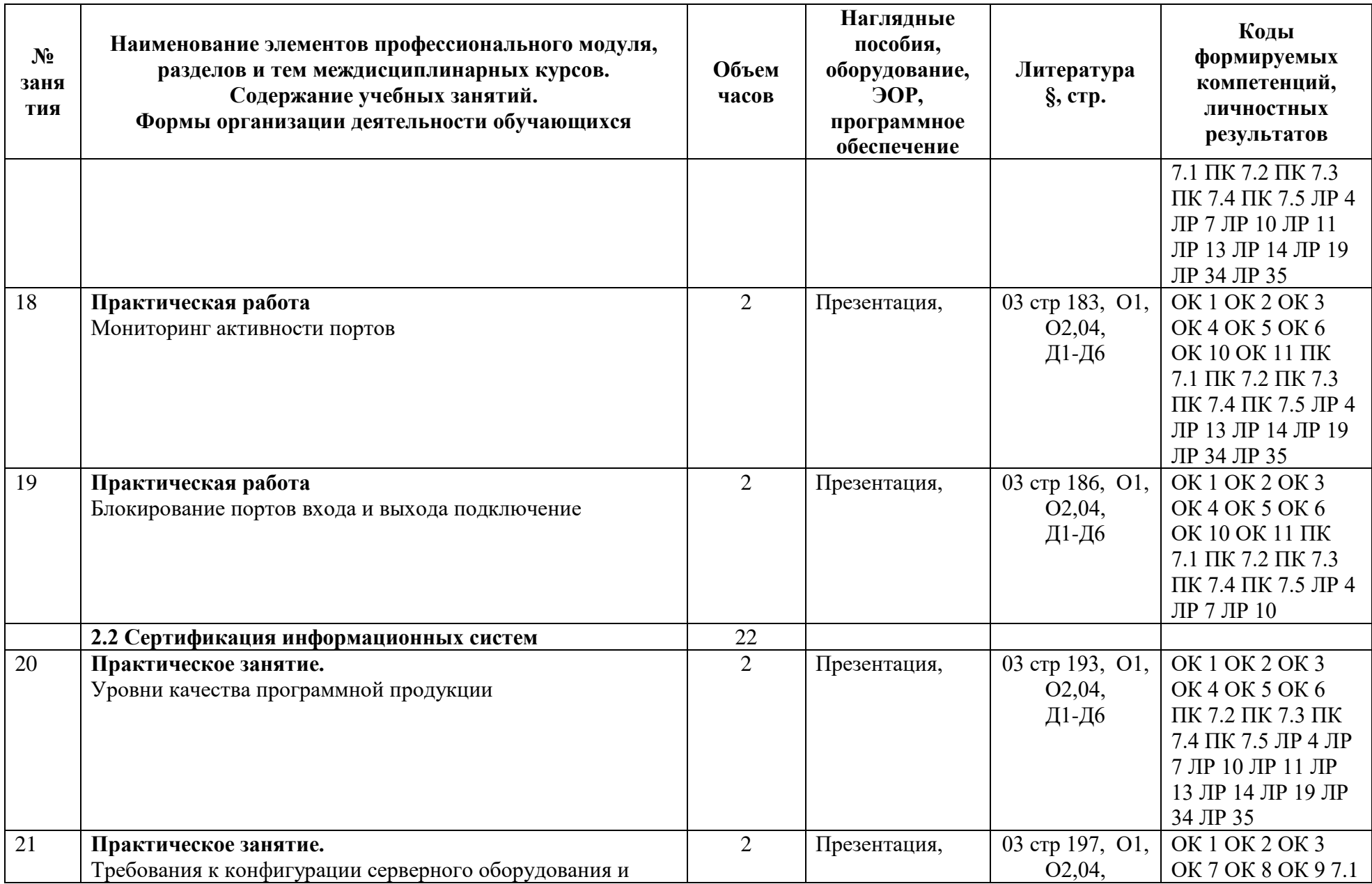

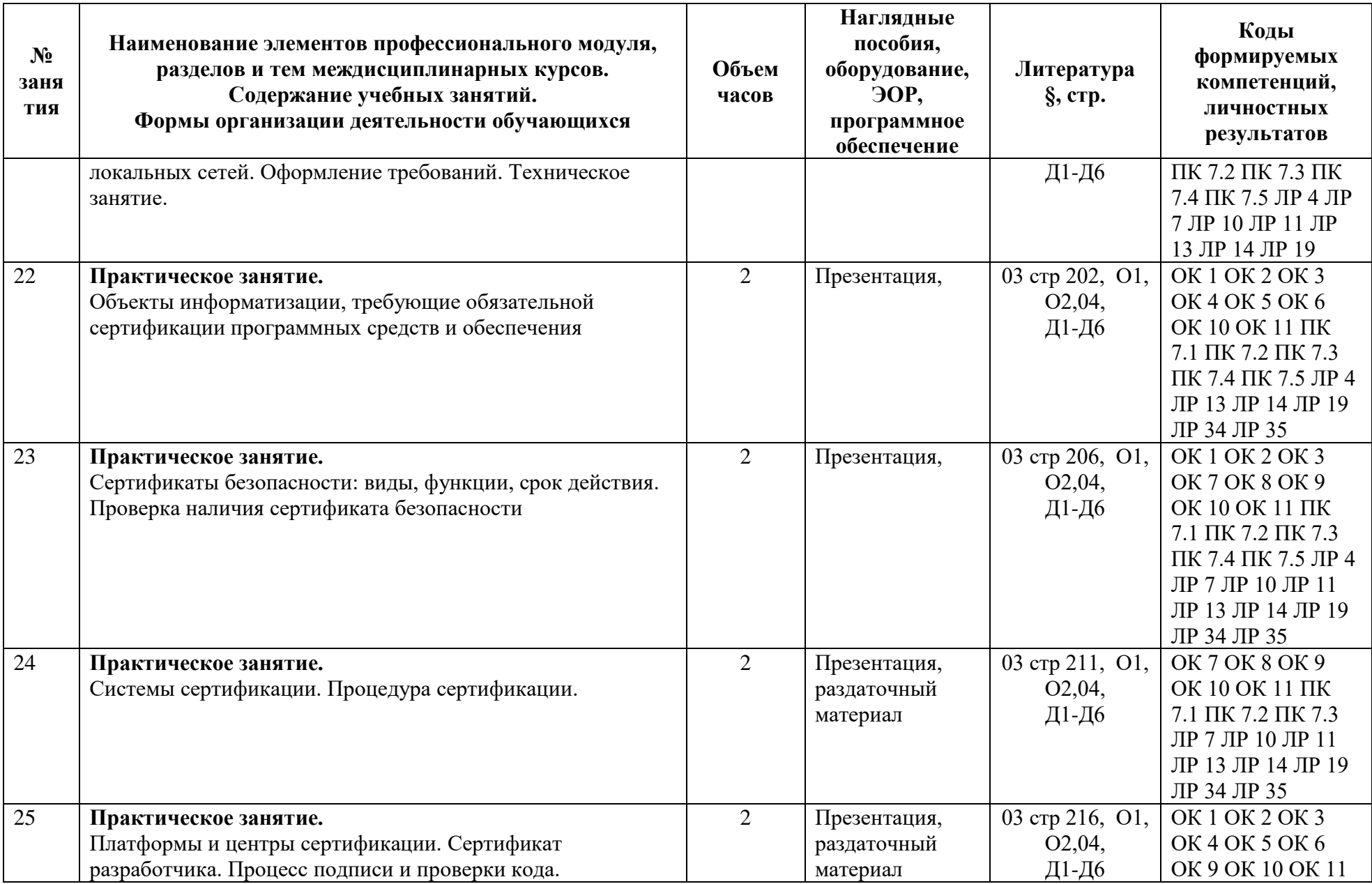

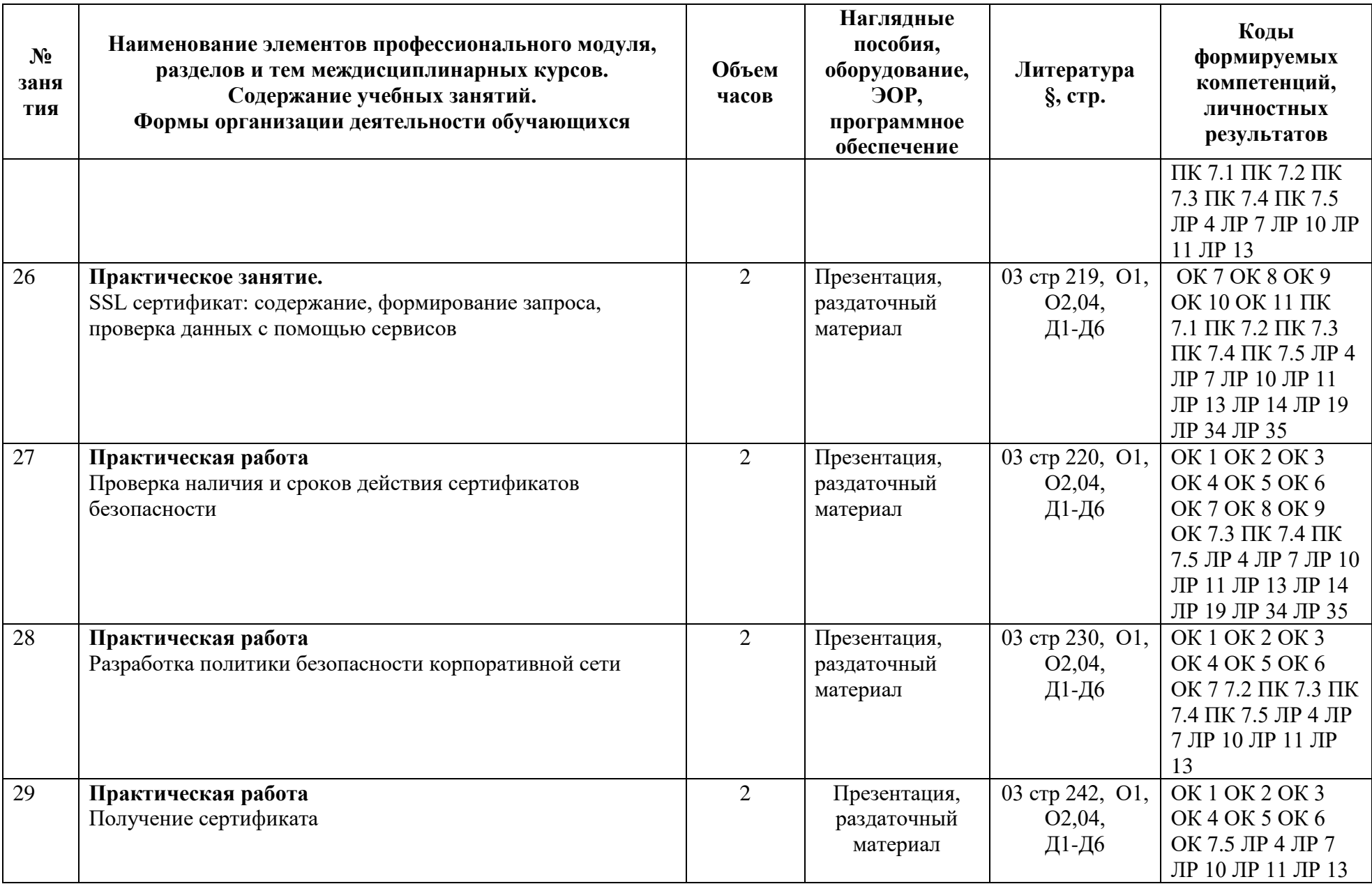

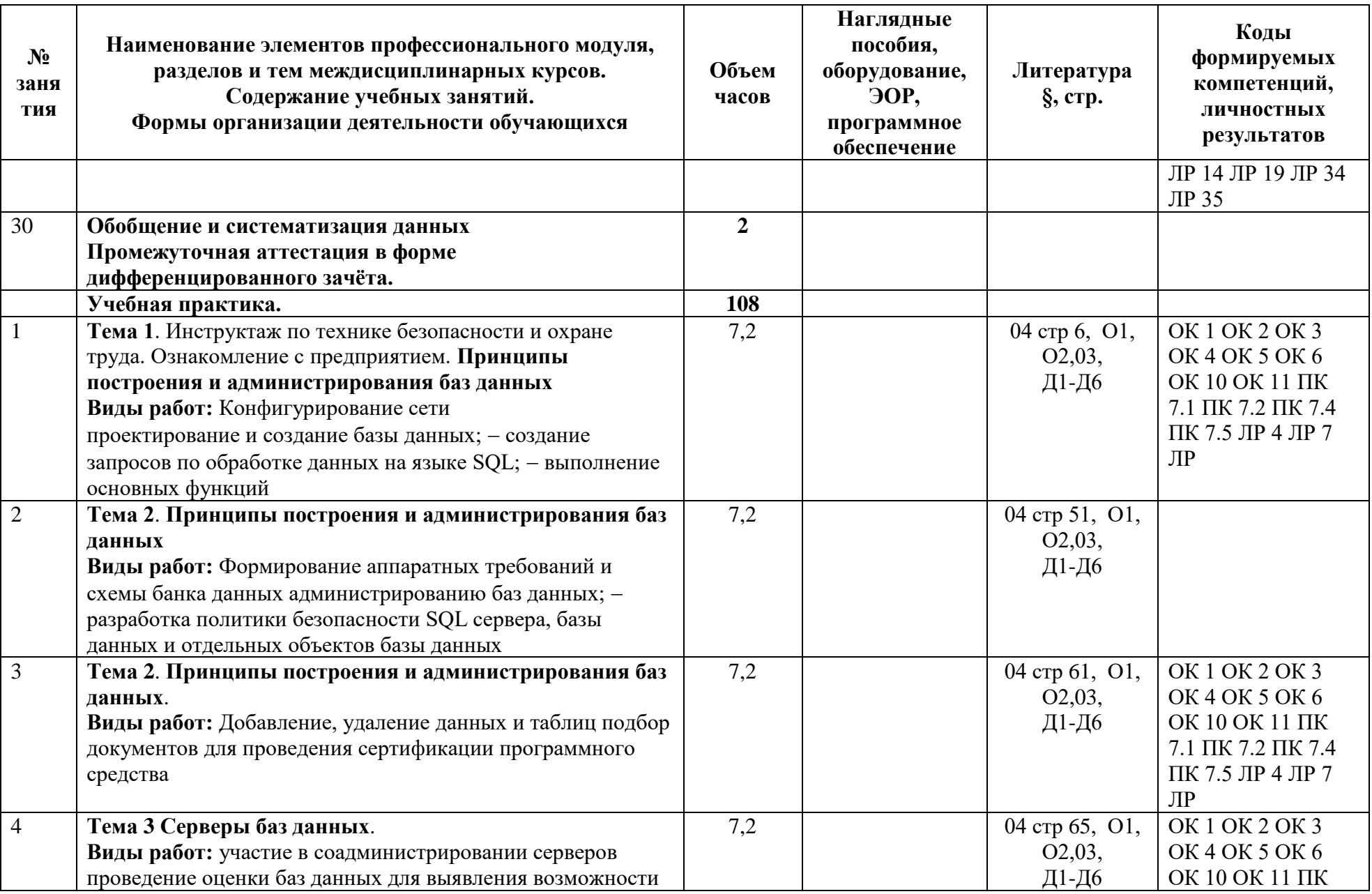

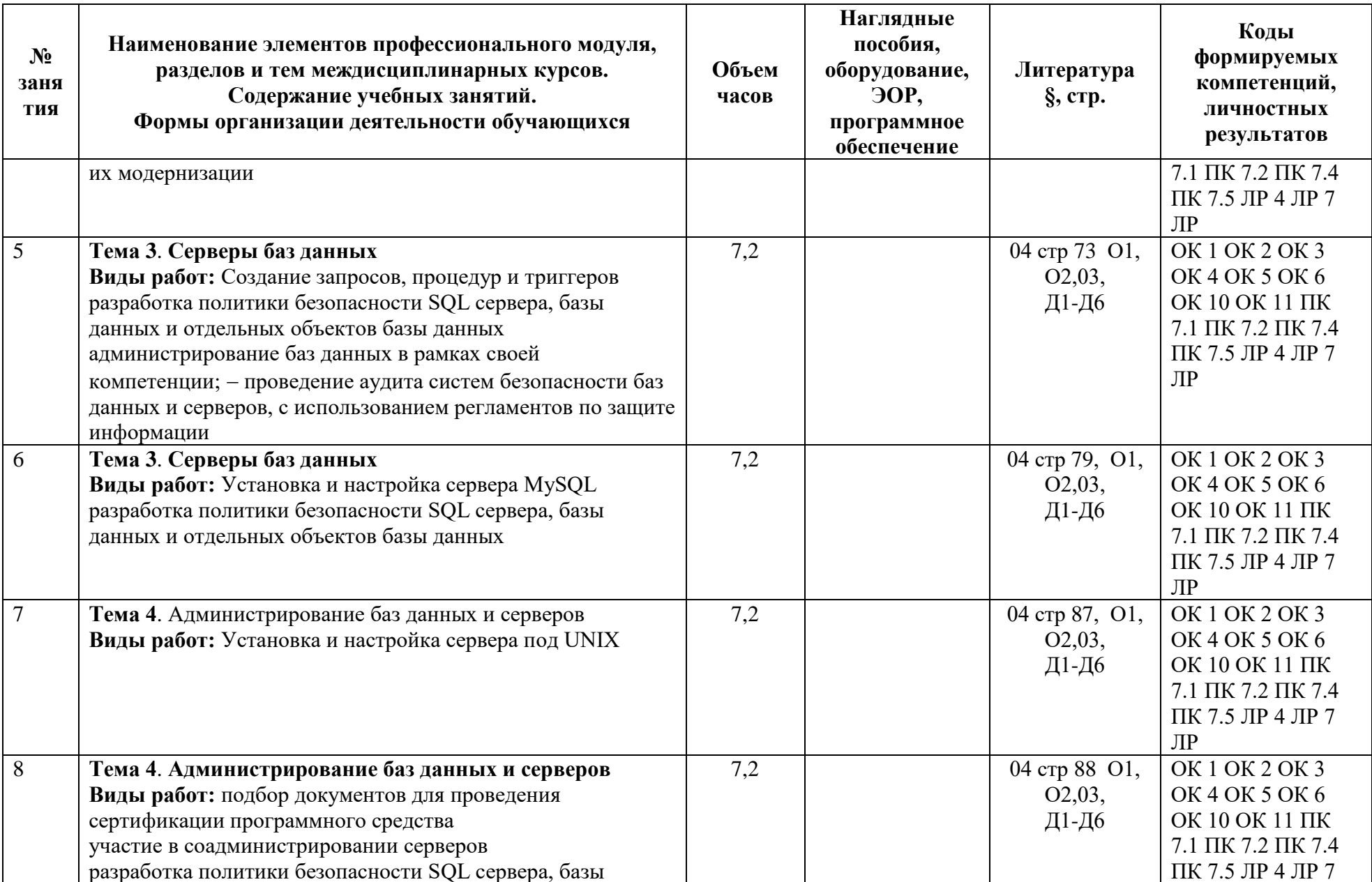

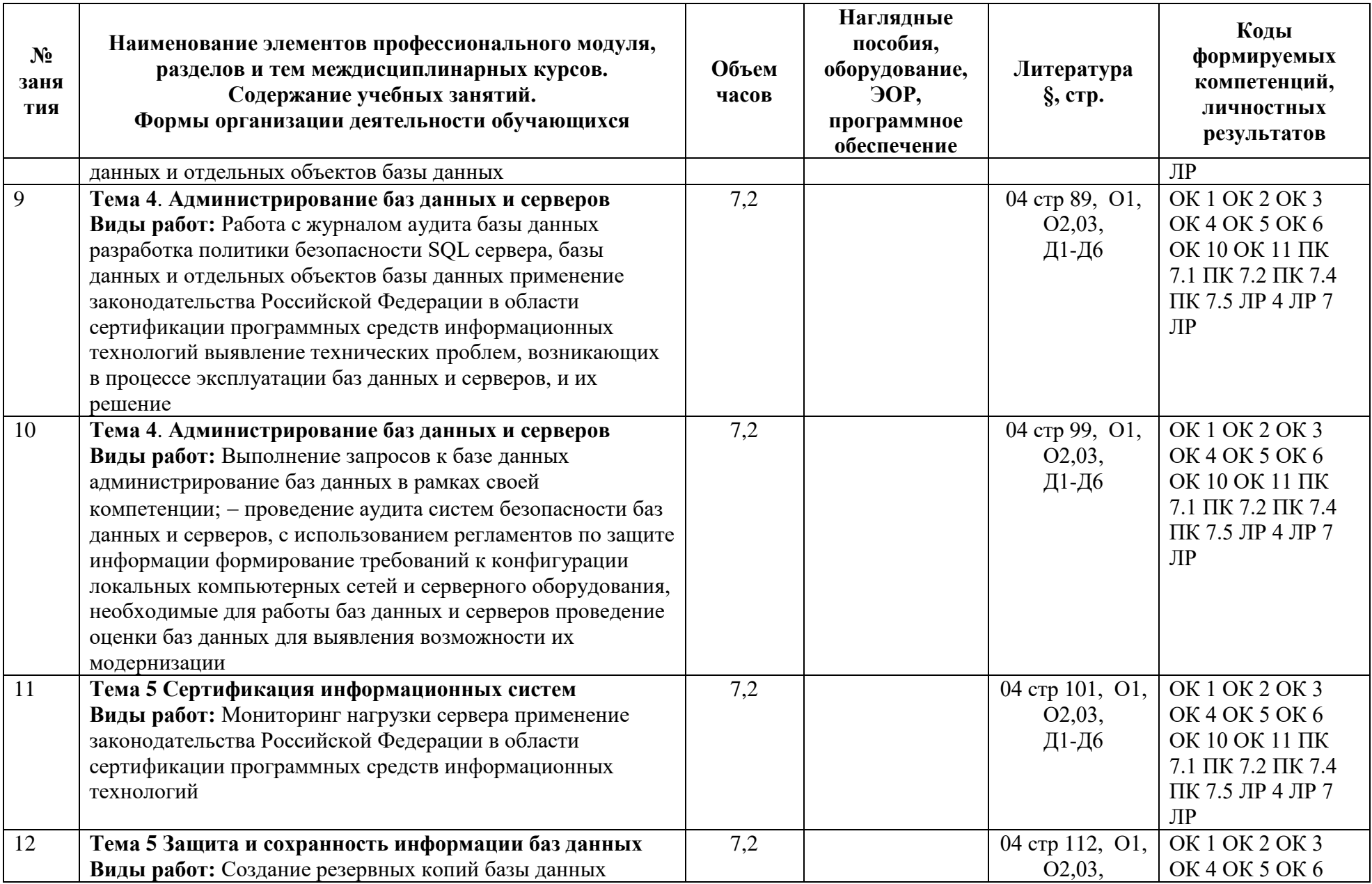

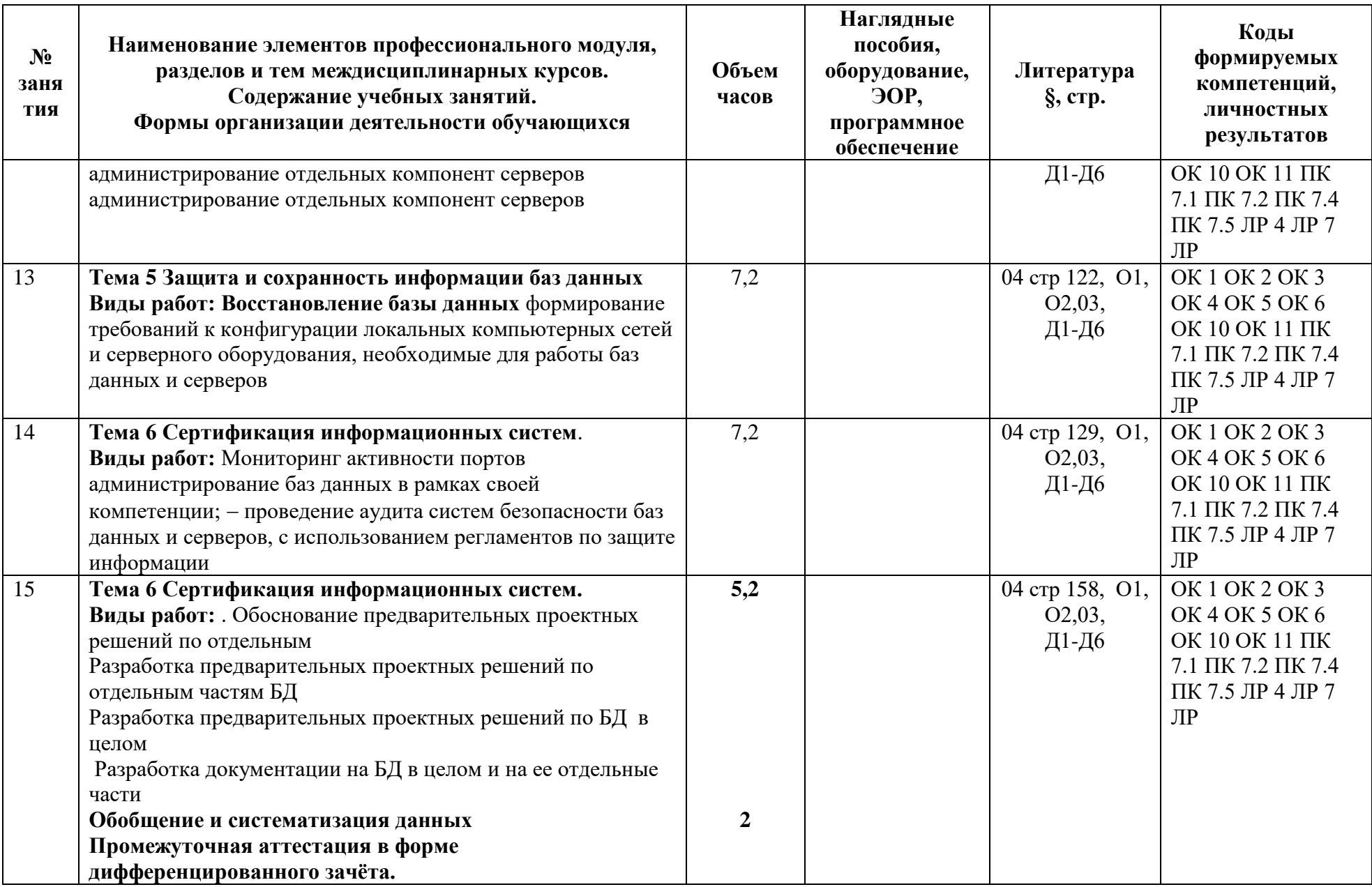

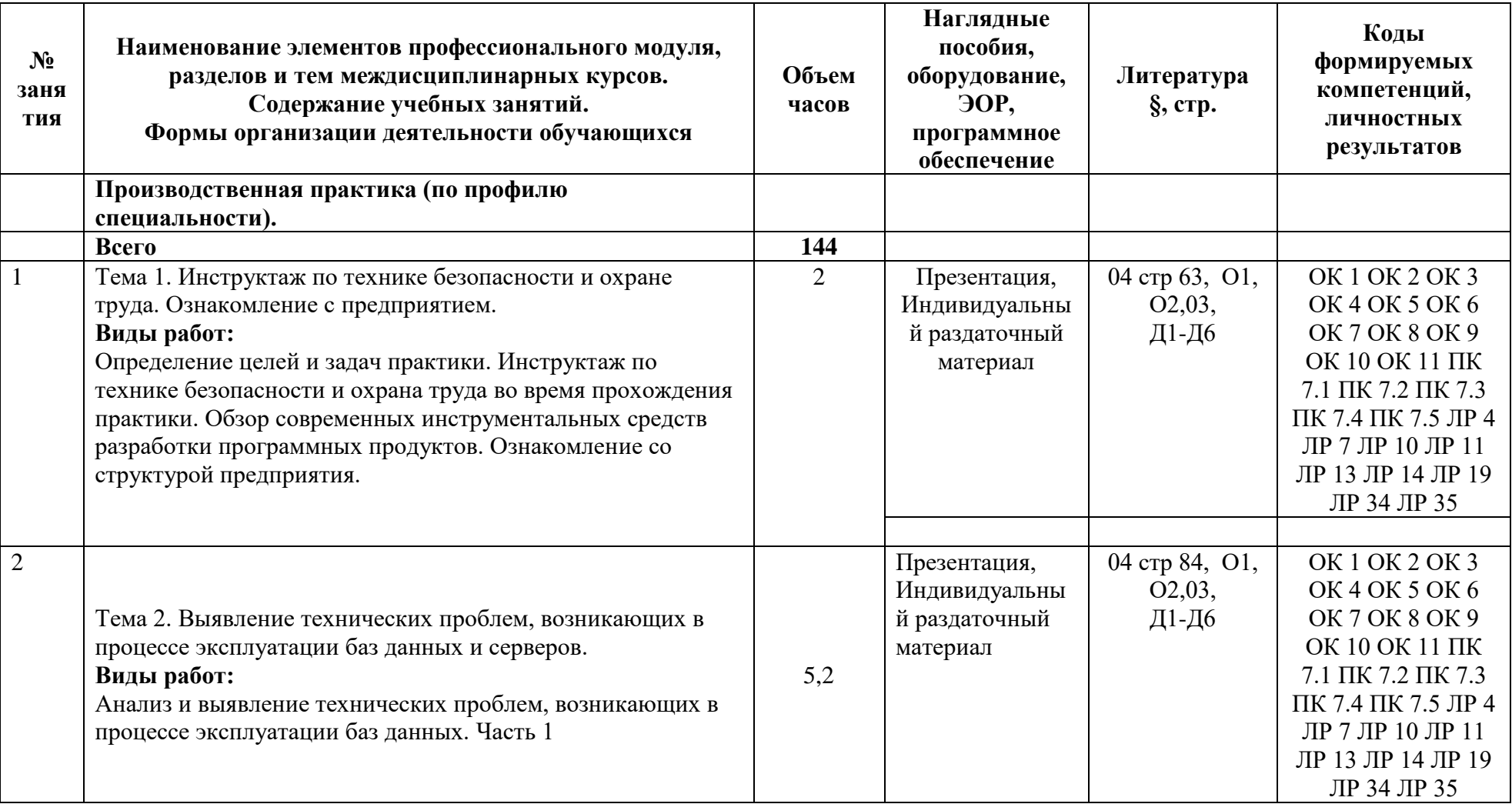

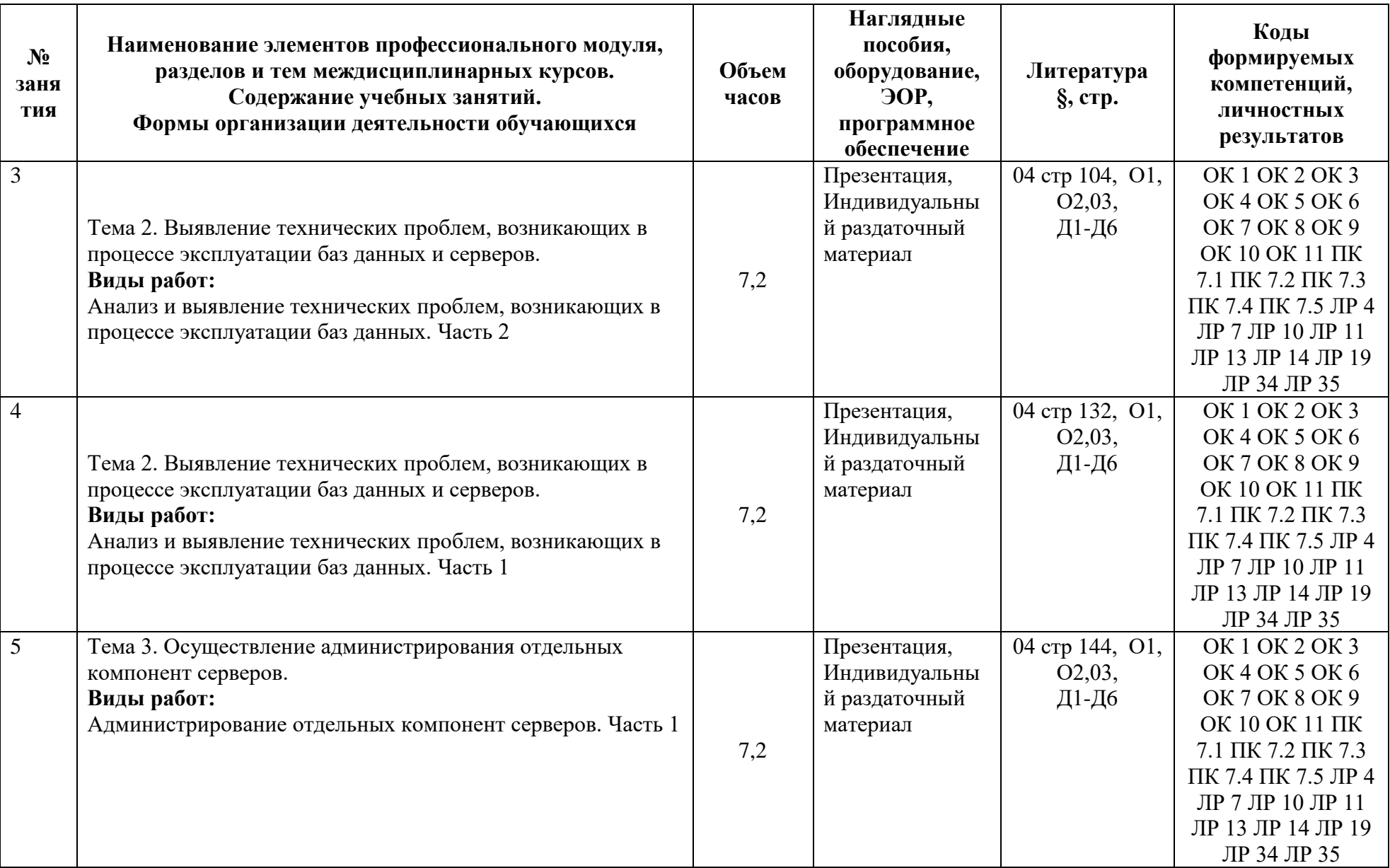

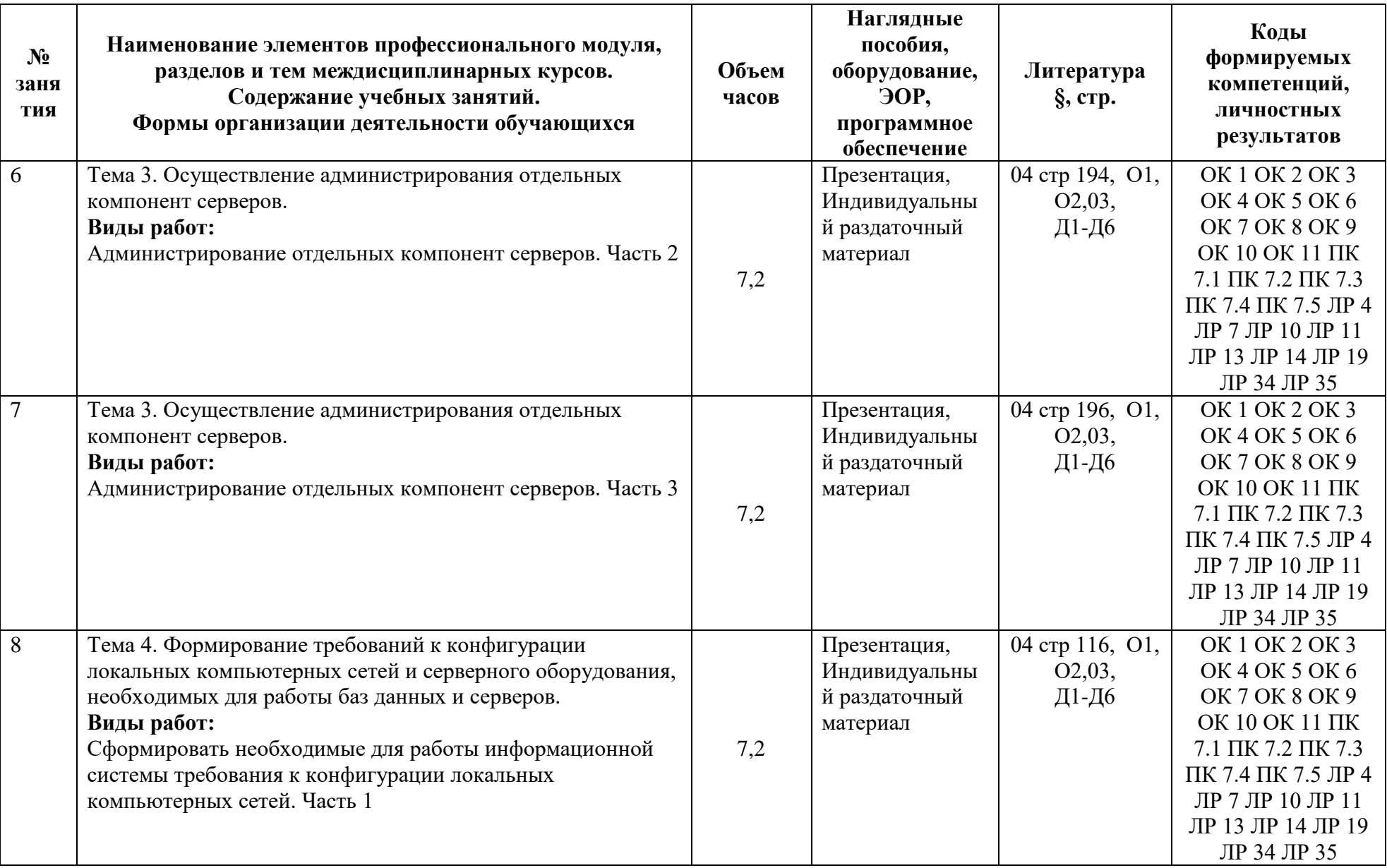

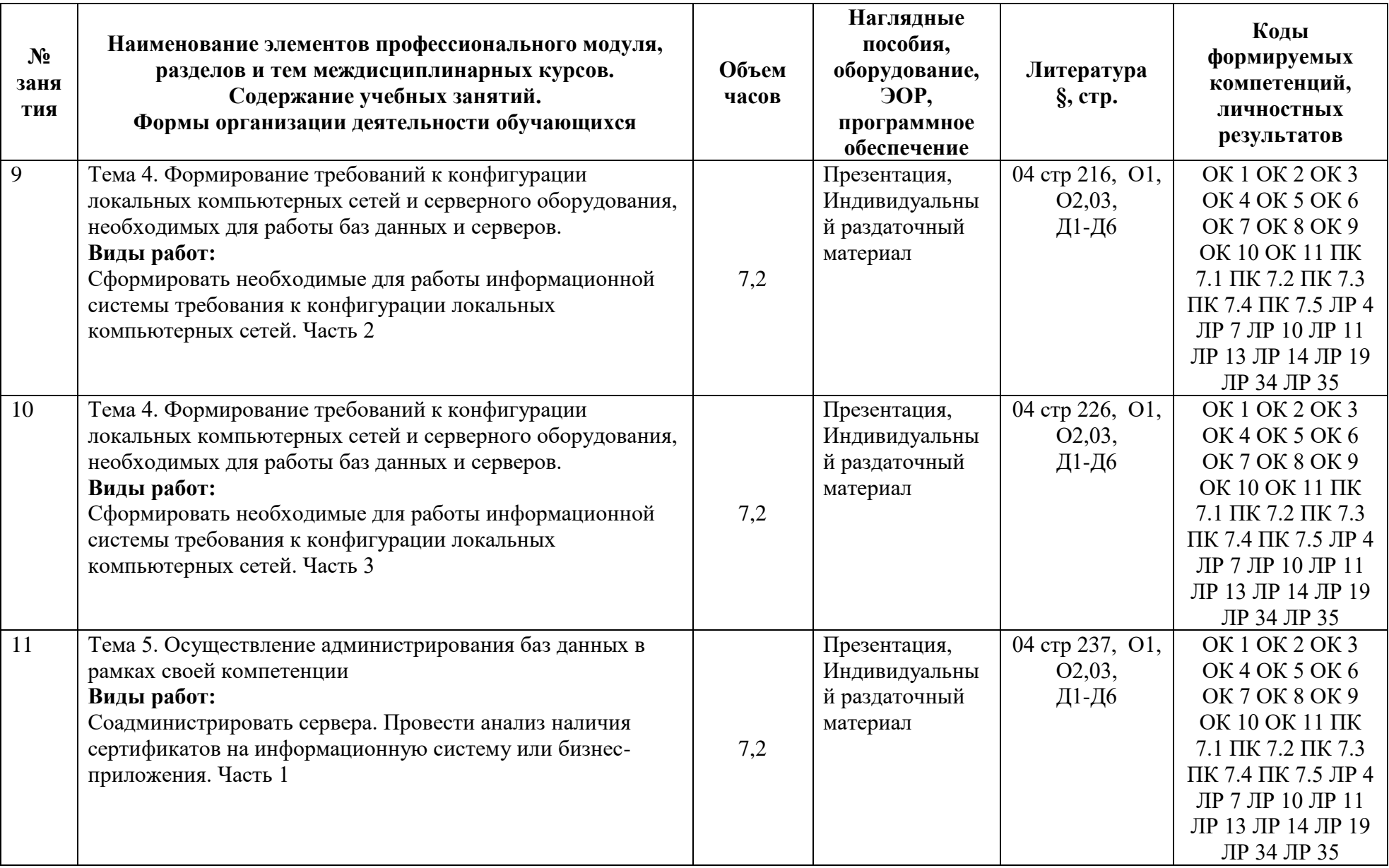

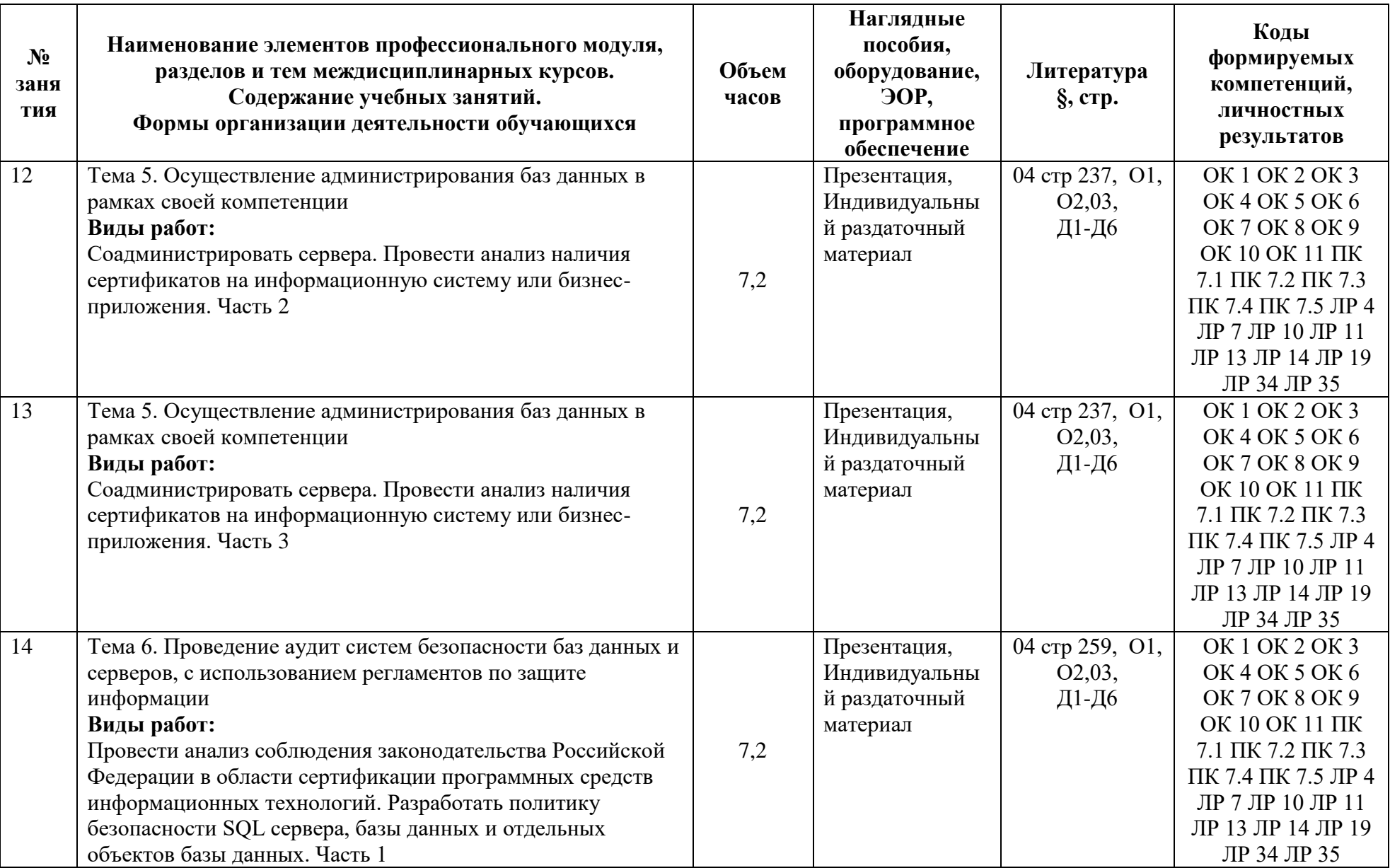

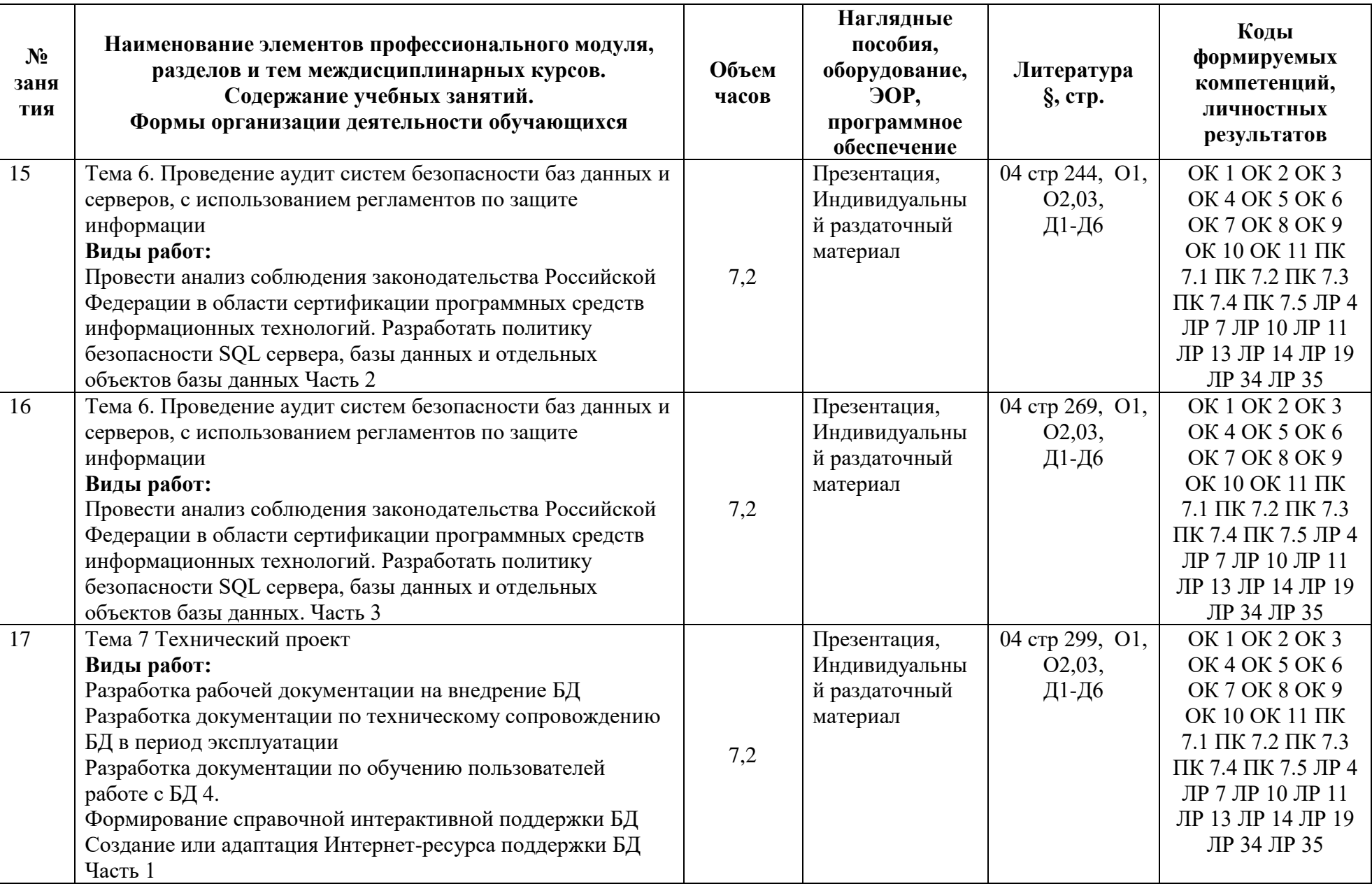

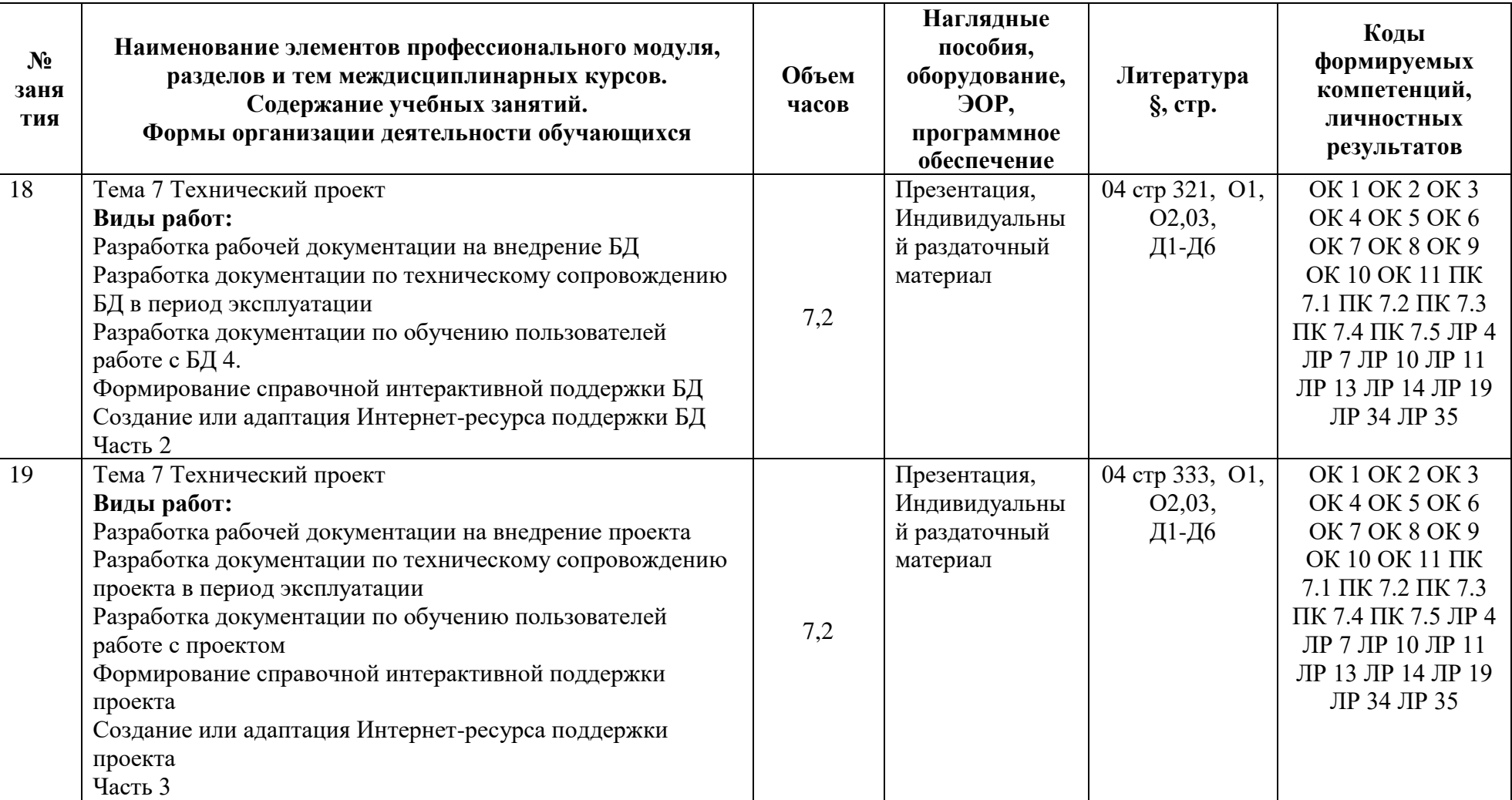

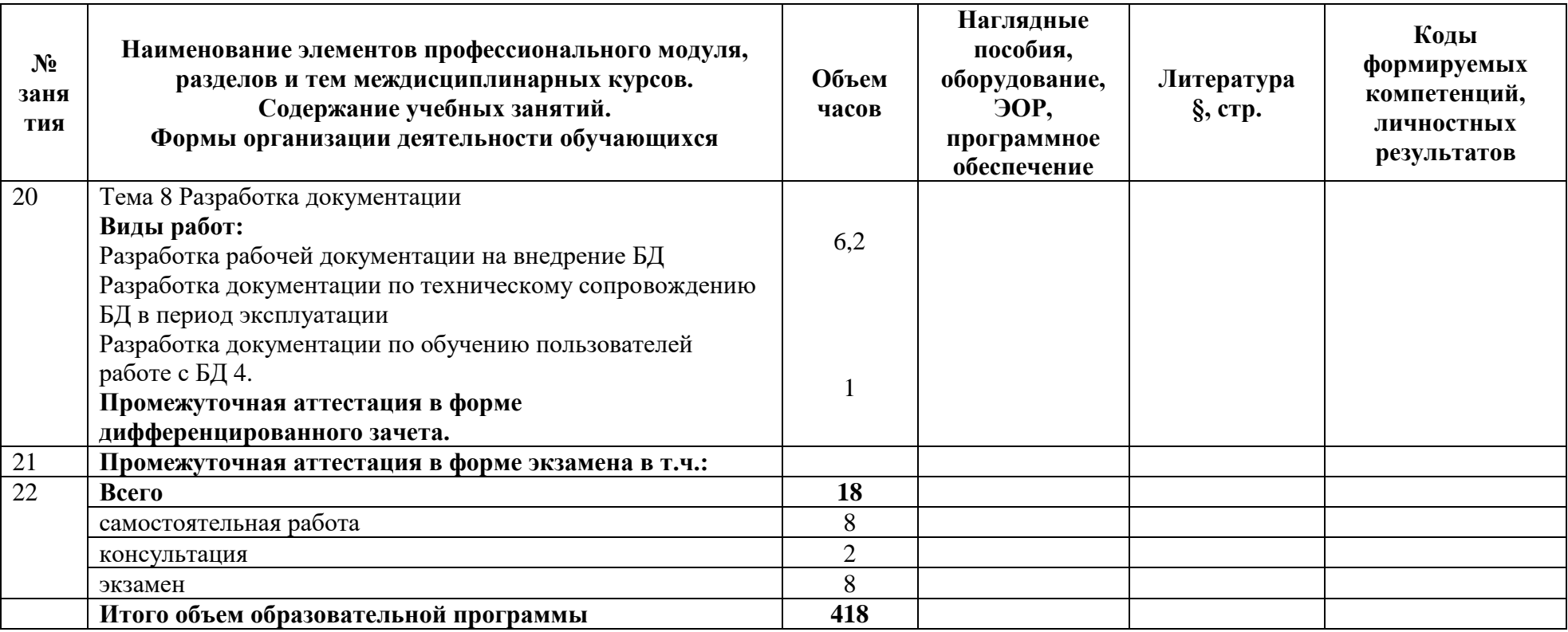

#### **3 Условия реализации программы профессионального модуля**

#### **3.1 Материально-техническое обеспечение**

Для реализации программы должны быть предусмотрены учебные помещения. 1)Кабинет «Программирования и баз данных», оснащённый:

- посадочные места по количеству обучающихся;

- рабочее место преподавателя;

- комплект учебно-методических документации;

- наглядные пособия: …;

- технические средства обучения: компьютер, мультимедийная установка.

Лаборатория «Программирования и баз данных»:

- маршрутизатор– 5 шт;

- коммутатор– 5 шт;

- сетевой адаптер Wi-Fi 108 Мбит/сек – 5 шт;

- средство тестирования сетей " " – 20 шт;

- клещи обжимные регулируемые– 20 шт;

- инструмент для разделки контактов– 5 шт;

- перфоратор– 2 шт;

- набор инструментов " – 1 шт;

- аккумуляторный– 2 шт;

- инструмент шуруповерт-отвертка аккумуляторная  $-1$  шт;

- кабель «витая пара»;

- коннектор RJ-45;

- ПК ASUS (мобильный) – 1 шт;

- блок контроля безопасности беспроводных локальных сетей – 1 шт;

- комплексная система для построения и эксплуатации беспроводных

локальных сетей – 1 шт;

- тестер напряжения – 7 шт;

- точка беспроводного доступа Wi-Fi– 9 шт;

- управляемый коммутатор– 4 шт

2)Реализация программы производственной практики по профилю специальности предполагает проведение практики в организациях различных организационно-правовых форм, производственная база которых соответствует требованиям ФГОС СПО.

#### **3.2 Информационное обеспечение**

Для реализации программы библиотечный фонд образовательной организации должен иметь печатные и/или электронные образовательные и информационные ресурсы, рекомендуемые для использования в образовательном процессе.

#### **Основная литература:**

**Федорова, Г.Н.** Основы проектирования баз данных. - 5-е изд., перераб. / Г.Н. Федорова. М. :Издательский центр «Академия». 2021. – 224с. ISBN 978-5-4468-9987-6

**Федорова Г.Н**. Разработка, администрирование и защита баз данных (5-е изд., стер.) учебник –М. :Издательский центр «Академия». 2021. – 288с. ISBN 978-5-4468- 9927-2

**Федорова Г.Н.** Устройство и функционирование информационной системы / Г.Н. Федорова М. :Издательский центр «Академия». 2018. –256с –ISBN 978-5-4468-6267-2

**Федорова Г.Н.** Сопровождение информационных систем: учебник / Г.Н. Федорова М. :Издательский центр «Академия». 2018. –320с –ISBN 978-5-4468-7029-5

#### **Дополнительная литература:**

Мартишин, С. А. Базы данных практическое применение СУБД SQL и NOSQLтипа для проектирования информационных систем: учеб. пособие / С.А. Мартишин, В.Л. Симонов, М.В. Храпченко.-М.: ИД "ФОРУМ": ИНФРА-М, 2016.-368 с.

#### **3.2.2. Электронные издания (электронные ресурсы)**

1.Учебник. Администрирование серверов с помощью управления на основе политик. Microsoft TechNet https://technet.microsoft.com/ru-ru/library/bb522659(v=sql.120). Дата обращения 27.02.2021

2 <http://www.citforum.ru/database/> - сервер информационных технологий, здесь много учебных и научных материалов по теории и практике баз данных, есть конспекты лекций ведущих отечественных специалистов. Дата обращения 28.02.2021

3 [http://www.osp.ru](http://www.osp.ru/) - издательский дом «Открытые системы», Полнотекстовые версии изданий: "Computerworld", "Мир ПК", "Сети", "LAN Magazine" и др. Архив выпусков с 1996 года. журнал, посвященный MS SQL Server, сборник статей про SQL и реляционную модель данных. Дата обращения 28.02.2021

4 <http://www.intelligententerprise.com/dbpdsearch.shtml> - Сборник статей по разработке систем с БД на английском языке за последние 5 лет, опубликованных в журнале Database Programming&Development Дата обращения 27.02.2017

5 [http://ersh.uland.com](http://ersh.uland.com/) - Технология разработки БД-систем с использованием Visual C++ и MFC <http://www.interface.ru/fset.asp?Url=/oracle/news/n010615390.htm> - Удобная стартовая точка для интересующихся СУБД Oracle, включая новейшие версии для Unix, Sun Sparc solaris, Linux. Дата обращения 27.02.2017

6 <http://mysql.directnet.ru/> О MySQL: новости, модификации, основы, лицензирование, возможности и др. Документация и справочная информация по MySQL. Загрузка программного обеспечения для My SQL различных платформ Дата обращения 27.02.2017

## **4 Контроль и оценка результатов освоения программы профессионального модуля**

## **4.1 Результаты освоения, критерии и методы оценки**

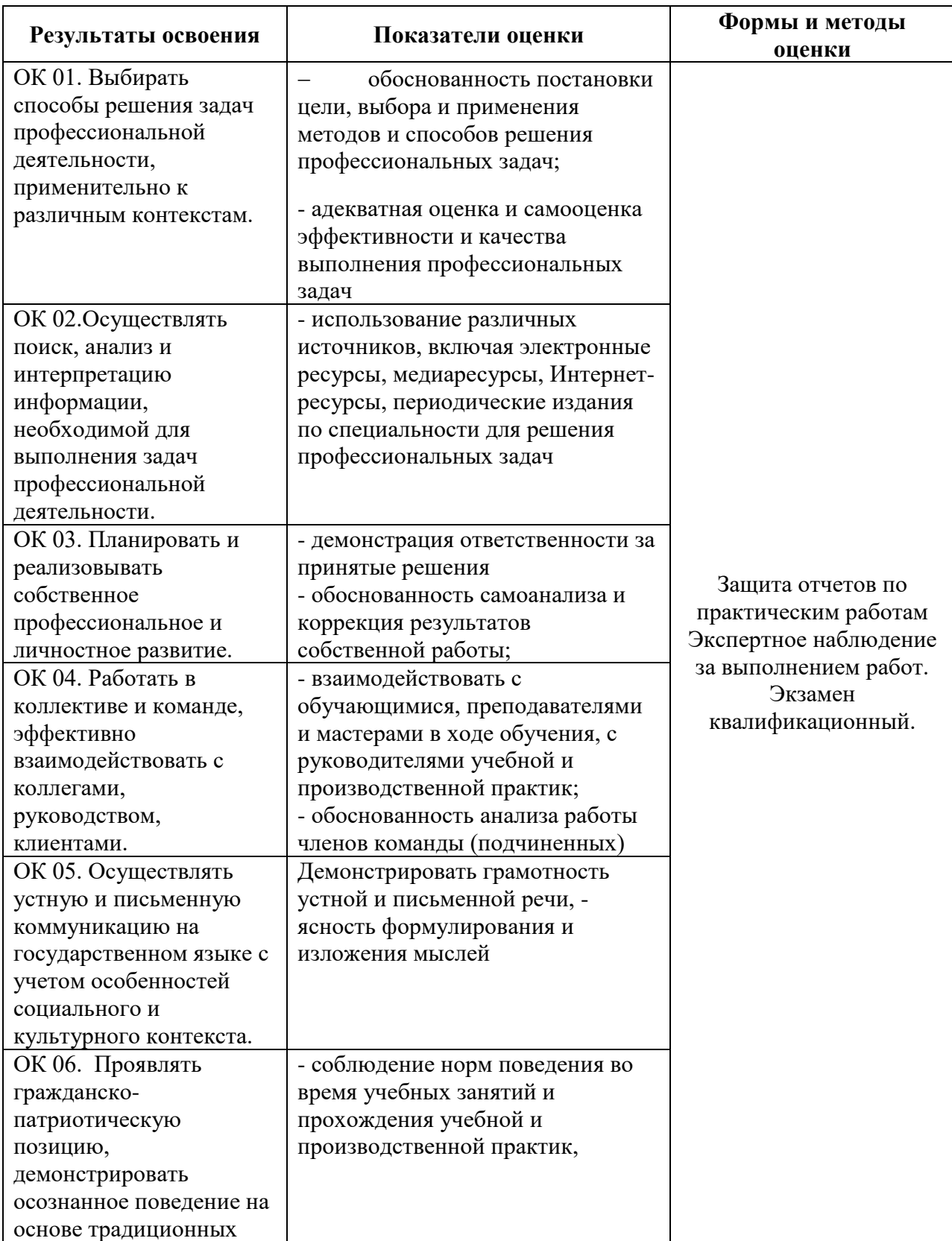

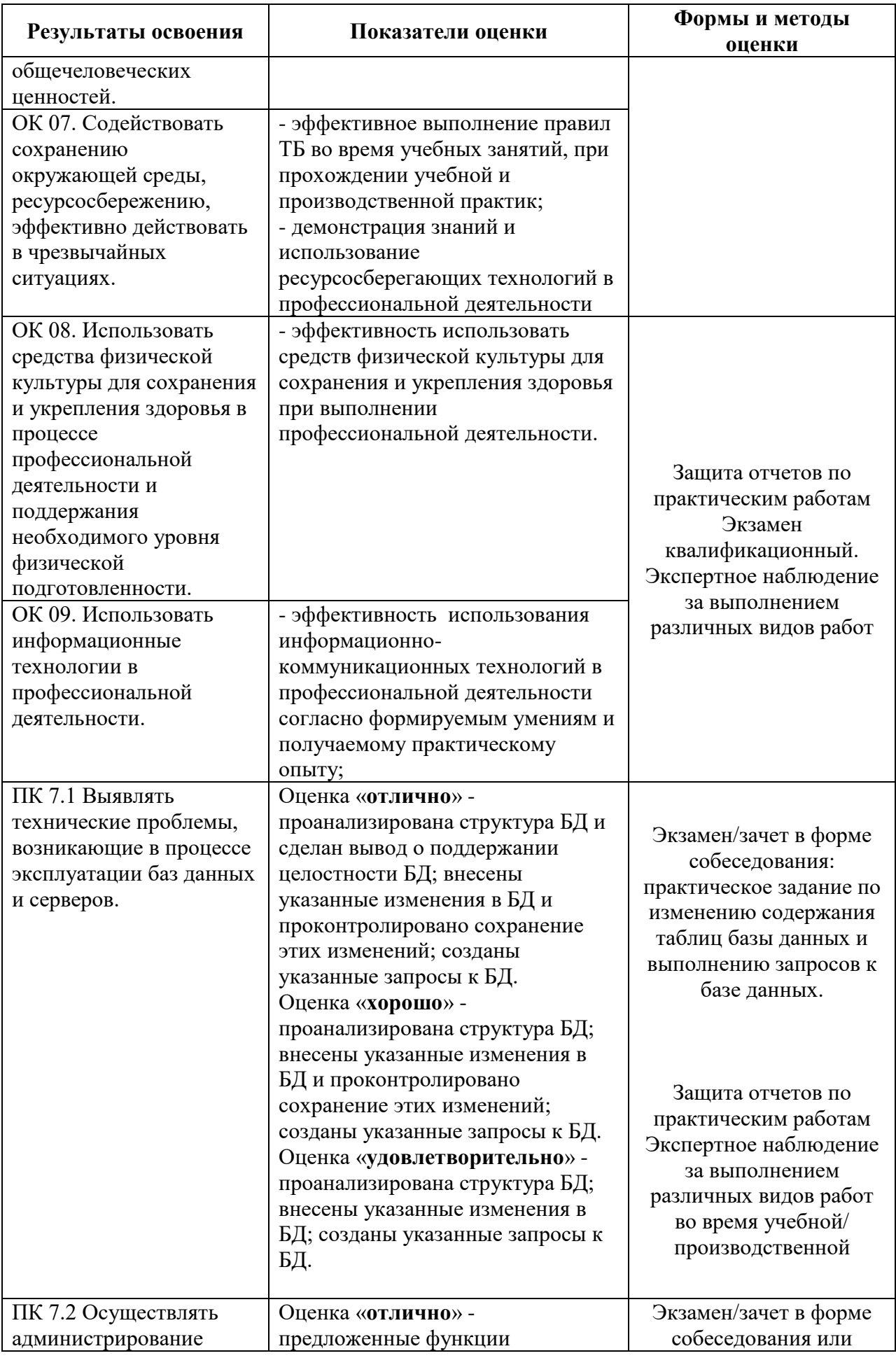

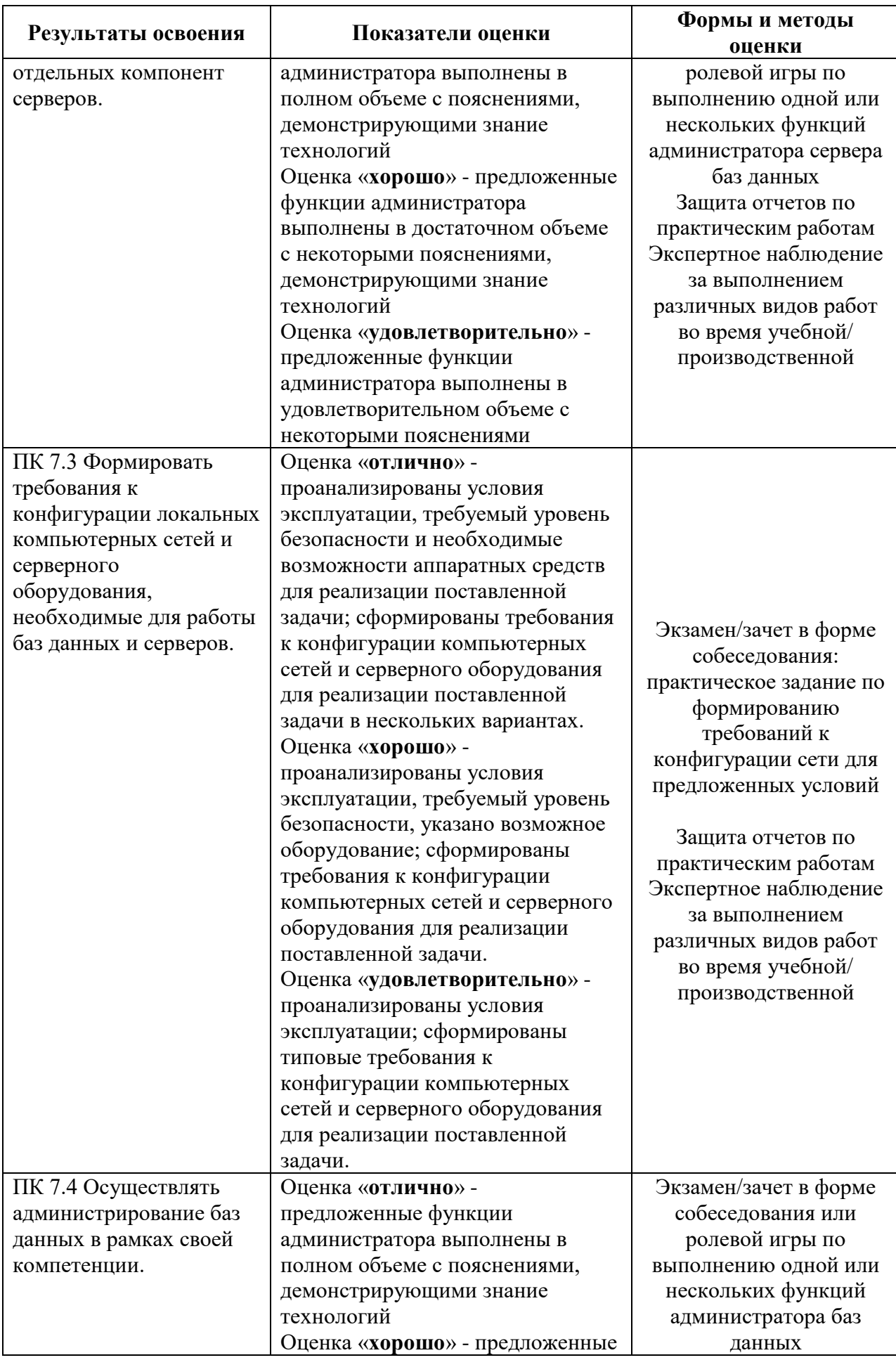

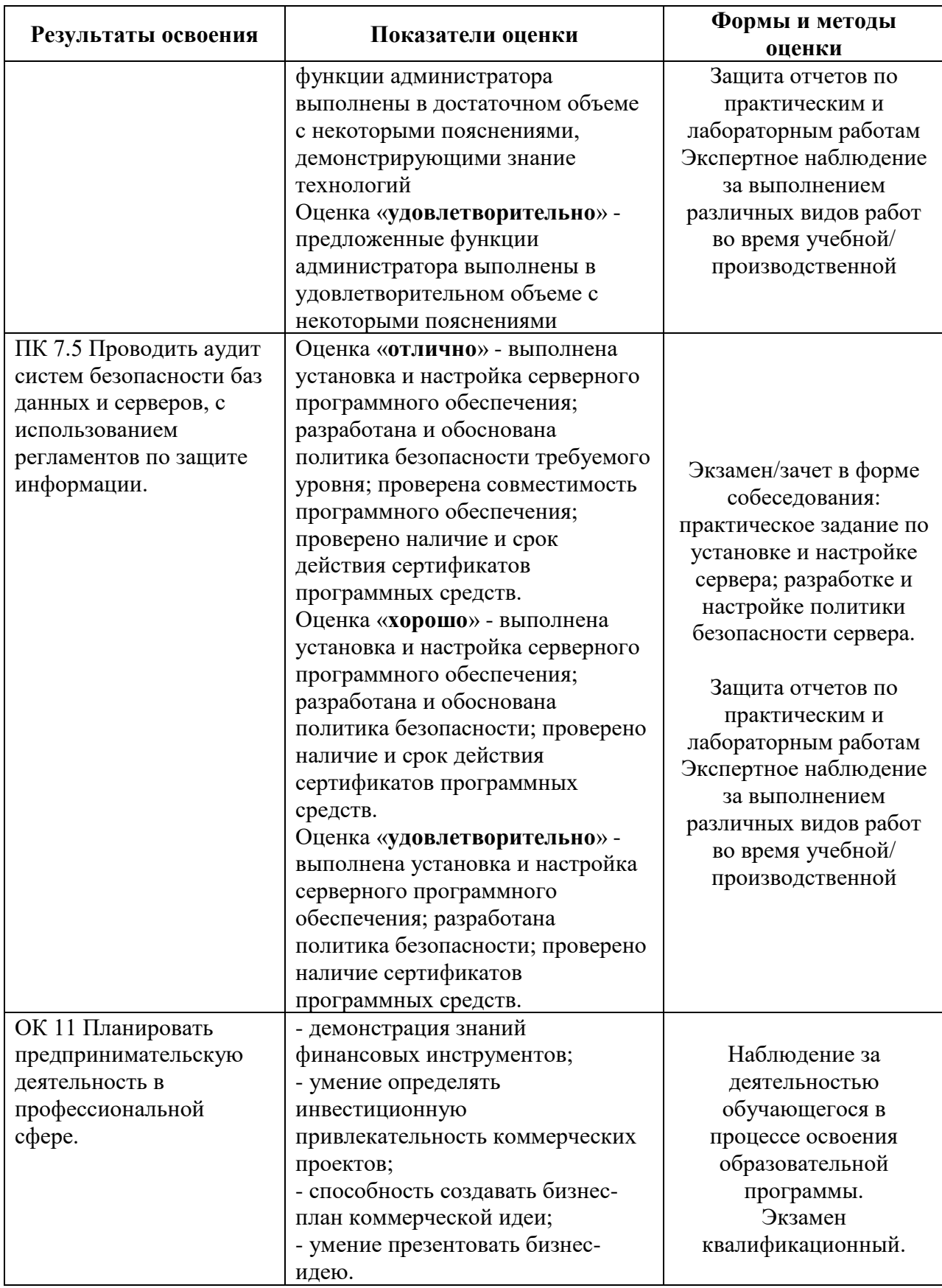

# **4.2 Формы промежуточной аттестация**

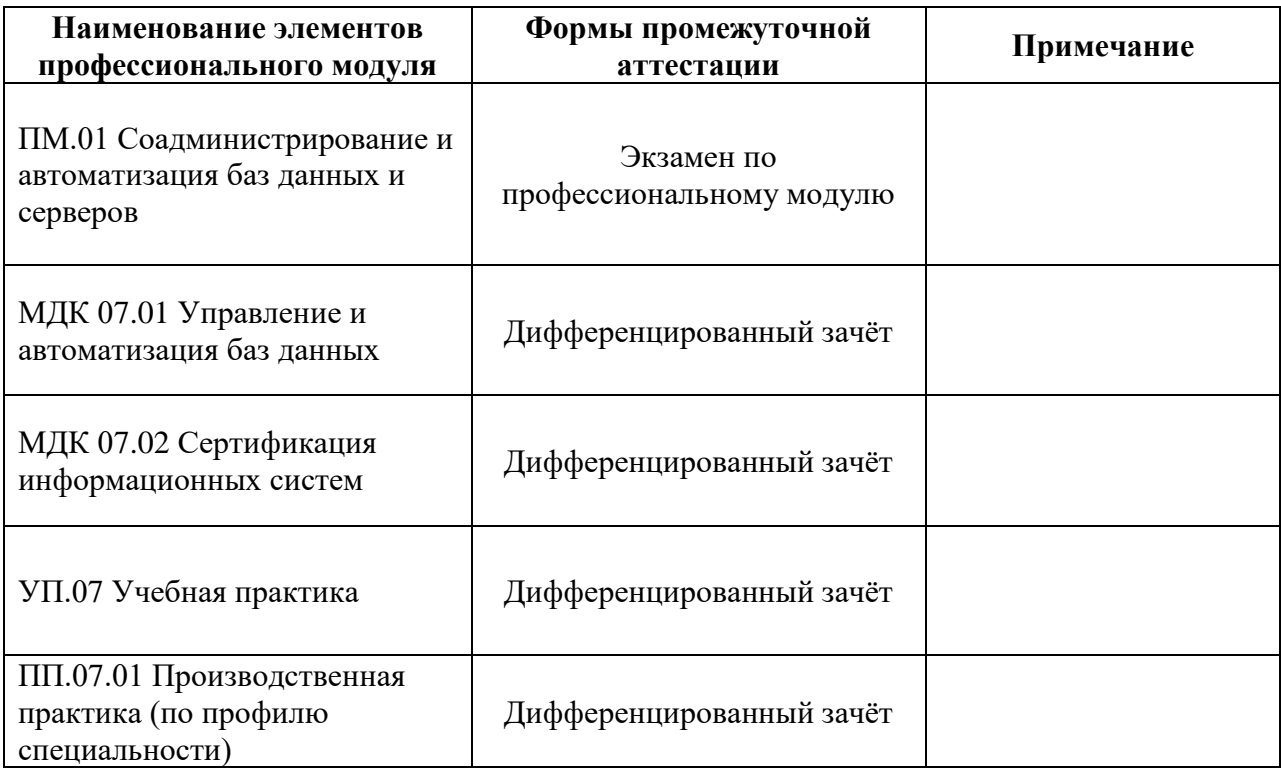

**Приложение 1 к Рабочей программе**

# **КОМПЛЕКТ КОНТРОЛЬНО-ОЦЕНОЧНЫХ СРЕДСТВ**

Профессиональный модуль: ПМ. 07Соадминистрирование и автоматизация баз данных и серверов

# Специальность: 09.02.07 Информационные системы и программирование

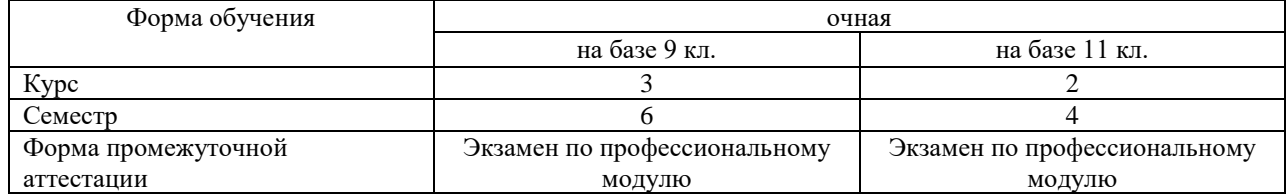

Разработчик:

\_\_\_\_\_\_\_\_\_\_\_\_\_\_\_ / Гордеева Е.А. /, преподаватель СПб ГБПОУ «АТТ»

Рассмотрено и одобрено на заседании цикловой комиссии № 5 «Информационные технологии»

Протокол № 8 от « 10 » марта 2021 г..

Председатель ЦК \_\_\_\_\_\_\_\_\_\_\_\_\_\_\_ / Чернова А.А./

Проверено:

Методист \_\_\_\_\_\_\_\_\_\_\_\_\_\_\_ / Мовшук О.Е.. /

Рекомендовано и ободрено: Методическим советом СПб ГБПОУ «АТТ» Протокол № 4 от « 24 » марта 2021 г.

Председатель Методического совета \_\_\_\_\_\_\_\_\_\_\_\_ /Вишневская М.В./, зам. директора по УР

Акт согласования с работодателем  $N<sub>0</sub>$  от « → » августа 2021 г.

Принято на заседании педагогического совета Протокол №1 от « 30 » августа 2021 г.

Утверждено Приказом директора СПб ГБПОУ «АТТ»  $N_2$  от « 30» августа 2021 г.

#### **1 Паспорт комплекта контрольно-оценочных средств**

#### **1.1 Общие положения**

Контрольно-оценочные средства (КОС) предназначены для контроля и оценки образовательных достижений обучающихся, освоивших программу по профессиональному модулю 09.02.07 Информационные системы и программирование

Комплект КОС включают контрольные материалы для проведения промежуточной аттестации в форме экзамена квалификационного.

Комплект КОС может быть использован другими образовательными учреждениями профессионального и дополнительного образования, реализующими образовательную программу среднего профессионального образования

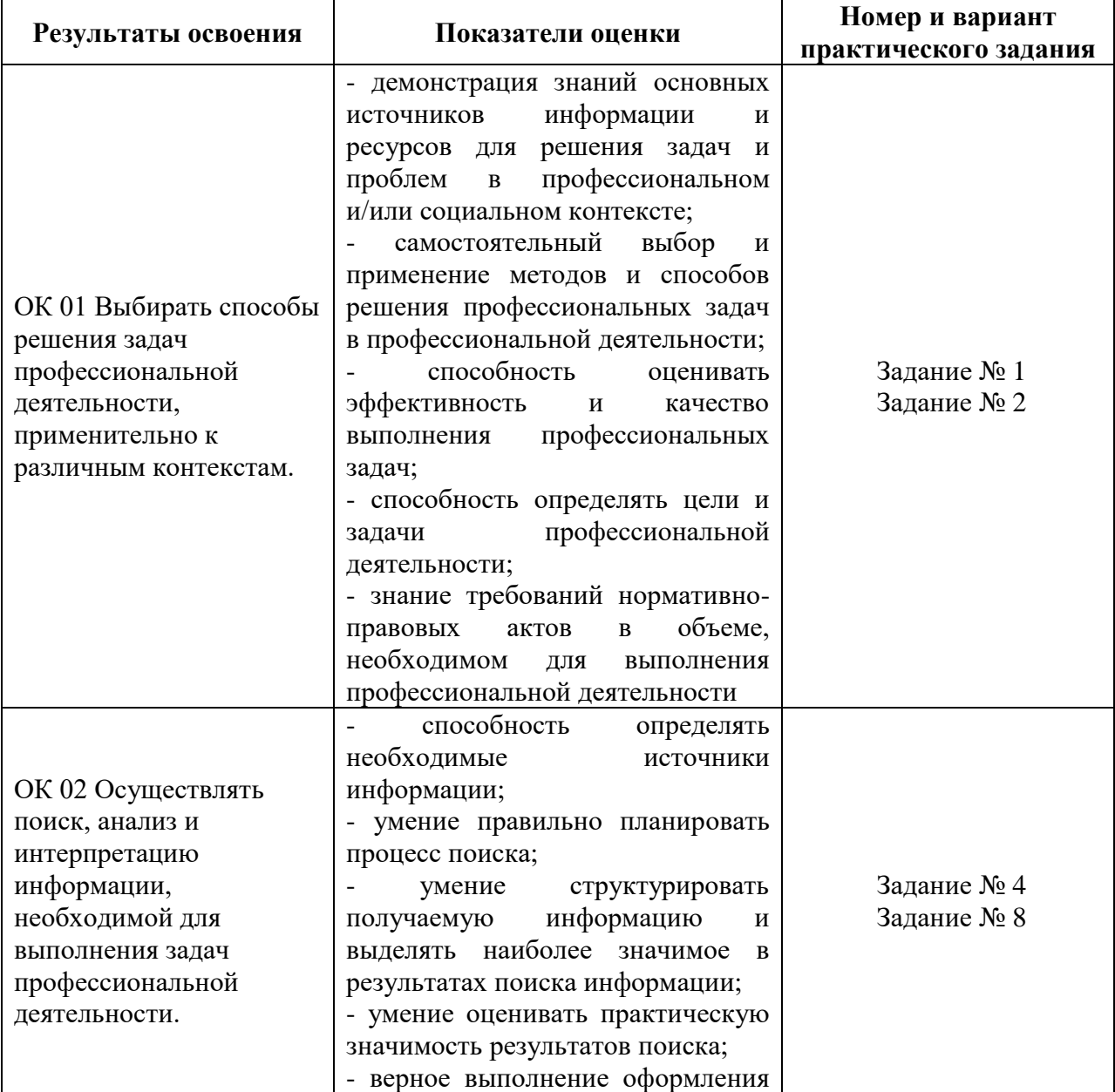

#### **1.2 Распределение заданий по профессиональным и общим компетенциям**

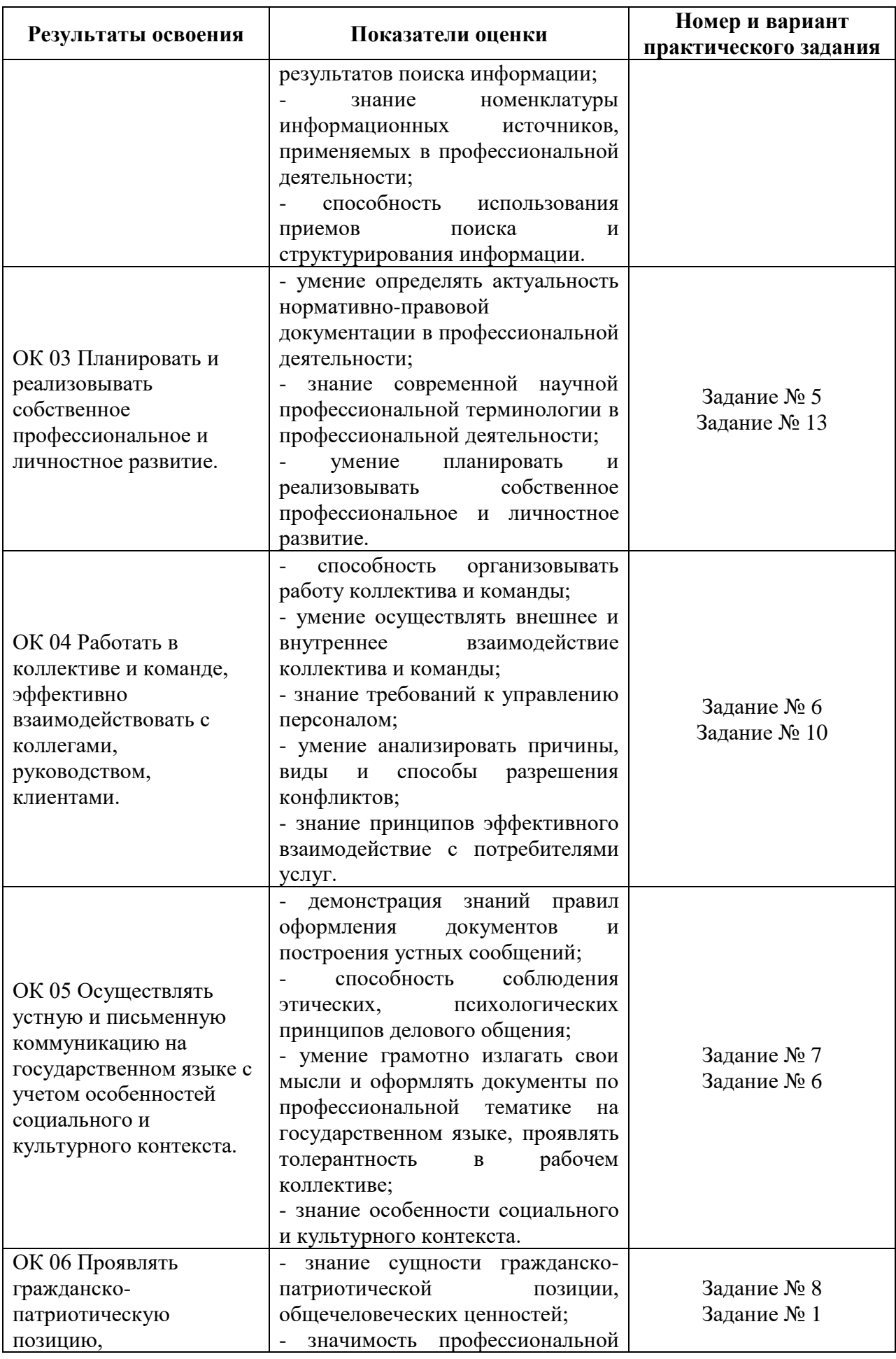

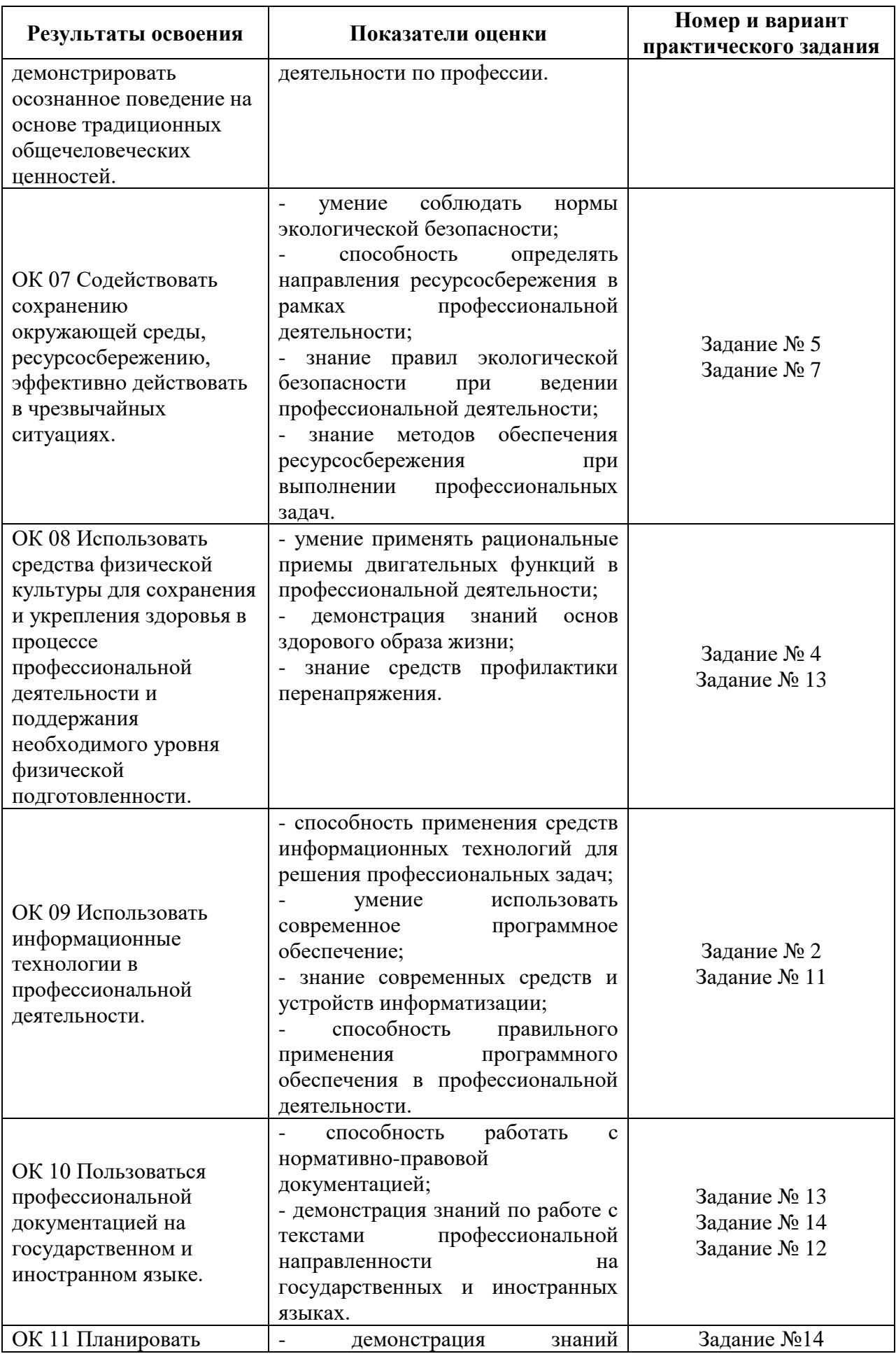

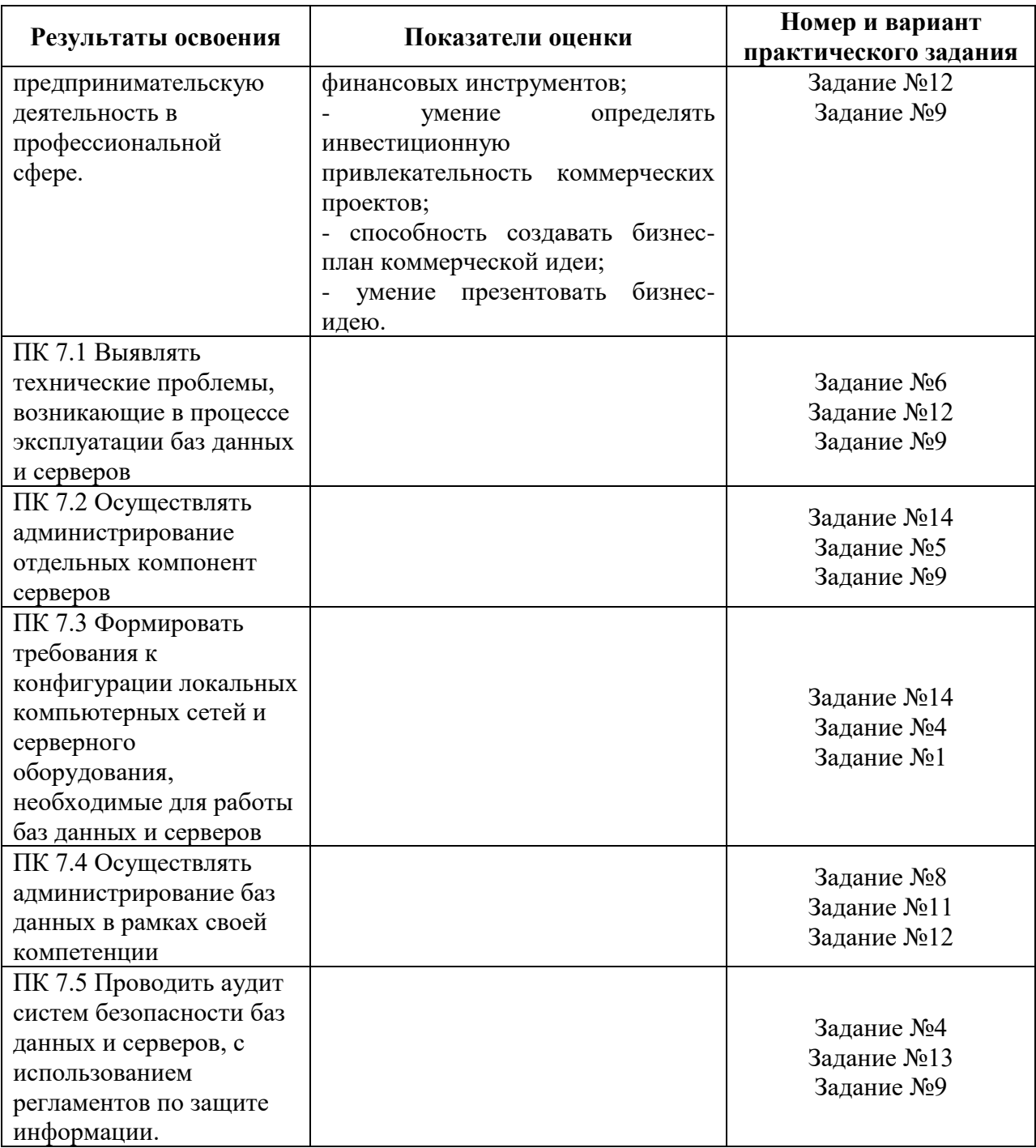

#### **2 Пакет экзаменатора**

#### **2.1 Условия проведения**

Условие проведения: экзамен по профессиональному модулю проводится в форме выполнения практического задания, имитирующего работу на производстве.

Задание №1 выполняется в лаборатории

Задание №2 выполняется на полигоне

Задание №3 выполняется в учебном кабинете

Условия приема: студент допускается до сдачи экзамена квалификационного при условии выполнения и получения положительной оценки по итогам:

- МДК.07.01 Управление и автоматизация баз данных;

- МДК.07.02 Сертификация информационных систем;

- УП.07.01 Учебная практика;

- ПП.07.01 Производственная практика (по профилю специальности).

Количество вариантов задания: 30 вариантов экзаменационных билетов.

Требования к содержанию, объему, оформлению и представлению заданий: в каждом билете два теоретических и 1 практическое задание.

Задание №1 – выполнение операций по диагностики, техническому обслуживанию и ремонту автомобиля.

Задание №2 – подбор необходимого оборудования и составление карты технологического процесса.

Задание №3 – Демонстрация навыков документирования проектов автоматизации и информатизации прикладных процессов

Результаты выполнения заданий

Задание №1 - устно

Задание №2 – бумажном носителе

Задание №3 – Электронном носителе

Время выполнения заданий:

- задание  $N_21 - 10$  минут;

- задание  $N_2^2 - 20$  минут;

- задание  $N_2^3$  – 30 минут.

Дополнительно:

- подготовка рабочего места – 5 минут;

- контроль качества выполнения задания – 25 минут;

- уборка рабочего места – 5 минут.

Всего на каждого студента – 90 минут.

Оборудование:

Задание №3 – не используется.

Задание № 3 – не используется.

Задание №3 – лабораторный комплекс п. 3.1.

Учебно-методическая и справочная литература:

Задание №1. не используется

Задание №2. не используется

Задание №3 – не используется.

Порядок подготовки: перечень практических заданий выдаётся студентам на организационном собрании по производственной практике (по профилю специальности).

Порядок проведения:

Экзамен проводится по экзаменационным билетам.

Продолжительность подготовки экзаменуемого к ответу на экзаменационный билет не может превышать 45 минут.

2.4. Экзаменационный билет состоит из 2 теоретических и 1 практического вопроса. При этом каждый экзаменационный билет формируется из примерного перечня экзаменационных вопросов в произвольном порядке исходя из следующих соотношений:

2.5. Экзамен по 1 и 2 вопросу проводится в устной форме.

2.6. Лицо считается успешно сдавшим экзамен, если количество удовлетворительно оцененных членами Комиссии ответов на вопросы экзаменационного билета по составляет 50% или более.

2.7. Комиссия обязана принять меры, исключающие списывание и передачу информации о содержании экзаменационных вопросов между экзаменуемыми. В случае обнаружения указанных действий экзаменуемый может быть отстранен от сдачи экзамена. Пользование учебно - методической, нормативной и справочной литературой, а также средствами мобильной связи на экзамене запрещается. Выход экзаменуемых во время экзамена из аудитории не допускается.

2.8. Результаты сдачи экзамена заносятся в ведомость который подписывается членами Комиссии, и сообщаются экзаменуемому после завершения экзамена.

2.10. В случае если экзаменуемый не явился на экзамен по уважительной причине (болезнь, и т.д.), он может быть допущен к сдаче экзамена на следующее заседание Комиссии на основании решения руководителя, с учетом приложенных копий документов, подтверждающих причину неявки на экзамен.

2.11. Допускается однократная пересдача экзамена в течение трех месяцев с даты сдачи экзамена.

#### **2.2 Критерии и система оценивания**

При проведении экзамена квалификационного аттестационная комиссия выносит решение о готовности обучающегося к выполнению определенного вида профессиональной деятельности: «вид профессиональной деятельности освоен»/ «не освоен». Условием положительной аттестации «вид профессиональной деятельности освоен» является положительная оценка освоения всех профессиональных компетенций. При отрицательном заключении хотя бы по одной из профессиональных компетенций принимается решение «вид профессиональной деятельности не освоен».

Выполнение заданий оценивается по трём основным критериям:

- выполнение типовых и нестандартных профессиональных задач;

- время выполнения задания;

- ошибки при выполнении задания (нарушение технологического процесса, нарушение техники безопасности и дисциплины, ошибки в расчётах и т.д.).

Сформированность профессиональных и общих компетенций оценивается по пятибалльной системе.

Оценка «отлично» ставится, если все профессиональные (типовые и нестандартные) профессиональные задачи выполняет самостоятельно, в нормативное время, не допускает ошибок или допускает одну незначительную ошибку;

Оценка «хорошо» ставится, если самостоятельно выполняет типовые профессиональные задачи, для решения нестандартных задач требуется консультационная помощь, в нормативное время, допускает до трёх не существенных ошибок с последующим исправлением;

Оценка «удовлетворительно» ставится, если выполняет типовые профессиональные задачи при консультационной поддержке, в нормативное время, допускает боле трёх не значительных ошибок;

Оценка «неудовлетворительно» ставится, если не справляется с выполнением типовых профессиональных задач, не укладывается в нормативно время, допускает существенные ошибки.

#### 3 Пакет экзаменующегося

#### 3.1 Перечень практический задания для подготовки к экзамену по ПМ

Задание №1.

1) Понятие о базах данных и о системах управления базами данных. Базовые уровни представления БД (логический, концептуальный, физический).

2) Порядок в домене. Частичный порядок. Полный порядок.

Залание № 2

1) Понятие о модели данных. Множественность моделей. Типы моделей.

2) Нормальные формы (НФ) реляционных баз данных: НФ1, НФ2. Залание № 3

1) Индексирование таблиц. Время поиска как функция от размера таблиц.

2) Нормальные формы (НФ) реляционных баз данных: НФЗ, НФЗБК.

Задание № 4

1) Применение функций расстановки ("хэширование").

2) Нормальные формы (НФ) реляционных баз данных: НФ4. Залание № 5

1) Понятие о транзакции, о программо-независимости, целостности и защищенности данных. Оператор GRANT в SQL.

2) Нормальные формы (НФ) реляционных баз данных: НФ5.

Задание № 6

1) Сопоставление понятий файл, набор данных, запись, отношение, таблица, домен, столбец, строка, атрибут, поле, ключ в соответственных контекстах.

2) Принцип ледукции.

Залание № 7

1) Алгоритмы поиска и время поиска как функция от размера таблиц.

2) Хорновские дизъюнкты.

Залание № 8

1) Аксиомы Армстронга.

2) Реляционные таблицы. Операция Set relation над таблицами.

Залание № 9

1) Рекурсивно-перечислимые отношения, частично рекурсивные функции (в терминах канонических систем Поста).

2) Принцип резолюции.

Задание № 10

1) Отношение в терминах теории множеств. Понятие о решетке. Понятие о полных решетках.

2) Принципы реляционности СУБД Кодда.

Задание № 11

1) Вложенные SELECT в SOL.

2) Реляционная алгебра: объединение, разность, пересечение отношений.

Задание № 12

1) Расширенное декартово произведение отношений.

2) Выразить на SQL запрос: "имена поставщиков красных деталей".

Задание № 13

1) Реляционная алгебра: проекция и селекция отношения.

2) Выразить на SQL запрос: "имена поставщиков всех деталей".

Задание № 14

1) Представление о теореме Кодда о редукции.

2) Теорема о существовании неразрешимых рекурсивно перечислимых отношений. Задание № 15

1) Рекурсивно-перечислимые отношения (в терминах канонических систем Поста) в сопоставлении с понятием об отношении в теоретико-множественных терминах.

2) Понятие о схеме базы данных.

Задание № 16

1) Понятие об универсальном отношении, связь с машинами Тьюринга.

2) Выразить в реляционной алгебре запрос: "имена поставщиков красных деталей". Задание № 17

1) Представление об отношении геделизации.

2) Реляционная алгебра: соединение (Join) отношений. Связь с 5НФ.

Задание № 18

1) Понятие о реляционной полноте языков РБД.

2) Выразить в реляционной алгебре запрос: "имена поставщиков всех деталей". Задание № 19

1) Понятие о логическом выводе из гипотез, логические следствия.

2) Понятие о реляционной полноте реляционной алгебры.

Задание № 20

1) Рекурсивно-перечислимые отношения, связь с формальными грамматиками.

2) Порядок в домене. Совершенный порядок.

Задание № 21

1) Метод Якоби решения систем реляционных уравнений.

2) Порядок в домене. Полный порядок.

Задание № 22

1) Основные черты языка реляционных данных QBE.

2) Реляционная алгебра: операция деления отношений.

Задание № 23

1) Понятия о полноте в исчислениях, алгебрах, порядках, решетках.

2) Взгляды как виртуальные таблицы.

Задание № 24

1) Монотонные преобразования на полных решетках.

2) Выразить на SQL запрос: "имена поставщиков красных и только красных деталей".

Задание № 25

1) Теорема о неподвижной точке на полных решетках.

2) Выразить на SQL запрос: "имена поставщиков всех красных деталей".

Задание № 26

1) Условия сходимости итерационных методов решения систем реляционных уравнений.

2) Понятие о модели данных.

Задание № 27

1) Полные декомпозиции отношений. Связь с понятием о 5НФ.

2) Булевы алгебры и алгебра логики как частные случаи решеток.

Задание № 28

1) Алгоритм резолюций.

2) Выразить в реляционной алгебре запрос: "имена поставщиков красных деталей". Задание № 29

1) Понятие об исчислении предикатов первой ступени как о математической модели реляционных баз данных.

2) Наименьшая неподвижная точка в полной решетке.

Задание № 30

1) Сопоставление семантики Пролога с семантикой Дейталога.

2) Дистрибутивность операций реляционной алгебры. Практические умения

- 1. создание модели сущность-связь по словесному описанию
- $\overline{2}$ . создание модели физической модели по словесному описанию
- $\mathcal{E}$ построение физической модели по модели сущность-связь
- $\overline{4}$ . запись физической модели на ddl
- $5<sup>1</sup>$ выделение надключей и ключей отношения
- 6. определение функциональных зависимостей в отношении
- $7.$ построение замыкания множества атрибутов

8. построение неприводимого множества функциональных зависимостей, эквивалентного данному

- 9. нормализация баз данных
- $10.$ проектирование высококачественных баз данных
- 11. построение запросов в терминах реляционной алгебры
- 12. преобразование запросов
- $13.$ перевод запросов из терминов реляционной алгебры в термины sql и

обратно

- $14.$ построение запросов на sql (без подзапросов)
- 15. построение запросов в терминах исчисления кортежей
- 16. построение запросов в терминах исчисления доменов
- $17.$ перевод запросов из терминов реляционного исчисления в sql и обратно
- 18. построение запросов на sql (с подзапросами)
- 19. построение изменяющих запросов на sql
- 20. задание ограничений целостности
- 21. работа с представлениями
- 22. управление доступом к данным
- 23. выбор индексов в базе данных
- 24. запись индексов на языке sql
- 25. реализация хранимых процедур и функций
- 26. реализация сложных триггеров
- 27. управление правами доступа
- 28. выбор границ транзакции
- 29. объявление транзакций на языке sql
- $30.$ перезапись плана исполнения запроса
- $31.$ оптимизация плана исполнения запроса
- 32. оценка времени исполнения плана запроса
- 33. секционирование данных
- 34. организация репликации данных
- 35. организация распределенных баз данных
- 36. проектирование бд для хранения иерархических данных
- 37. управление иерархическими данными
- 38. умение работать с временными данными
- 39. проектирование бд для хранения темпоральных данных
- 40. применение различных стратегий генерации ключей
- $41$ управление ссылками
- 42. преставление наследования в бд
- 43. представление динамичных структур в бд

# **Приложение А**

## Правительство Санкт-Петербурга Комитет по науке и высшей школе

## Санкт-Петербургское государственное бюджетное профессиональное образовательное учреждение «АКАДЕМИЯ ТРАНСПОРТНЫХ ТЕХНОЛОГИЙ»

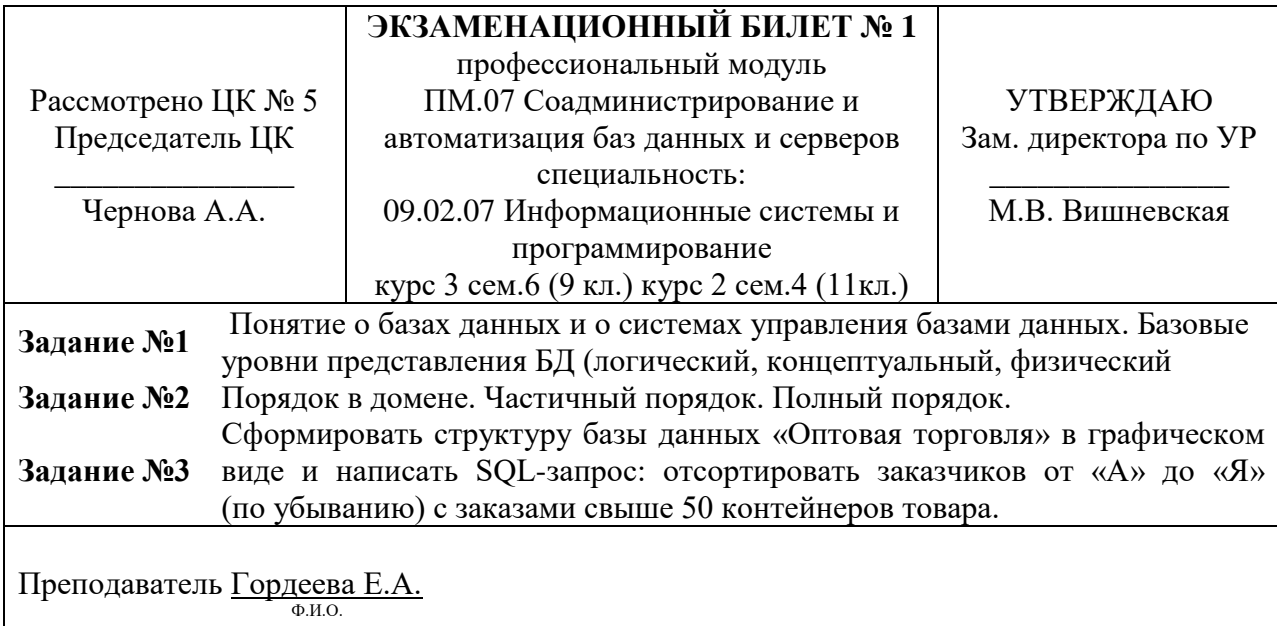

Правительство Санкт-Петербурга Комитет по науке и высшей школе

## Санкт-Петербургское государственное бюджетное профессиональное образовательное учреждение «АКАДЕМИЯ ТРАНСПОРТНЫХ ТЕХНОЛОГИЙ»

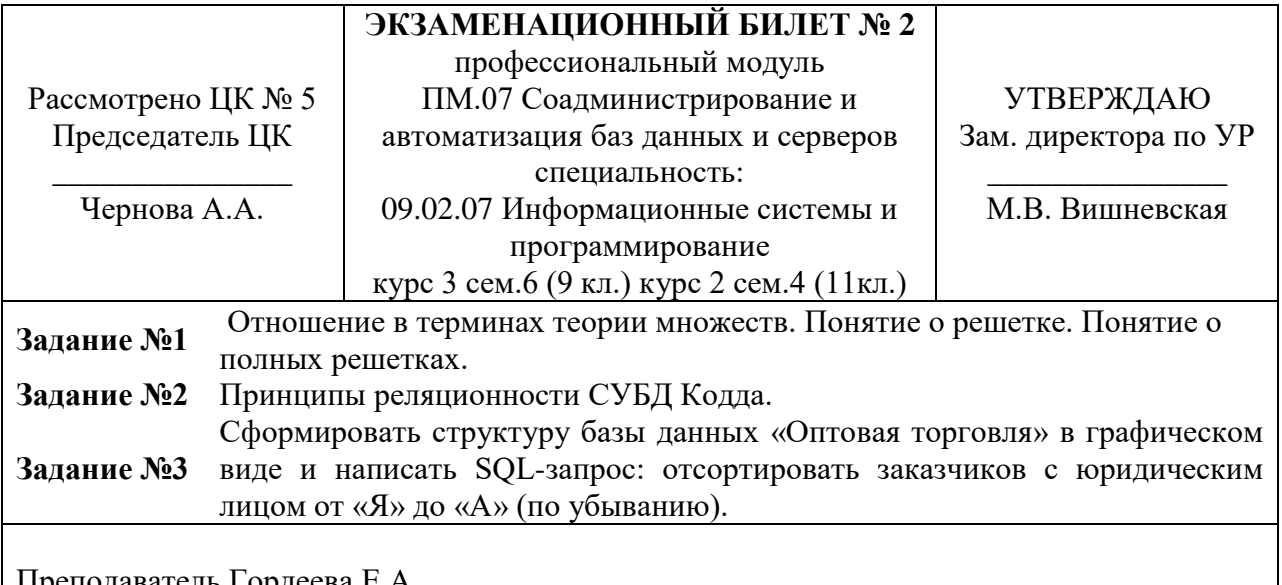

подаватель <u>і ордеева</u> Ф.И.О.
# Санкт-Петербургское государственное бюджетное профессиональное образовательное учреждение «АКАДЕМИЯ ТРАНСПОРТНЫХ ТЕХНОЛОГИЙ»

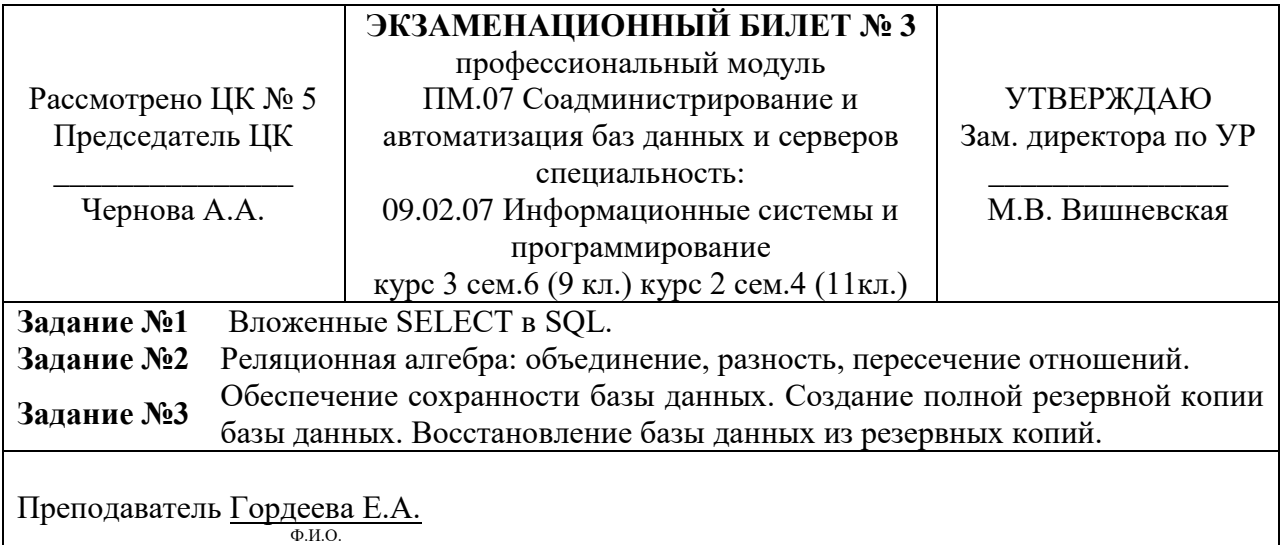

Правительство Санкт-Петербурга Комитет по науке и высшей школе

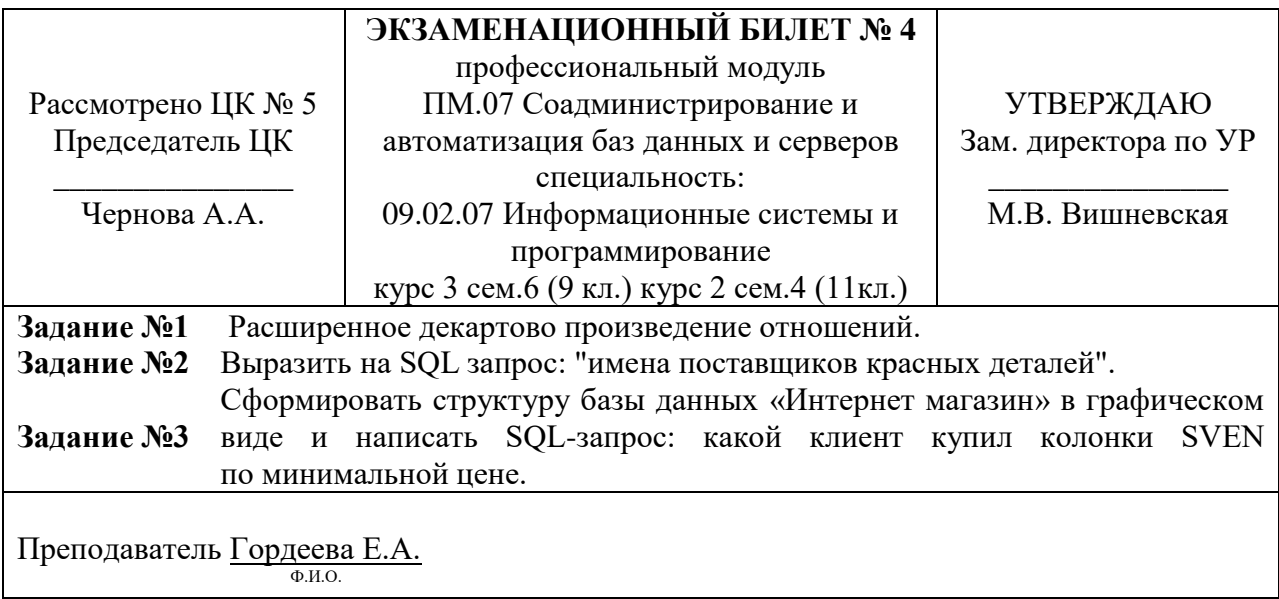

# Санкт-Петербургское государственное бюджетное профессиональное образовательное учреждение «АКАДЕМИЯ ТРАНСПОРТНЫХ ТЕХНОЛОГИЙ»

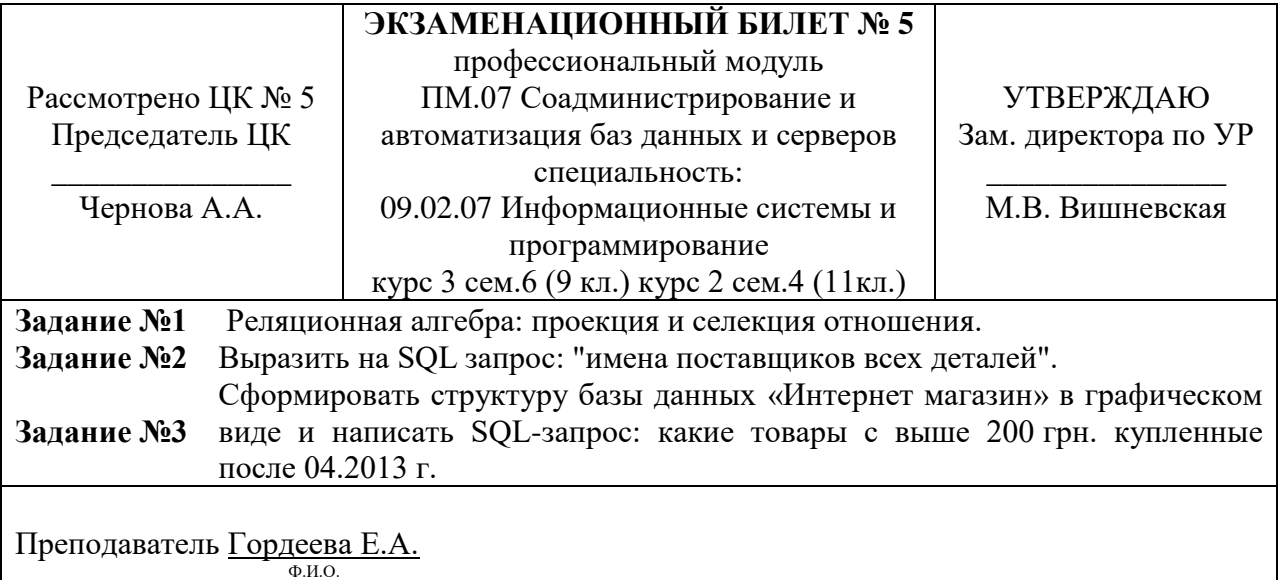

Правительство Санкт-Петербурга Комитет по науке и высшей школе

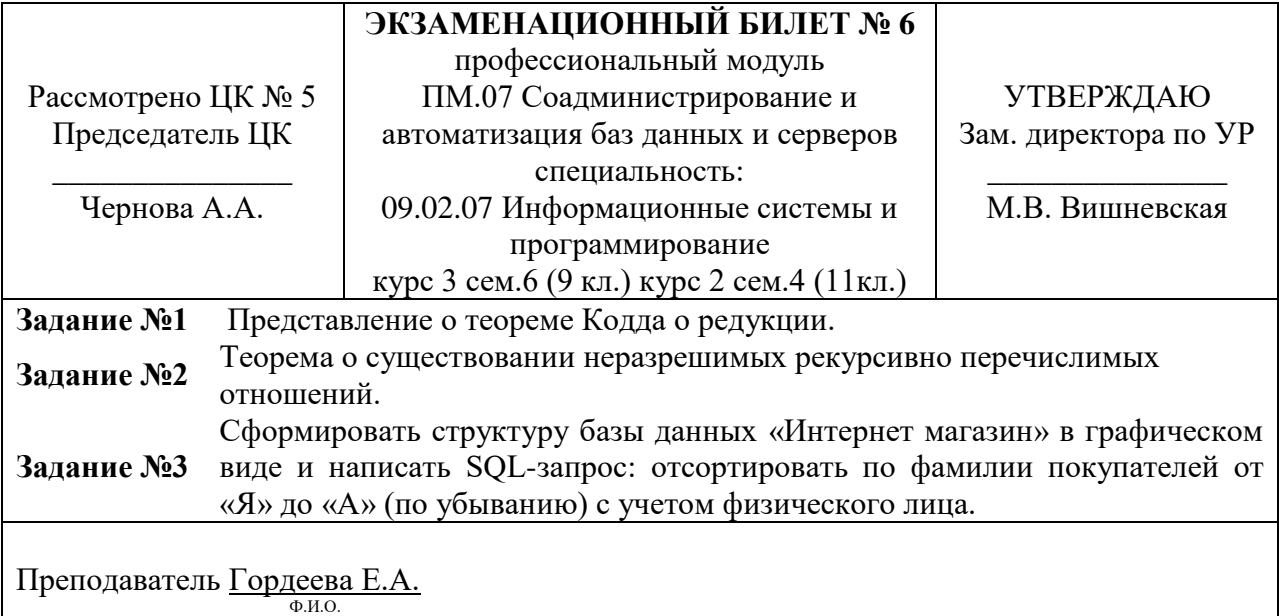

# Санкт-Петербургское государственное бюджетное профессиональное образовательное учреждение «АКАДЕМИЯ ТРАНСПОРТНЫХ ТЕХНОЛОГИЙ»

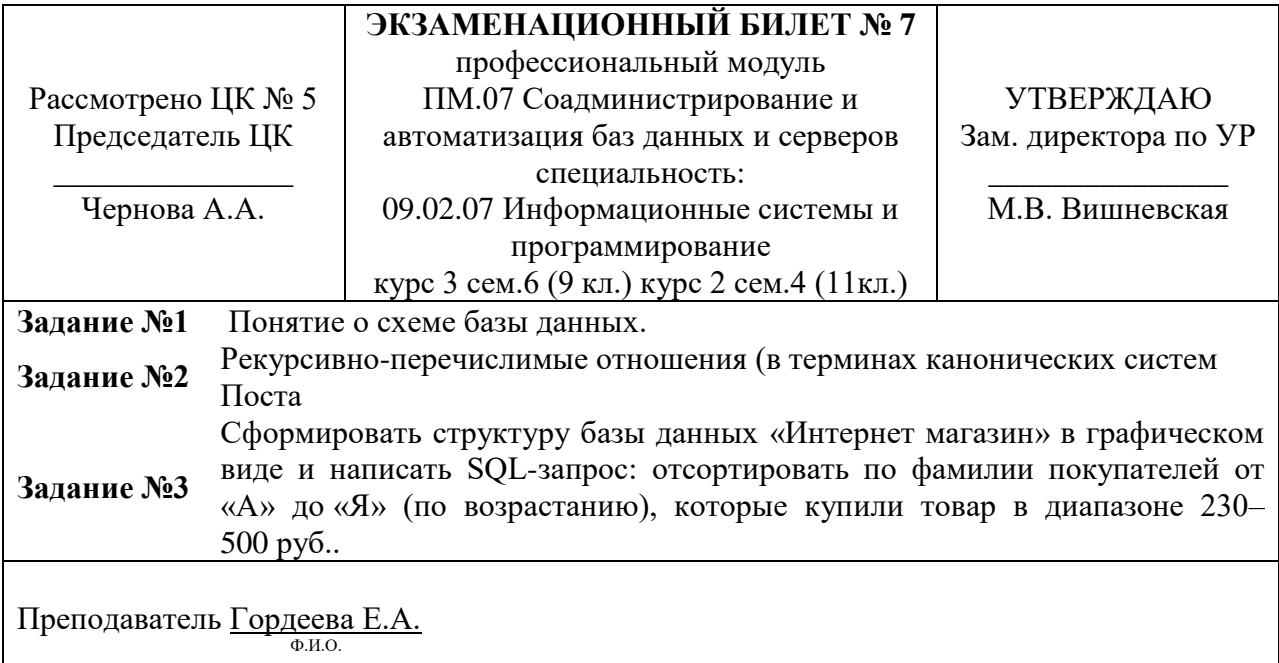

Правительство Санкт-Петербурга Комитет по науке и высшей школе

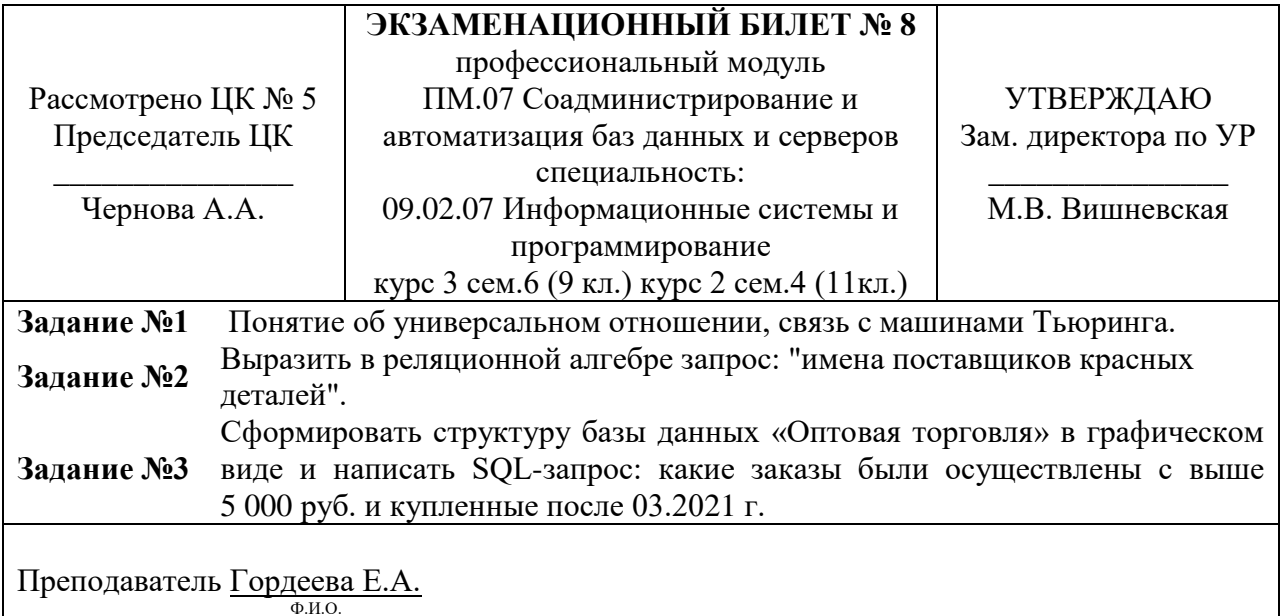

# Санкт-Петербургское государственное бюджетное профессиональное образовательное учреждение «АКАДЕМИЯ ТРАНСПОРТНЫХ ТЕХНОЛОГИЙ»

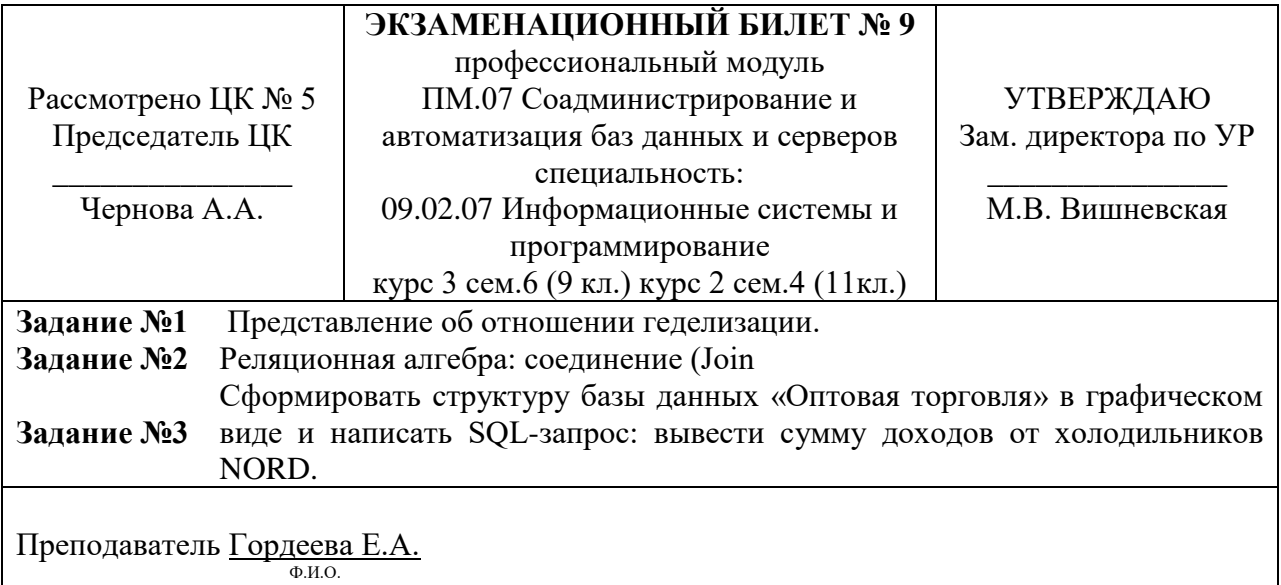

Правительство Санкт-Петербурга Комитет по науке и высшей школе

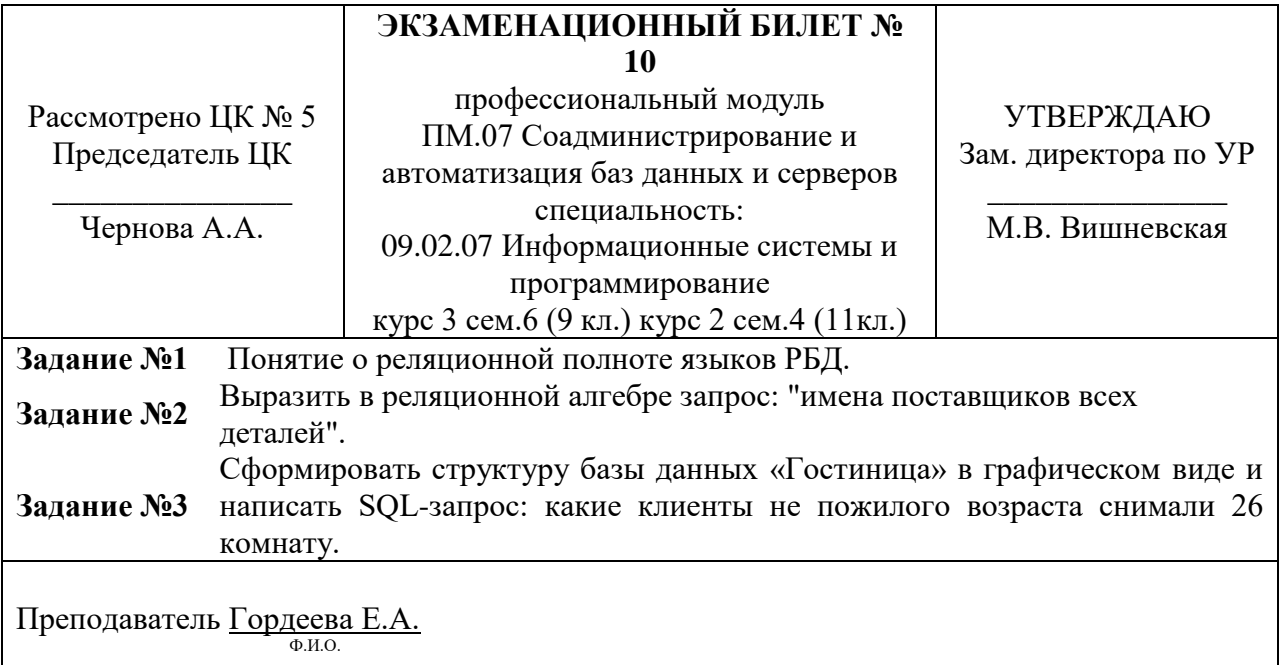

# Санкт-Петербургское государственное бюджетное профессиональное образовательное учреждение «АКАДЕМИЯ ТРАНСПОРТНЫХ ТЕХНОЛОГИЙ»

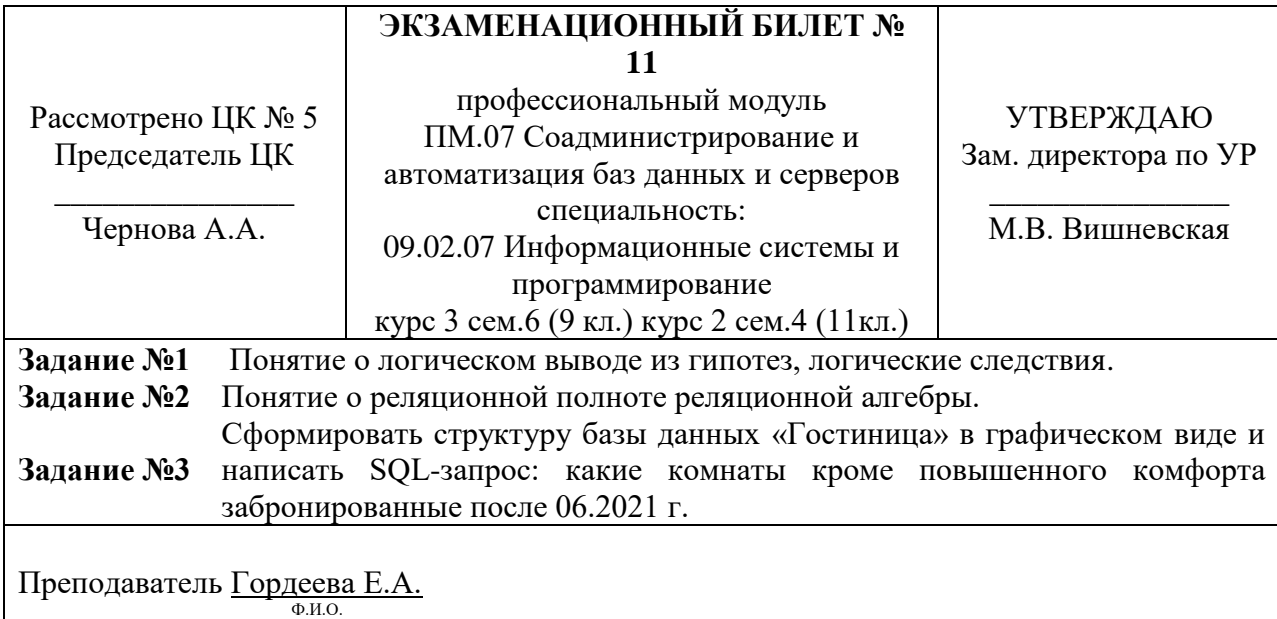

Правительство Санкт-Петербурга Комитет по науке и высшей школе

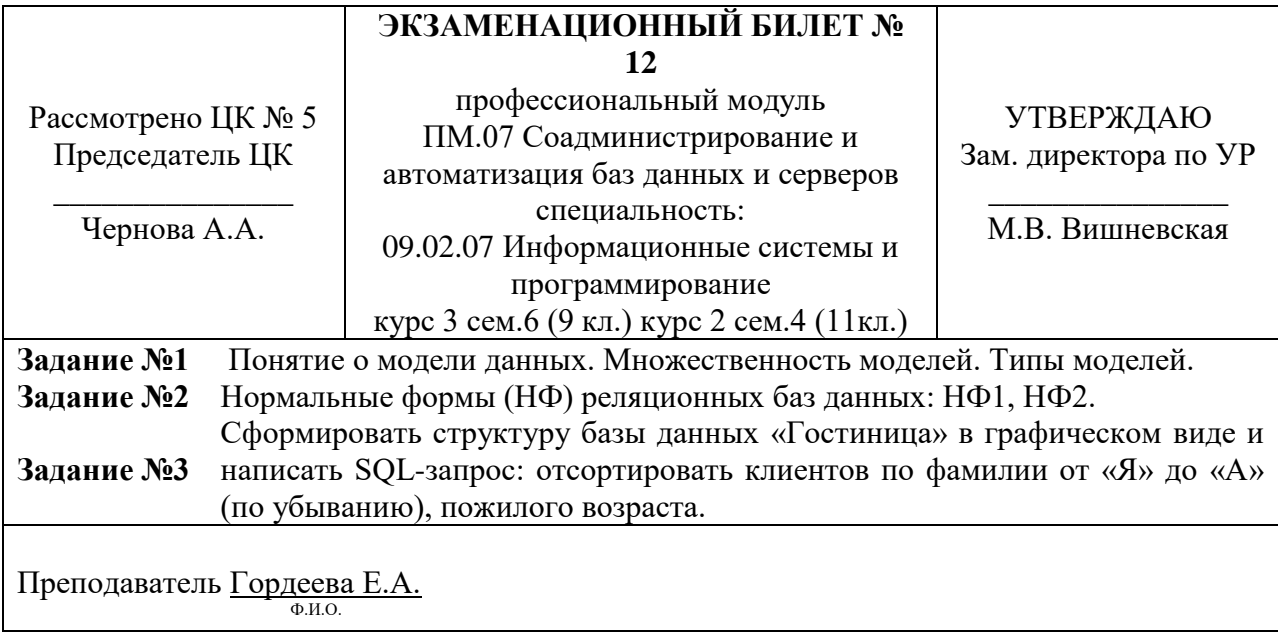

# Санкт-Петербургское государственное бюджетное профессиональное образовательное учреждение «АКАДЕМИЯ ТРАНСПОРТНЫХ ТЕХНОЛОГИЙ»

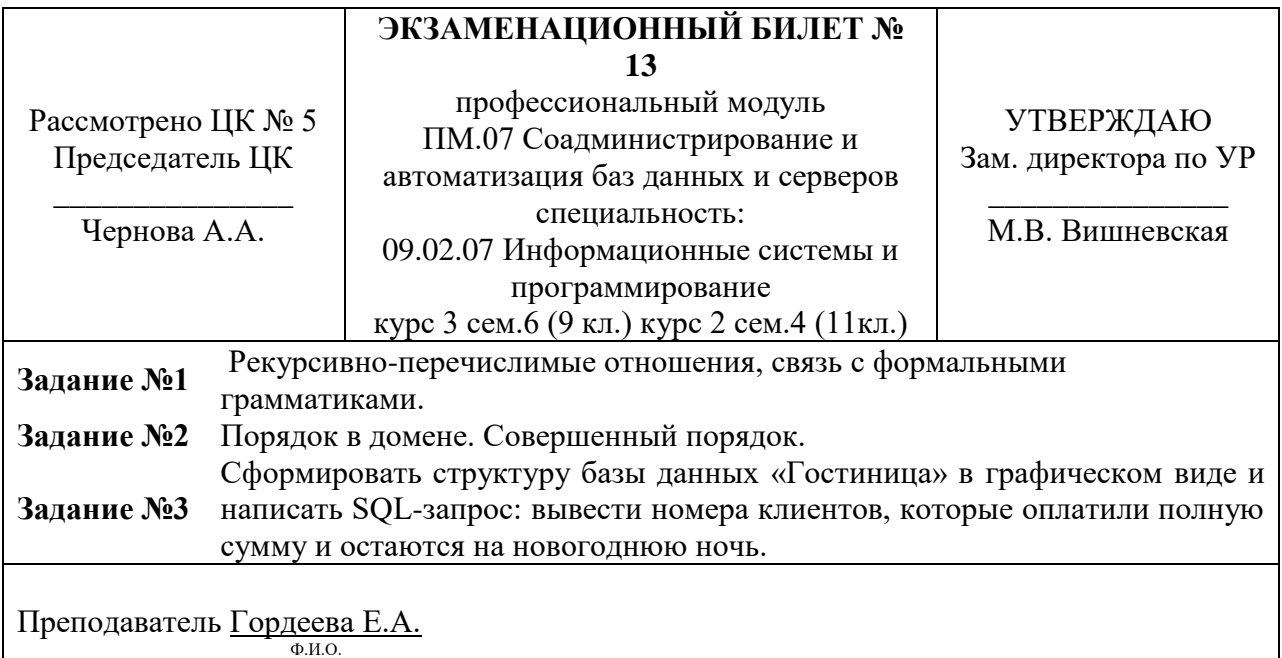

Правительство Санкт-Петербурга Комитет по науке и высшей школе

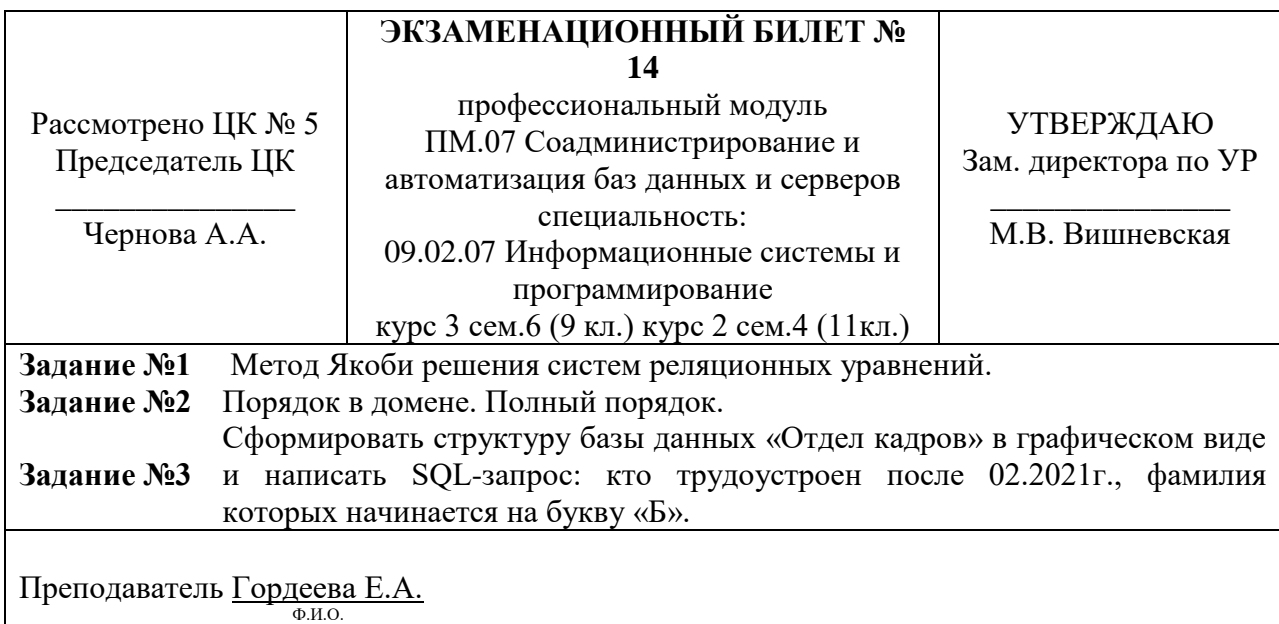

# Санкт-Петербургское государственное бюджетное профессиональное образовательное учреждение «АКАДЕМИЯ ТРАНСПОРТНЫХ ТЕХНОЛОГИЙ»

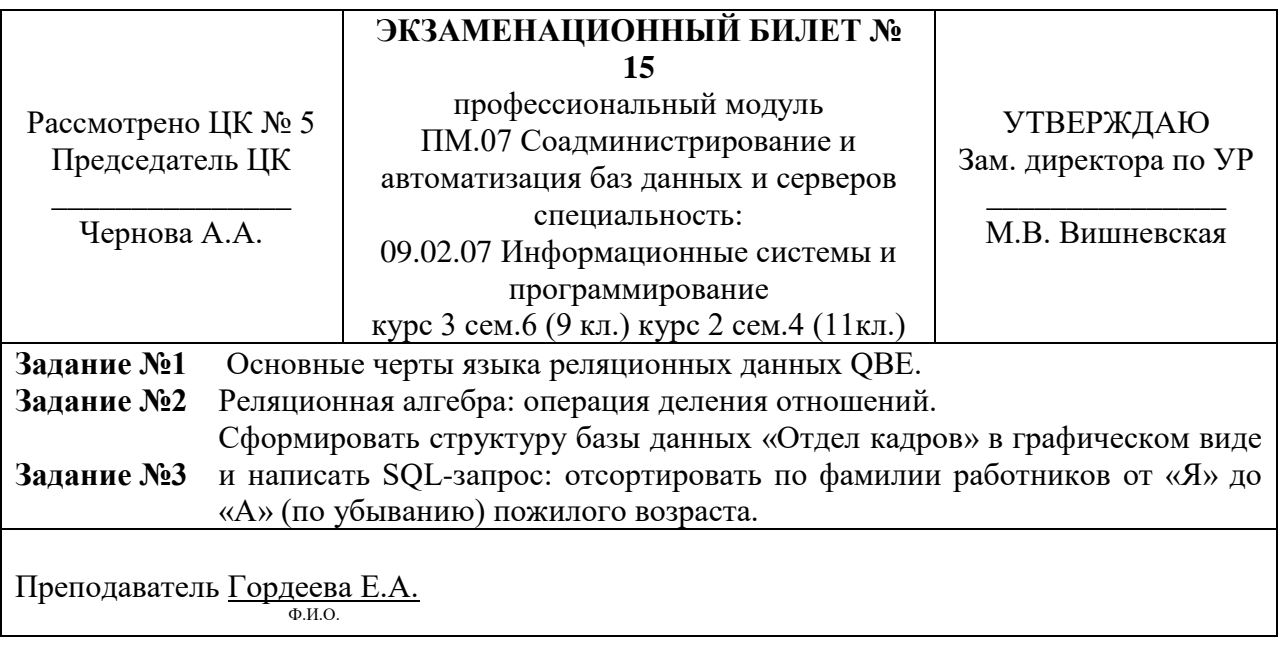

Правительство Санкт-Петербурга Комитет по науке и высшей школе

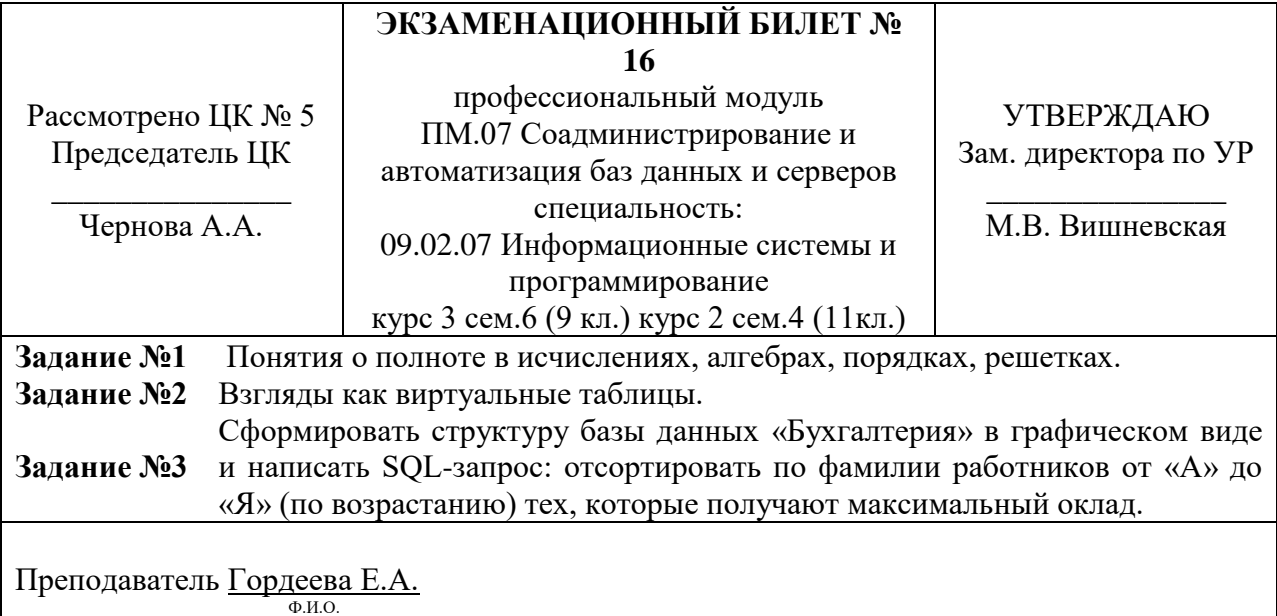

# Санкт-Петербургское государственное бюджетное профессиональное образовательное учреждение «АКАДЕМИЯ ТРАНСПОРТНЫХ ТЕХНОЛОГИЙ»

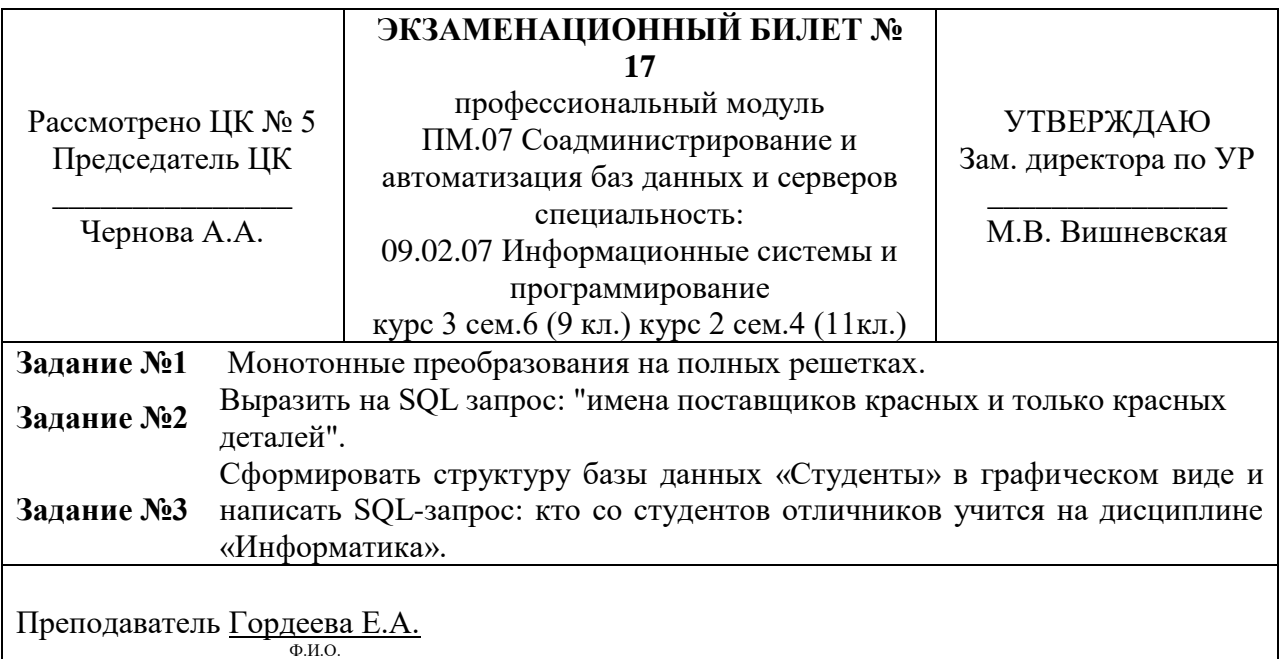

Правительство Санкт-Петербурга Комитет по науке и высшей школе

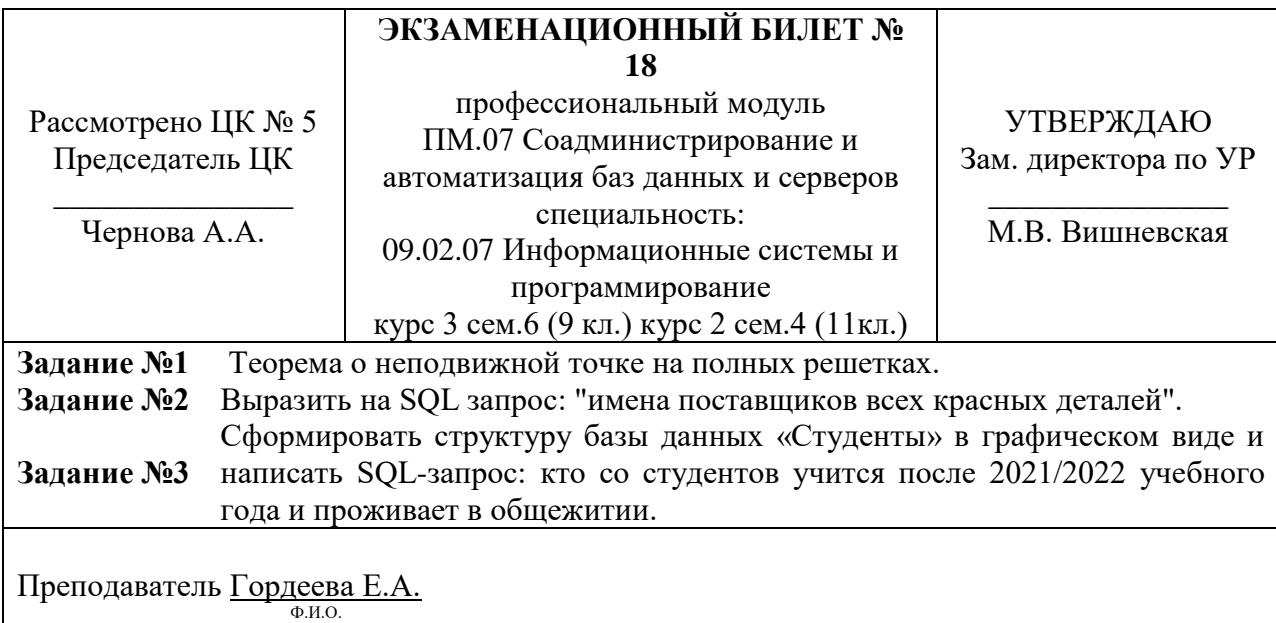

# Санкт-Петербургское государственное бюджетное профессиональное образовательное учреждение «АКАДЕМИЯ ТРАНСПОРТНЫХ ТЕХНОЛОГИЙ»

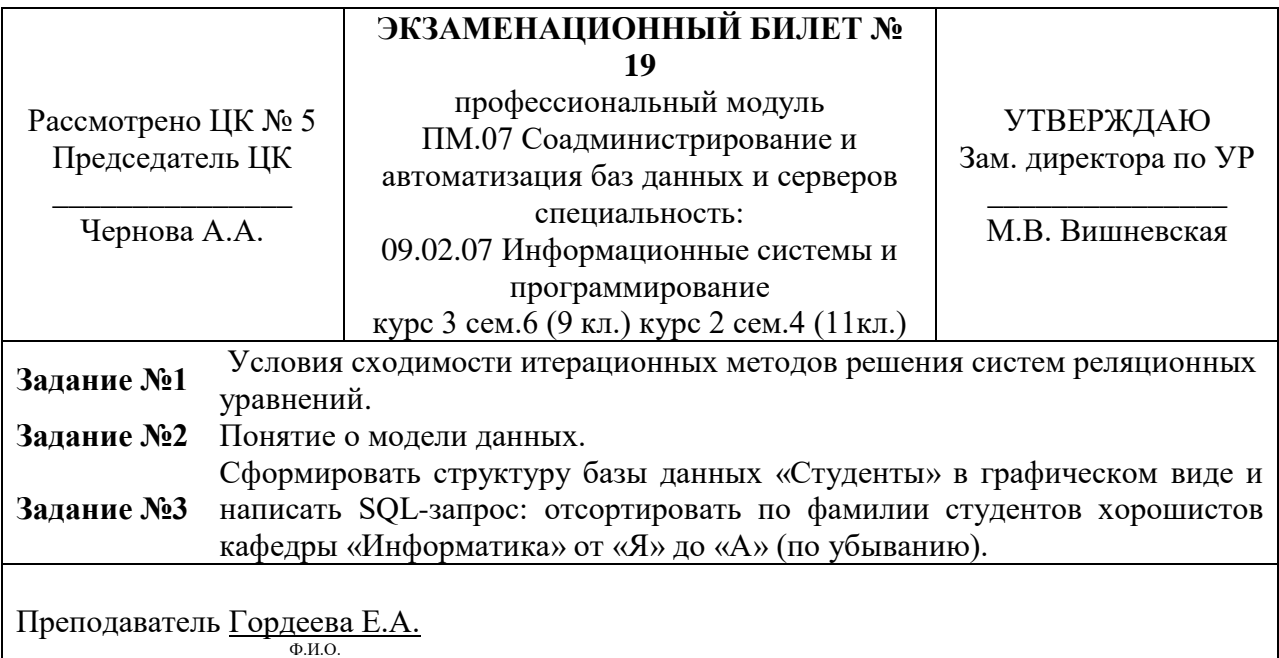

Правительство Санкт-Петербурга Комитет по науке и высшей школе

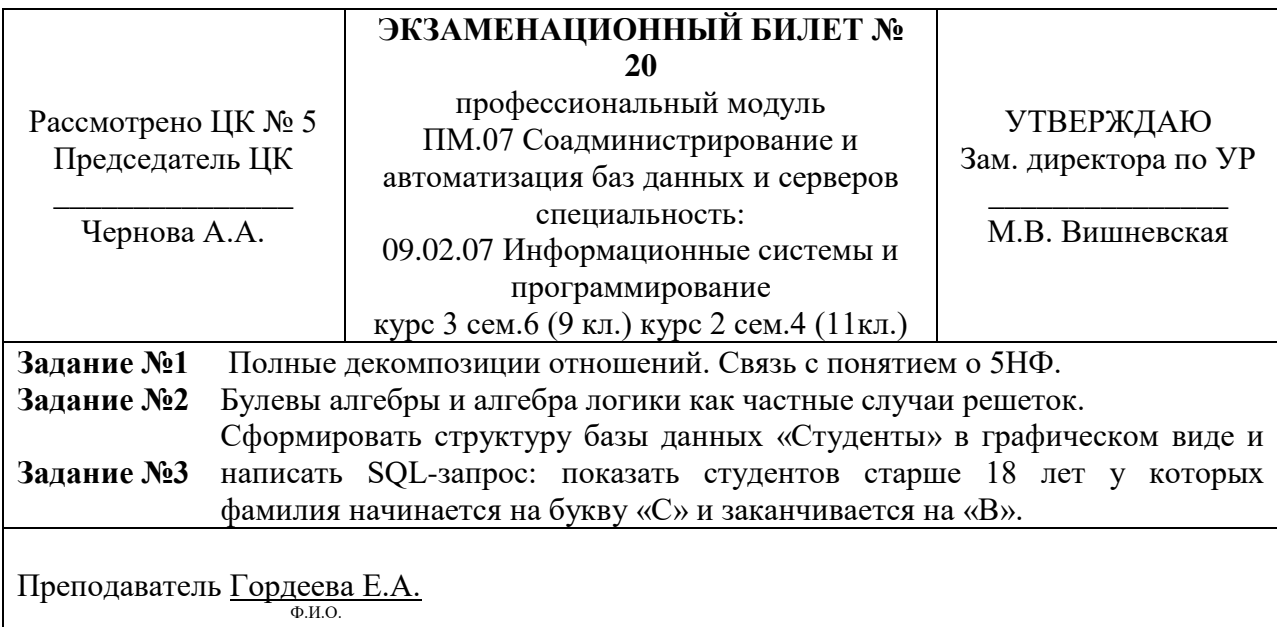

# Санкт-Петербургское государственное бюджетное профессиональное образовательное учреждение «АКАДЕМИЯ ТРАНСПОРТНЫХ ТЕХНОЛОГИЙ»

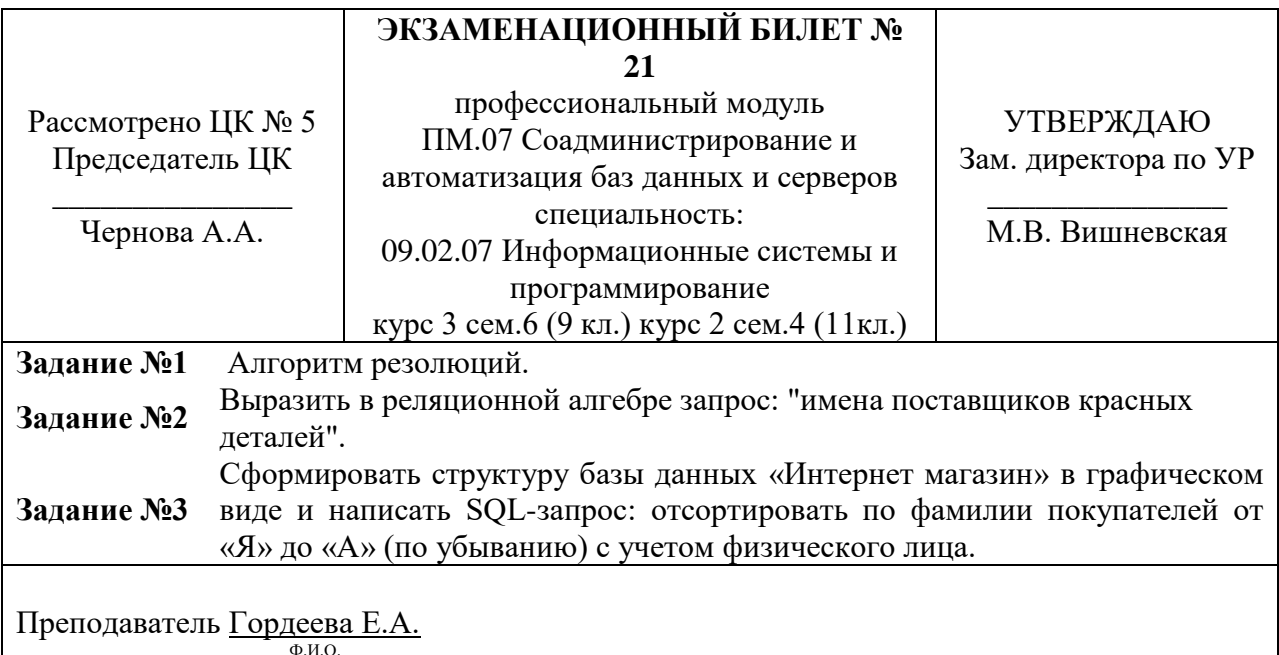

Правительство Санкт-Петербурга Комитет по науке и высшей школе

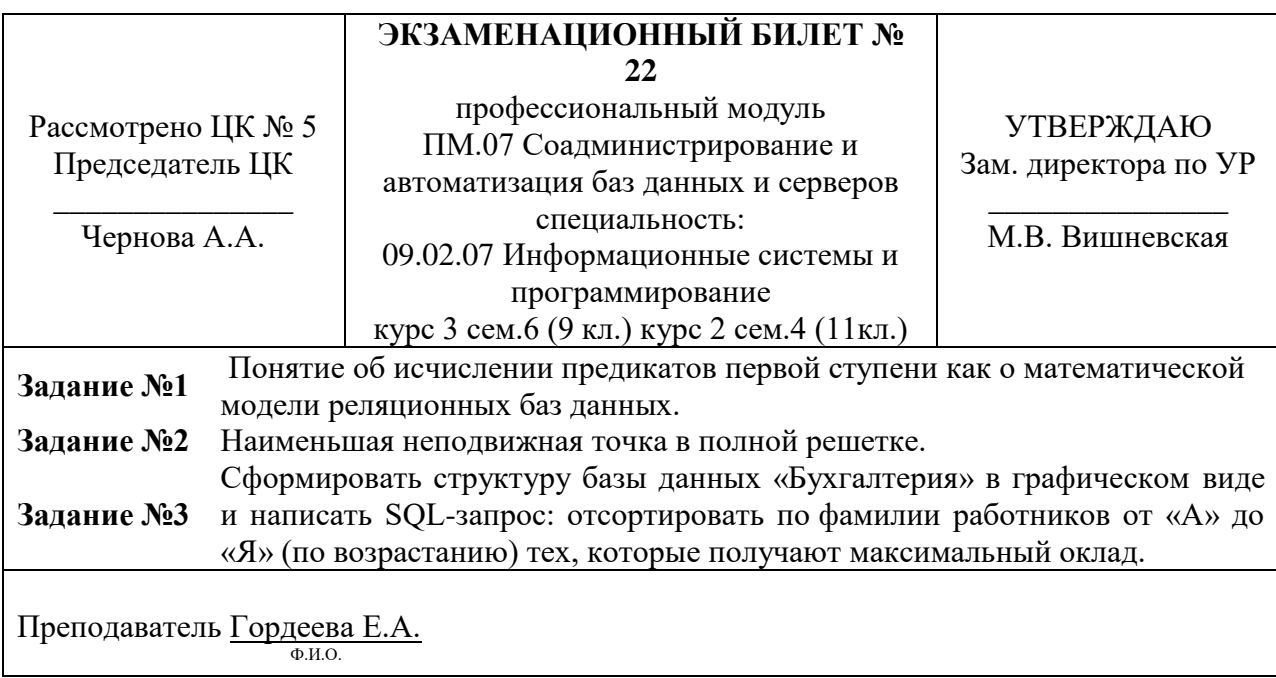

# Санкт-Петербургское государственное бюджетное профессиональное образовательное учреждение «АКАДЕМИЯ ТРАНСПОРТНЫХ ТЕХНОЛОГИЙ»

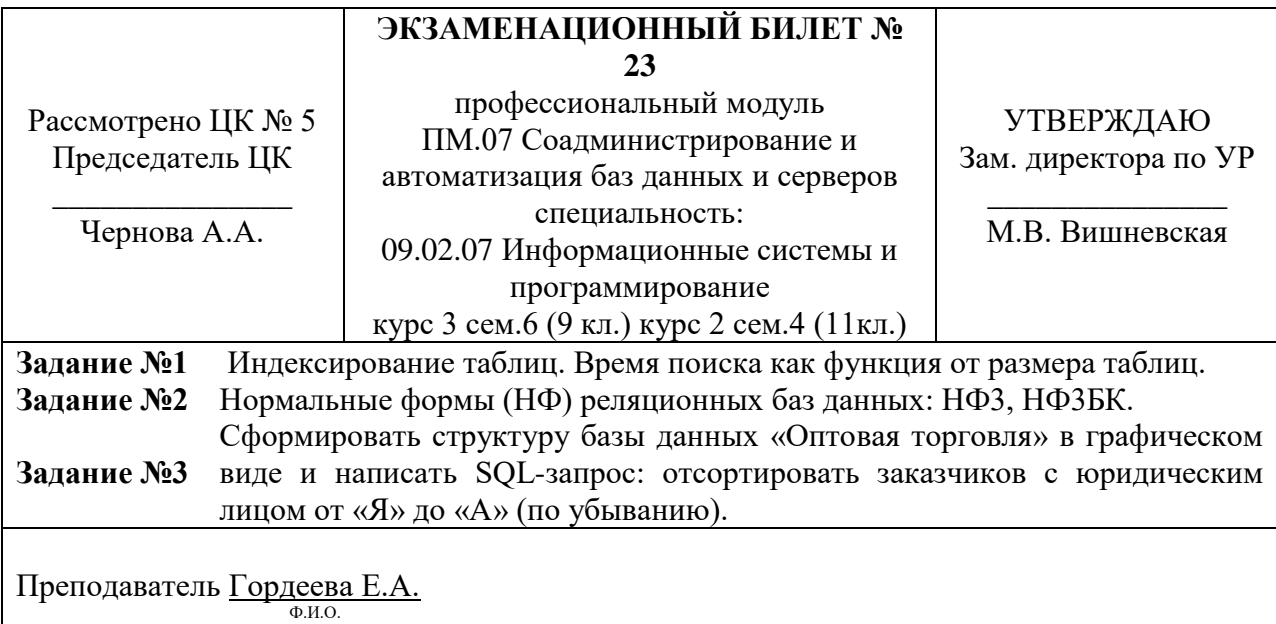

Правительство Санкт-Петербурга Комитет по науке и высшей школе

# Санкт-Петербургское государственное бюджетное профессиональное образовательное учреждение «АКАДЕМИЯ ТРАНСПОРТНЫХ ТЕХНОЛОГИЙ»

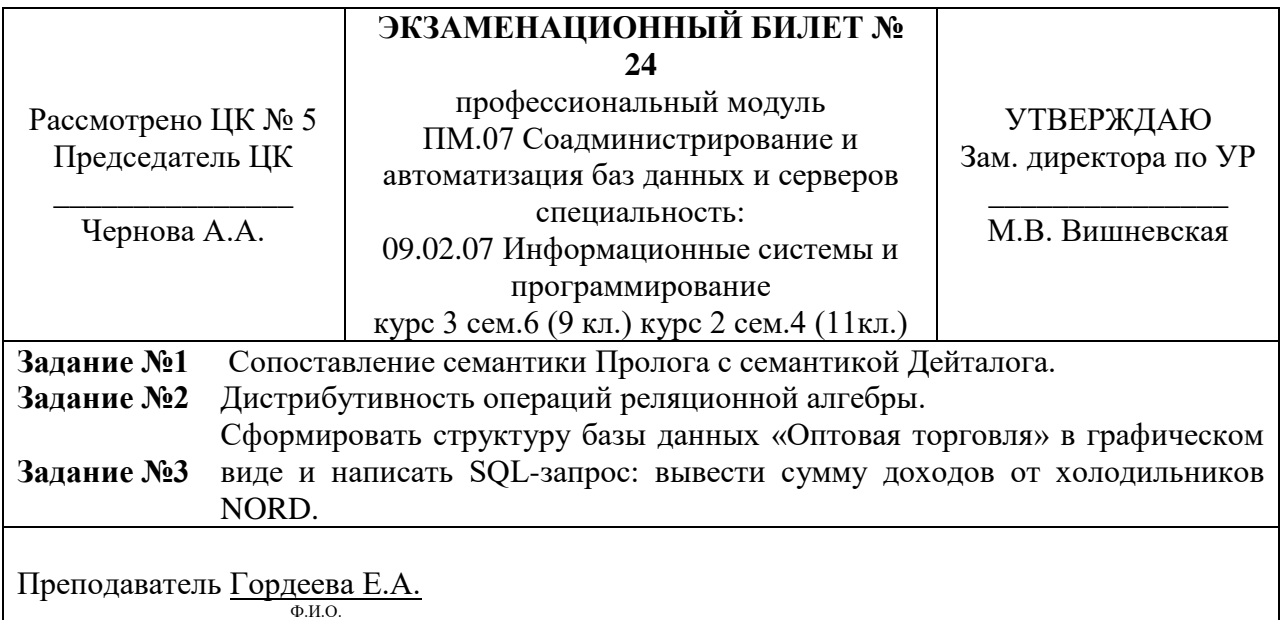

83

# Санкт-Петербургское государственное бюджетное профессиональное образовательное учреждение «АКАДЕМИЯ ТРАНСПОРТНЫХ ТЕХНОЛОГИЙ»

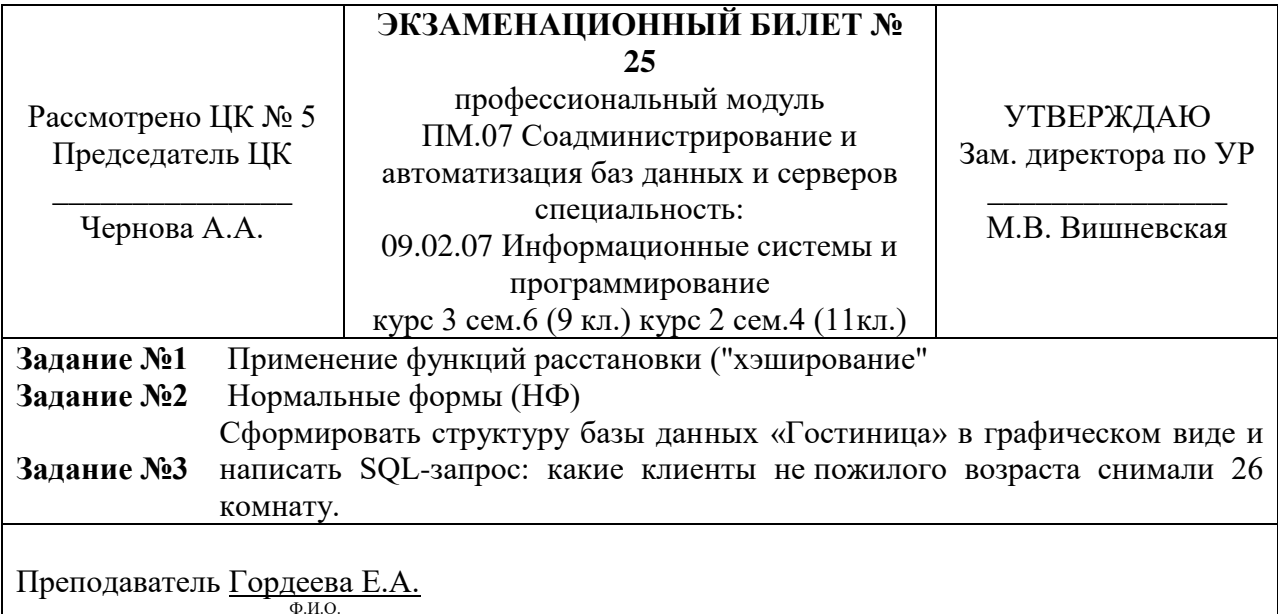

Правительство Санкт-Петербурга Комитет по науке и высшей школе

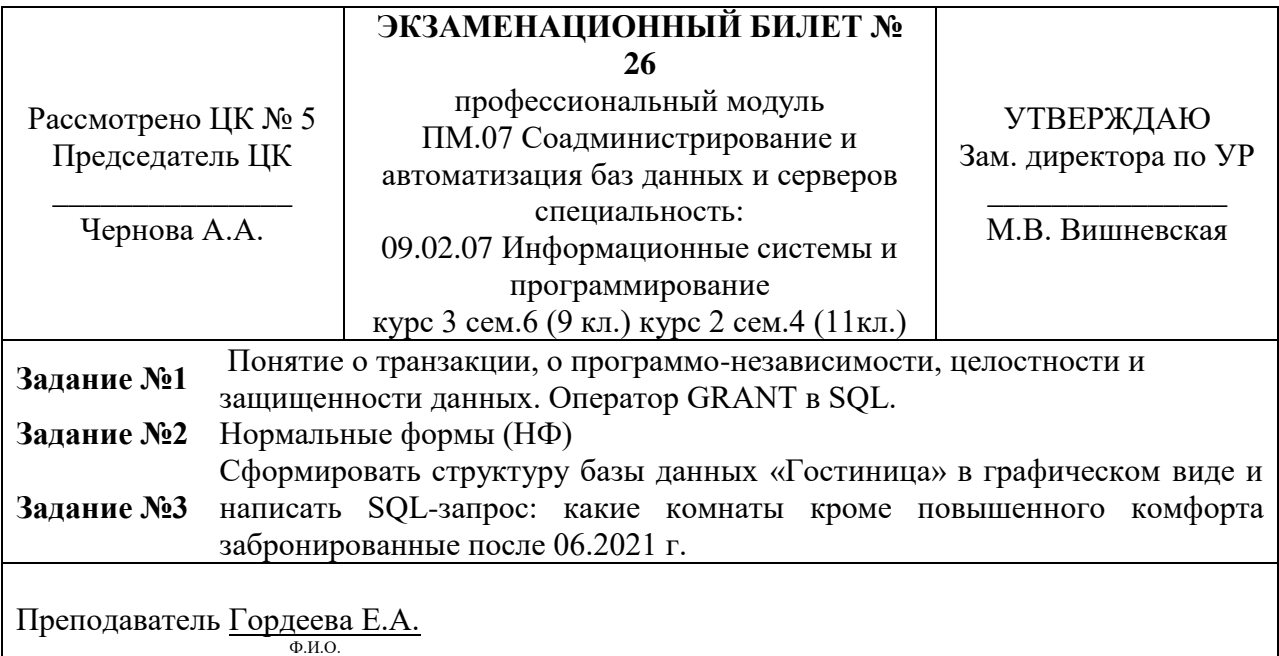

# Санкт-Петербургское государственное бюджетное профессиональное образовательное учреждение «АКАДЕМИЯ ТРАНСПОРТНЫХ ТЕХНОЛОГИЙ»

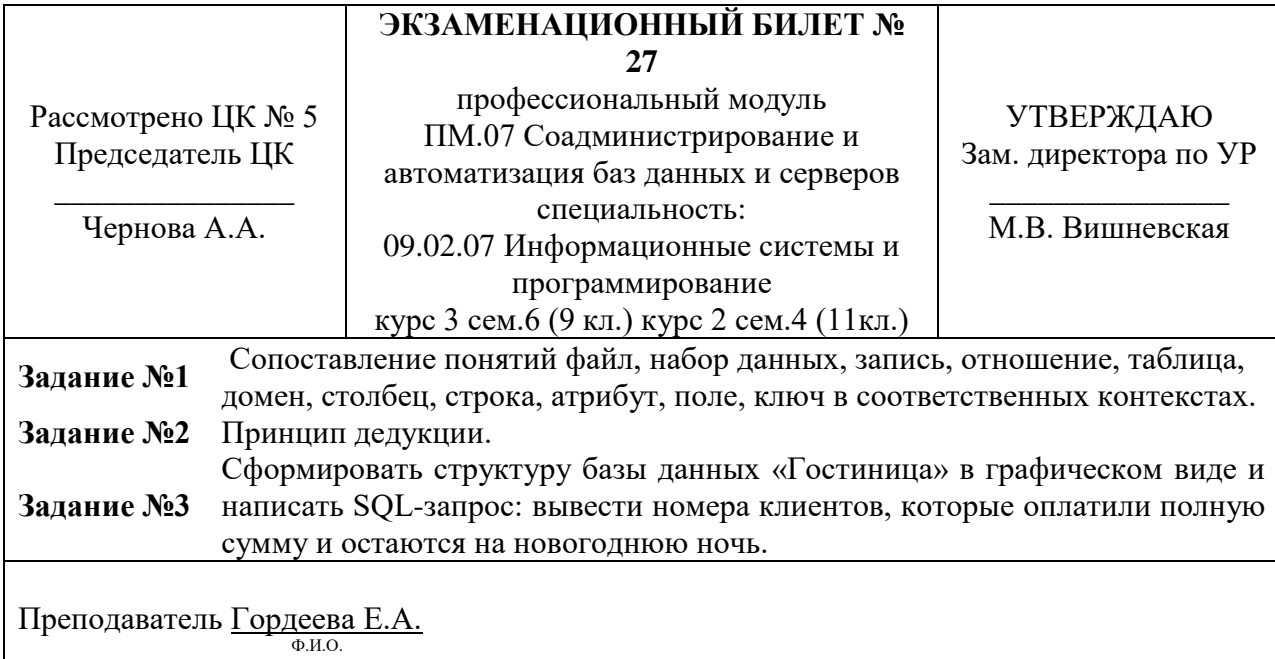

Правительство Санкт-Петербурга Комитет по науке и высшей школе

# Санкт-Петербургское государственное бюджетное профессиональное образовательное учреждение «АКАДЕМИЯ ТРАНСПОРТНЫХ ТЕХНОЛОГИЙ»

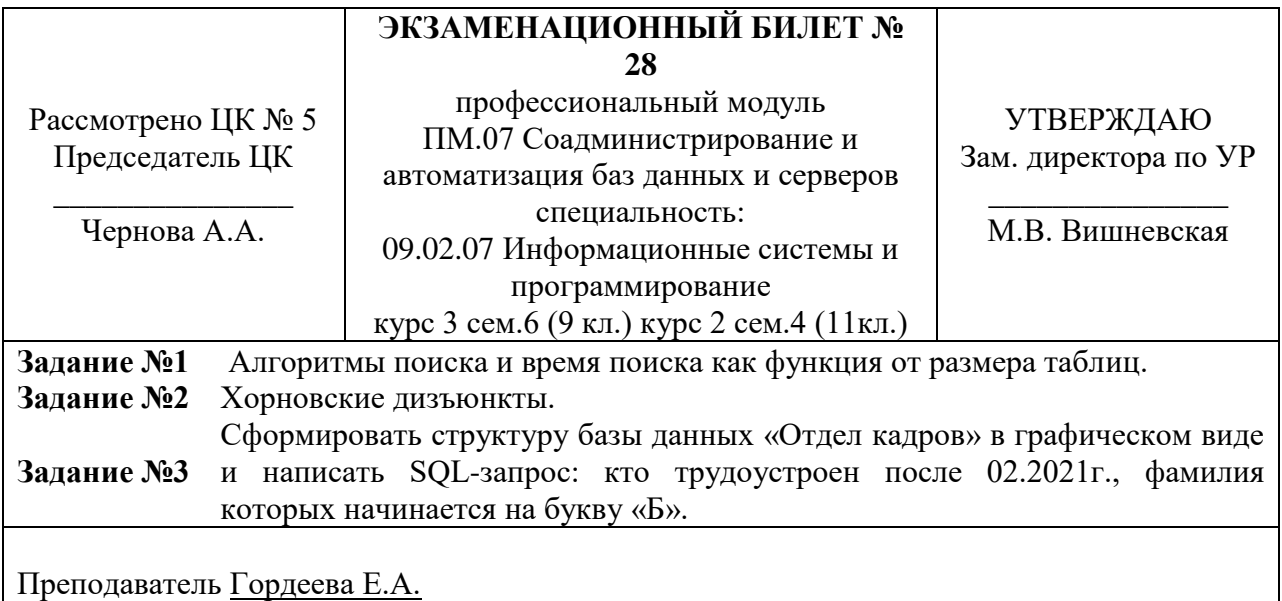

 $\theta$ <sub>M.O.</sub>

# Санкт-Петербургское государственное бюджетное профессиональное образовательное учреждение «АКАДЕМИЯ ТРАНСПОРТНЫХ ТЕХНОЛОГИЙ»

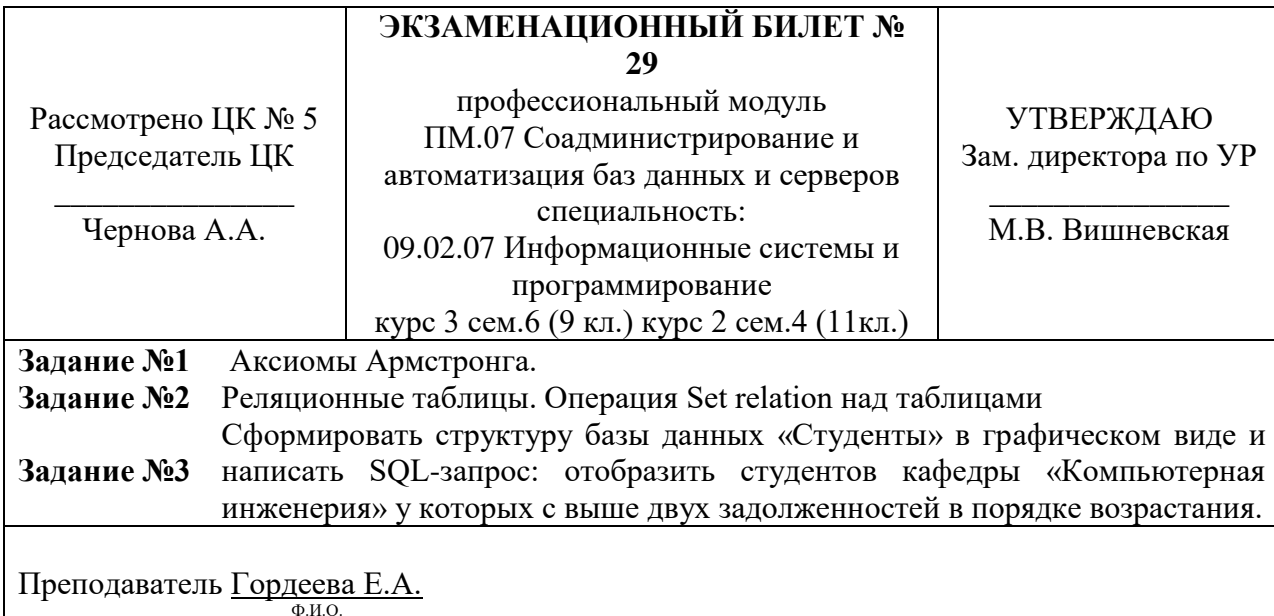

Правительство Санкт-Петербурга Комитет по науке и высшей школе

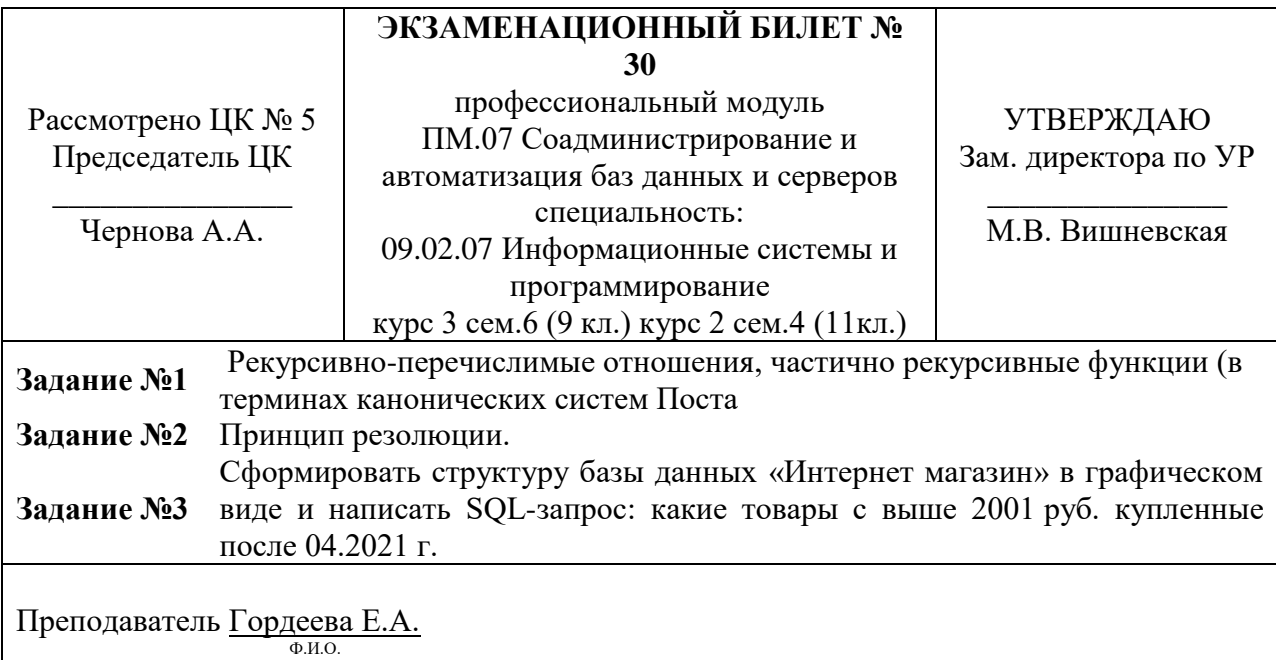

**Приложение 2 к Рабочей программе**

# **КОМПЛЕКТ КОНТРОЛЬНО-ОЦЕНОЧНЫХ СРЕДСТВ**

# Профессиональный модуль: МДК.07.01 Управление и автоматизация баз данных

# Специальность: 09.02.07 Информационные системы и программирование

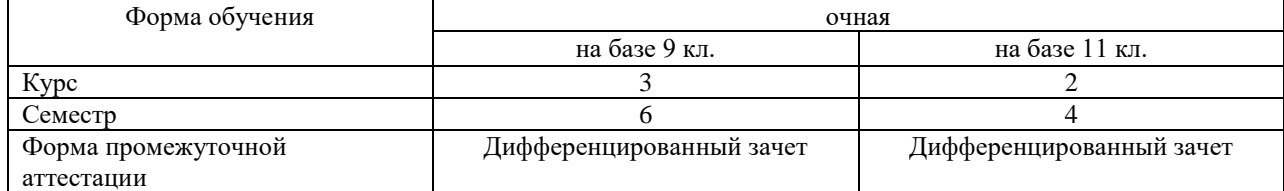

Разработчик:

\_\_\_\_\_\_\_\_\_\_\_\_\_\_\_ / Гордеева Е.А. /, преподаватель СПб ГБПОУ «АТТ»

Рассмотрено и одобрено на заседании цикловой комиссии № 5 «Информационные технологии»

Протокол № 8 от « 10 » марта 2021 г.

Председатель ЦК \_\_\_\_\_\_\_\_\_\_\_\_\_\_\_ / Чернова А.А./

Проверено:

Методист \_\_\_\_\_\_\_\_\_\_\_\_\_\_\_ / Мовшук О.Е.. /

Рекомендовано и ободрено: Методическим советом СПб ГБПОУ «АТТ» Протокол № 4 от « 24 » марта 2021 г.

Председатель Методического совета \_\_\_\_\_\_\_\_\_\_\_\_ /Вишневская М.В./, зам. директора по УР

Акт согласования с работодателем  $N_2$  от « » августа 2021 г.

Принято на заседании педагогического совета Протокол №1 от « 30 » августа 2021 г.

Утверждено Приказом директора СПб ГБПОУ «АТТ» №\_\_\_\_\_\_\_\_\_\_ от « 30» августа 2021 г.

# **1.1 Общие положения**

Контрольно-оценочные средства (КОС) предназначены для контроля и оценки образовательных достижений обучающихся, освоивших программу по междисциплинарному курсу МДК.07.01 Управление и автоматизация баз данных.

Комплект КОС включают контрольные материалы для проведения промежуточной аттестации в форме дифференцированного зачета.

Комплект КОС может быть использован другими образовательными учреждениями профессионального и дополнительного образования, реализующими образовательную программу среднего профессионального.

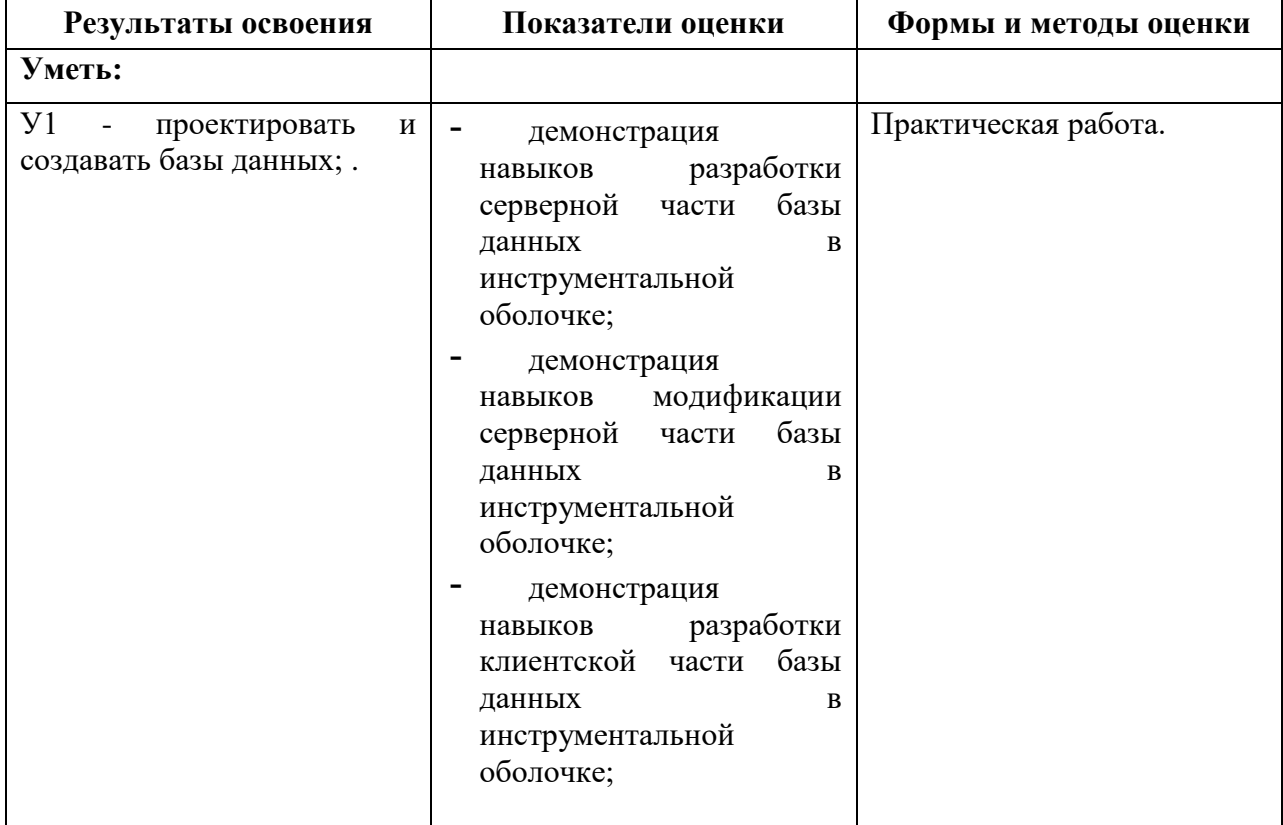

#### **1.2 Результаты освоения, подлежащие проверке**

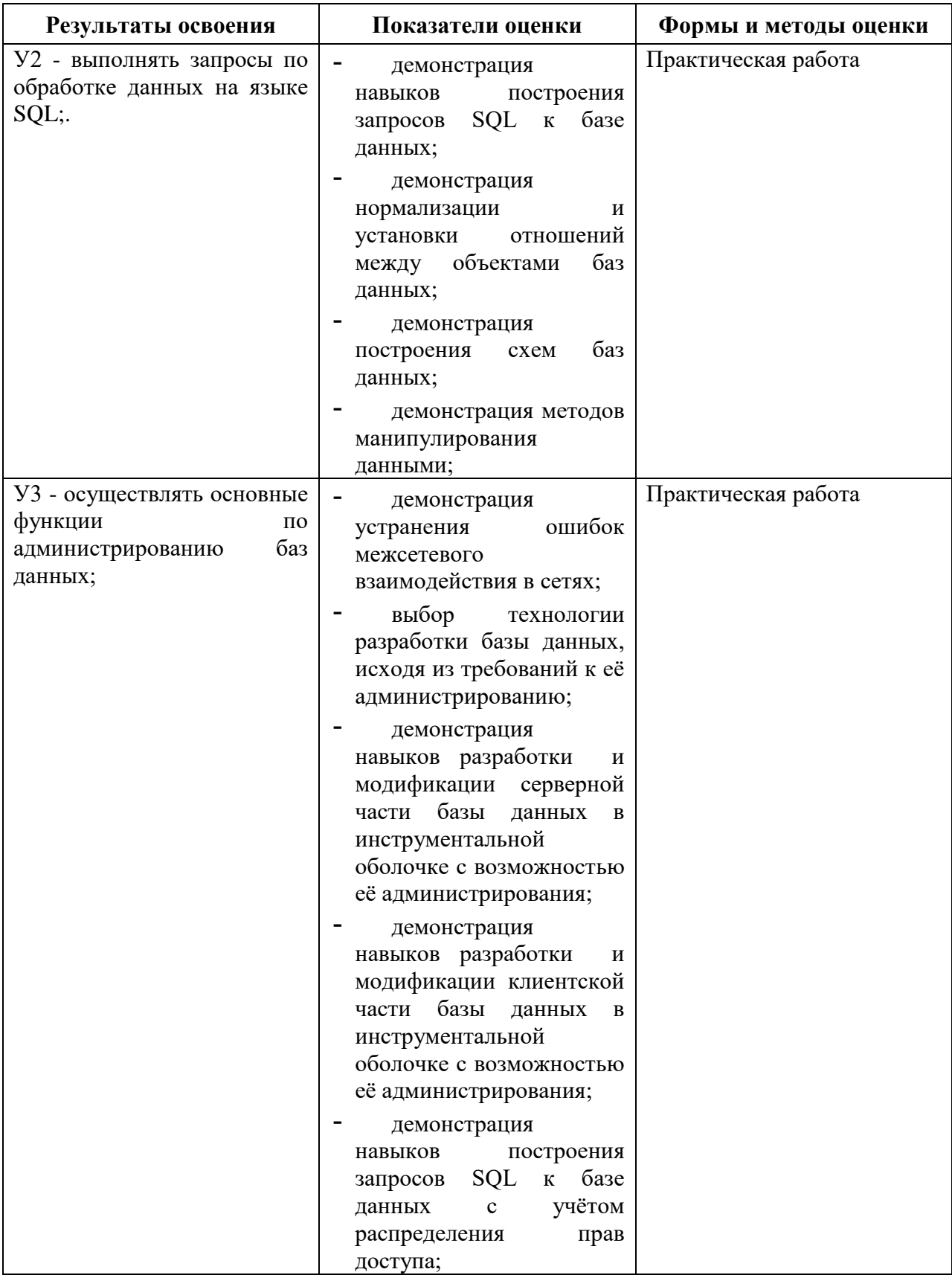

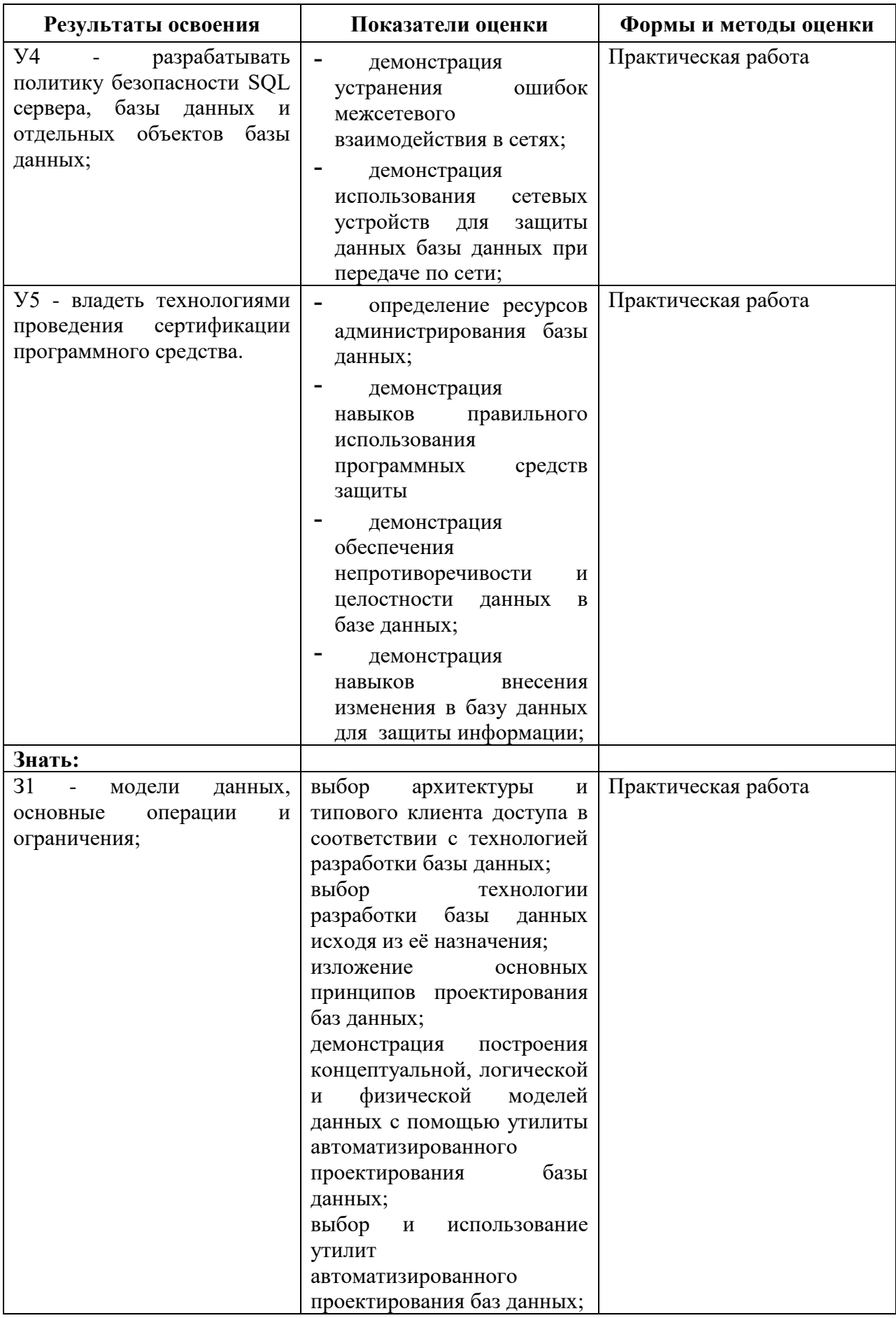

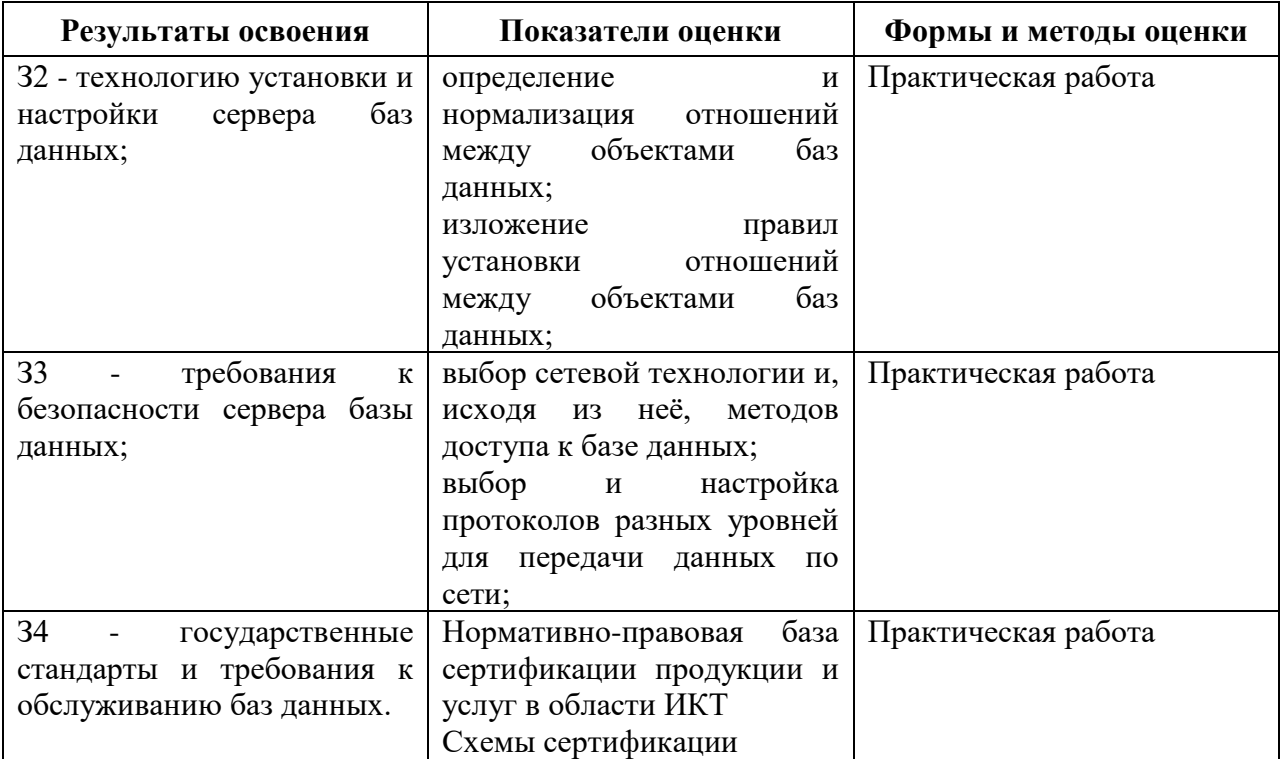

# **1.3 Распределение типов контрольных заданий по элементам умений и знаний**

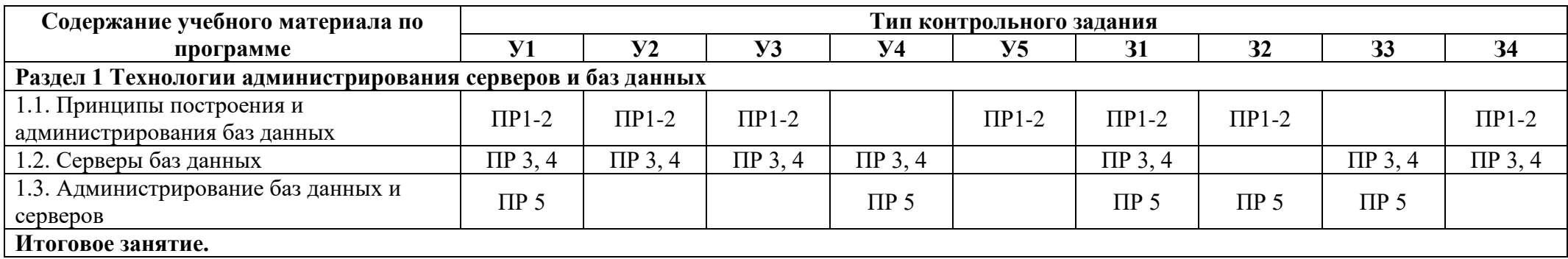

Условные обозначения: ПР – практическая работа; Пр – проверочная работа.

### **2.1 Условия проведения**

Условие проведения: дифференцированный зачёт/экзамен проводится в письменной форме индивидуально для подгрупп по 15 человек.

Условия приема: студент допускается до сдачи дифференцированного зачёта/экзамена при условии выполнения и получения положительной оценки по итогам:

- 5 практических работы.

Количество вариантов задания: 15 вариантов зачетных заданий.

Требования к содержанию, объему, оформлению и представлению заданий: в каждом задание одно практическое работа.

Время выполнения заданий: 70-80 минут каждому студенту на подготовку к ответу и решение задачи, 10-20 минут на ответ.

Оборудование не используется.

Учебно-методическая и справочная литература: выдержка из методических рекомендация по выполнению практических работ, содержащая справочные таблицы.

Порядок подготовки: перечень вопросов выдаётся студентам на первом занятии обучения, задачи рассматриваются в течение курса обучения.

Порядок проведения: при подготовке на вопрос студент может составить краткий план ответа; при решении задачи - краткое условие задачи и что необходимо найти и решение, перед началом дифференцированного зачёта/экзамена преподаватель проводит инструктаж по выполнению задания, теста.

### **2.2 Критерии и система оценивания**

При ответе на теоретические вопросы студент должен обстоятельно, с достаточной полнотой изложить вопрос, дать правильные формулировки, точные определения понятий и терминов, показать полное понимание материала и обосновать свой ответ, показывая связанность и последовательность изложения.

При решении задачи студент должен представить необходимые для решения формулы с пояснениями, выбрать необходимые для расчётов данные из справочной литературы, представить и обосновать решение.

Оценка «отлично» ставится в том случае, когда студент глубоко и прочно усвоил весь программный материал (дидактические единицы, предусмотренные ФГОС или рабочей программой по дисциплине), исчерпывающе, последовательно, грамотно и логически стройно его излагает, не затрудняется с ответом при видоизменении задания, свободно справляется с задачами и практическими заданиями, правильно обосновывает принятые решения, умеет самостоятельно обобщать и излагать материал, не допуская ошибок.

Оценка «хорошо» ставится, если студент твердо знает программный материал, грамотно и по существу излагает его, не допускает существенных неточностей в ответе на вопрос, может правильно применять теоретические положения и владеет необходимыми умениями и навыками при выполнении практических заданий.

Оценка «удовлетворительно» ставится, если студент освоил только основной материал, но не знает отдельных деталей, допускает неточности, недостаточно правильные формулировки, нарушает последовательность в изложении программного материала и испытывает затруднения в выполнении практических заданий.

Оценка «неудовлетворительно» ставится, если студент не знает отдельных разделов программного материала, допускает существенные ошибки, с большими затруднениями выполняет практические задания.

# **3.1 Перечень вопросов для подготовки к дифференцированному зачёту**

# 1 Создайте Web-страницу со следующей информацией:

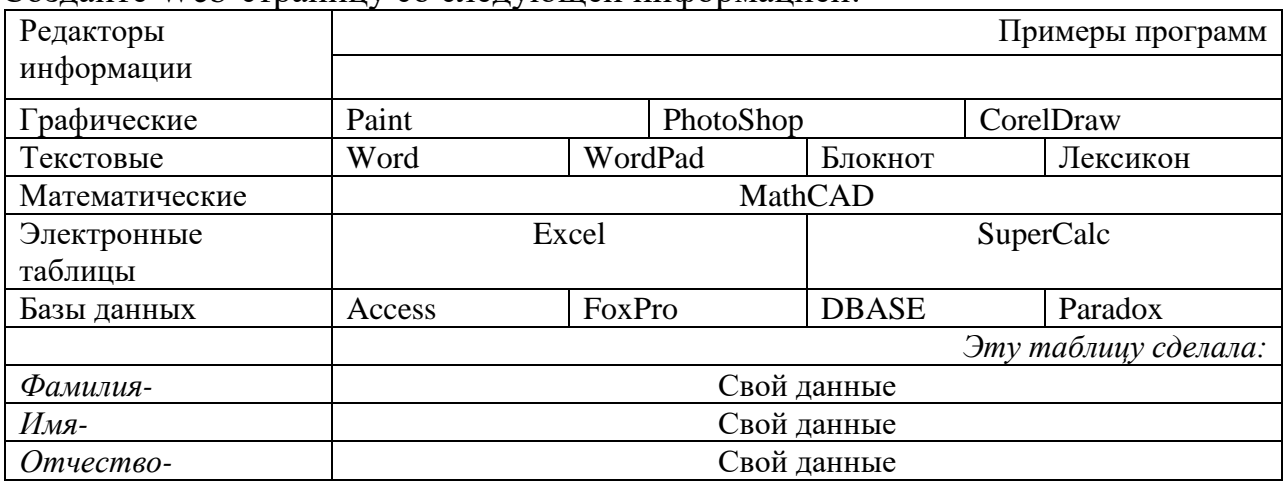

# 2 Создайте Web-страницу со следующей информацией:

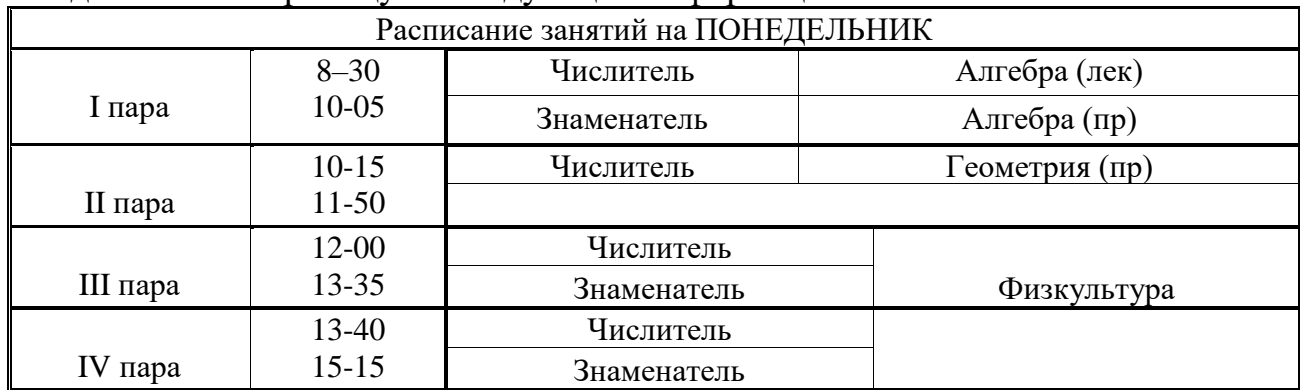

# 3 Создайте Web-страницу со следующей информацией:

# **История развития программирования**

С глубокой древности известны попытки создать устройства, ускоряющие и облегчающие процесс вычислений. Еще древние греки и римляне применяли приспособление, подобное счетам, - абак. Такие устройства были известны и в странах Древнего Востока. В 17 веке немецкие ученые В. Шиккард (1623 г), Г. Лейбниц (1673) и французский ученый Б. Паскаль (1642) создали механические вычислительные устройства – предшественники арифмометра. Вычислительные машины совершенствовались в течение нескольких веков. Но при этом не применялось понятие «программа и программирование».

- 1. Кто был разработчиком первой механической счетной машины? Ответ(гиперссылка на страницу1)
- 2. Кто опубликовал «Описание удивительных таблиц логарифмов»? Ответ(гиперссылка на страницу2)
- 3. Кто создал перфорационные карты и с чем связано их создание? Ответ(гиперссылка на страницу3)
- 4. Кто разработал инструмент перемножения чисел? Ответ(гиперссылка на страницу2)
- 4 Создайте Web-страницуысо следующей информацией: Вильгельм Шиккард (1592-1636).

Считалось, что первую механическую счетную машинку изобрел великий французский математик и физик Б. Паскаль в 1642 г. Однако в 1957 г. были обнаружены

доказательства создания механической вычислительной машины приблизительно за два десятилетия до изобретения Паскаля Вильгельмом Шиккардом. Он назвал ее «часы для счета».

# **Страница 2**

### Джон Непер (1550-1617)

Шотландец Джон Непер в 1614-м г.опубликовал «Описание удивительных таблиц логарифмов». Он обнаружил, что сумма логарифма чисел a и b равна логарифму произведения этих чисел. Поэтому действие умножения сводилось к простой операции сложения. Также им разработан инструмент перемножения чисел – «костяшки Непера». Он состоял из набора сегментированных стерженьков, которые можно было располагать таким образом, что, складывая числа в прилегающих друг к другу по горизонтали сегментах, получали результат их умножения.

### **Страница 3**

### Жозеф-Мари Жаккард (1775-1834)

Развитие вычислительных устройств связано с появлением перфорационных карт и их применением. Появление же перфорационных карт связано с ткацким производством В 1804 г. инженер Жозеф-Мари Жаккард построил полностью автоматизированный станок (станок Жаккарда), способный воспроизводить сложнейшие узоры. Работа станка программировалась с помощью колоды перфокарт, каждая из которых управляла одним ходом челнока. Переход к новому рисунку происходил заменой колоды перфокарт.

- 5 Создайте Web-страницу со следующей информацией: **Основные положения MS-Office:** (для дальнейшего ввода используйте нумерованный список) Текстовой процессор **MS-Word** Электронная таблица **MS-Excel** Система управления базами данных **MS-Access** Система для подготовки презентаций **MS-PowerPoint** Браузер **MS Internet Explorer** Система разработки WWW-сайтов **MS-FrontPage** Коммуникационная система **MS-Outlook**
- 6 Создайте Web-страницу со следующей информацией:

### **Качество документов** *HTML*

Творческий характер создания документов *HTML* сродни программированию, так что при этом возможны ошибки, которые могут привести к трудностям или даже полной невозможности прочитать созданный документ в Интернете. Кроме того, огромное разнообразие компьютеров, подключенных к Интернету<sup>2</sup>, приводят к тому, что заранее невозможно предсказать, как именно будет выглядеть документ на экране конкретного пользователя.

*Web-страницы1* предназначаются для широкой аудитории, так что при подготовке документов *HTML* следует иметь в виду эти особенности. Чтобы создать хороший документ *HTML*, следует придерживаться ряда достаточно простых правил.

Примените к данному тексту следующее форматирование :

- 1. Первый абзац оформите 14 шрифтом, Arial, зеленым цветом.
- 2. Второй абзац оформите 10 шрифтом, Cambria, красным цветом и выровняйте по правому краю.
- 3. Заголовок оформите тегом первого уровня, выровняйте его по центру и залейте синим цветом.
- 7 Создайте Web-страницу со следующей информацией: **Раздел для изучения текстового процессора MS-Word:** (для дальнейшего ввода используйте маркированный список) Основы работы с документами

Редактирование и навигация по тексту Форматирование текста Форматирование разделов Стандартные приёмы форматирования документов Таблицы Списки Графические элементы Специальные приложения Орфография, синонимы Макросы Шаблоны Настройка С помощью языка запросов SQL (в базе данных Студенты).

Выбрать из базы данных сведения об экзаменационных оценках студентов. В результирующей таблице запроса записи рассортировать в алфавитном порядке значений поля ФАМ. Результирующая таблица запроса должна иметь следующую структуру: | НОМ ЗАЧ | ФАМ | ИМЯ | ОТЧ | ТРУП | СЕМЕСТР | ОЦ МА-ТЕМ | ОЦ ИНФ | ОЦ ЭКОН |. **Запрос сохранить с именем ОЦЕНКИ.**

### **8** Выполните**:**

С помощью языка запросов SQL (в базе данных Студенты).

Выбрать из базы данных сведения об экзаменационных оценках студентов группы ФН. Результирующая таблица запроса должна иметь следующую структуру: | ФАМ | ИМЯ | ОТЧ | ТРУП | СЕМЕСТР | ОЦ\_МАТЕМ | ОЦ\_ИНФ | ОЦ\_ЭКОН |. **Запрос сохранить с именем ОЦЕНКИ ФН.**

#### **9** Выполните**:**

С помощью языка запросов SQL (в базе данных Студенты).

Выбрать из базы данных сведения о студентах, которые имеют телефон. Результирующая таблица запроса должна иметь следующую структуру: | ФАМ | ИМЯ | ОТЧ | ТЕЛ |. **Запрос 10** Выполните**:**

С помощью языка запросов SQL (в базе данных Студенты).

Выбрать из базы данных сведения о студентах, фамилии которых начинаются с буквы Р. Результирующая таблица запроса должна иметь следующую структуру:  $\vert \Phi A M \vert M M$  | ОТЧ | НОМ\_ЗАЧ . **Запрос сохранить с именем ФАМИЛИЯ Р.**

**11** Выполните**:**

С помощью языка запросов SQL (в базе данных Студенты).

Выбрать из базы данных сведения о студентах группы ФН, обучающихся за счет средств госбюджета. Результирующая таблица запроса должна иметь следующую структуру: | ФАМ | ИМЯ | ОТЧ | ГРУП | ОБУЧ . **Запрос сохранить с именем ГОСБЮДЖЕТНИКИ.**

### **12** Выполните**:**

С помощью языка запросов SQL (в базе данных Студенты).

Выбрать из базы данных сведения о студентах, получивших оценку 4 или 5 на экзамене по математике. Результирующая таблица запроса должна иметь следующую структуру: I ФАМ | ИМЯ | ОТЧ | ГРУП | СЕМЕСТР ОЦ\_МАТЕМ. **Запрос сохранить с именем МАТЕМАТИКА 3-4.**

### **13** Выполните**:**

С помощью языка запросов SQL (в базе данных Студенты).

Выбрать из базы данных сведения о студентах 1984 года рождения. Результирующая таблица запроса должна иметь следующую структуру: | ФАМ | ИМЯ | ОТЧ | ДАТ\_РОЖД |. **Запрос сохранить с именем СТУДЕНТЫ 1983.**

#### **14 Выполните:**

С помощью языка запросов SQL (в базе данных Студенты).

Рассчитать средний балл(СР БАЛЛ) каждого студента. Результирующая таблица запроса должна иметь следующую

структуру:│НОМ\_ЗАЧ││ФАМ│ИМЯ│ОТЧ│ГРУПП|СЕМЕСТР│ОЦ\_МАТЕМ│ОЦ\_ИНФ │ОЦ\_ЭКОН │СР\_БАЛЛ|. **Запрос сохранить с именем СРЕДНИЙ БАЛЛ.**

# **15** Выполните**:**

С помощью языка запросов SQL (в базе данных Студенты).

Выбрать из базы данных сведения о трех студентах с максимальным средним баллом. Результирующая таблица запроса должна иметь следующую структуру: |НОМ\_ЗАЧ  $\Phi$ АМ|ИМЯ ОТЧ | ТРУП | СЕМЕСТР ОЦ\_МА-ТЕМ | ОЦ\_ИНФ | ОЦ\_ЭКОН | СР\_БАЛЛ | . **Запрос сохранить с именем МАКС СРЕДНИЙ БАЛЛ.**

**Приложение 3 к Рабочей программе**

# **КОМПЛЕКТ КОНТРОЛЬНО-ОЦЕНОЧНЫХ СРЕДСТВ**

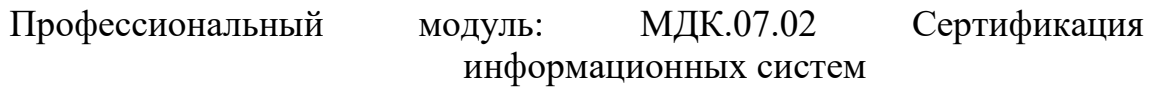

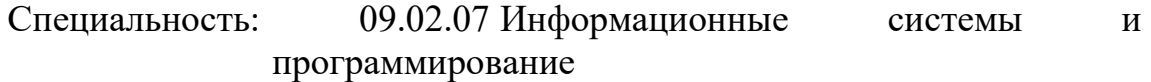

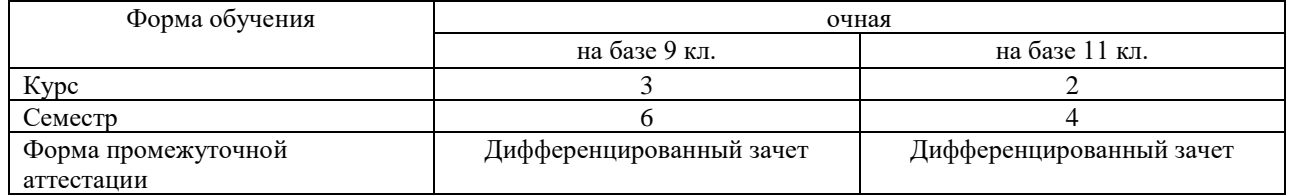

Разработчик:

Гордеева Е.А., преподаватель СПб ГБПОУ «АТТ»

Рассмотрено и одобрено на заседании цикловой комиссии № 5 «Информационные технологии»

Протокол № 8 от « 10 » марта 2022 г.

Председатель ЦК Чернова А.А./

Проверено:

Методист \_\_\_\_\_\_\_\_\_\_\_\_\_\_\_ / Мовшук О.Е.. /

Рекомендовано и ободрено: Методическим советом СПб ГБПОУ «АТТ» Протокол № 4 от « 30 » марта 2022 г.

Председатель Методического совета Вишневская М.В., зам. директора по УР

Акт согласования с работодателем  $N_2$  от « 27 » апреля 2022 г.

Принято на заседании педагогического совета Протокол №5 от « 27 » апреля 2022 г.

Утверждено Приказом директора СПБ ГБПОУ «АТТ»  $N<sub>Q</sub>$  от « 27 » апреля 2022 г.

# **1.1 Общие положения**

Контрольно-оценочные средства (КОС) предназначены для контроля и оценки образовательных достижений обучающихся, освоивших программу по междисциплинарному курсу МДК.07.01 МДК.07.02 Сертификация информационных систем.

Комплект КОС включают контрольные материалы для проведения промежуточной аттестации в форме дифференцированного.

Комплект КОС может быть использован другими образовательными учреждениями профессионального и дополнительного образования, реализующими образовательную программу среднего профессионального.

### **1.3 Распределение типов контрольных заданий по элементам умений и знаний**

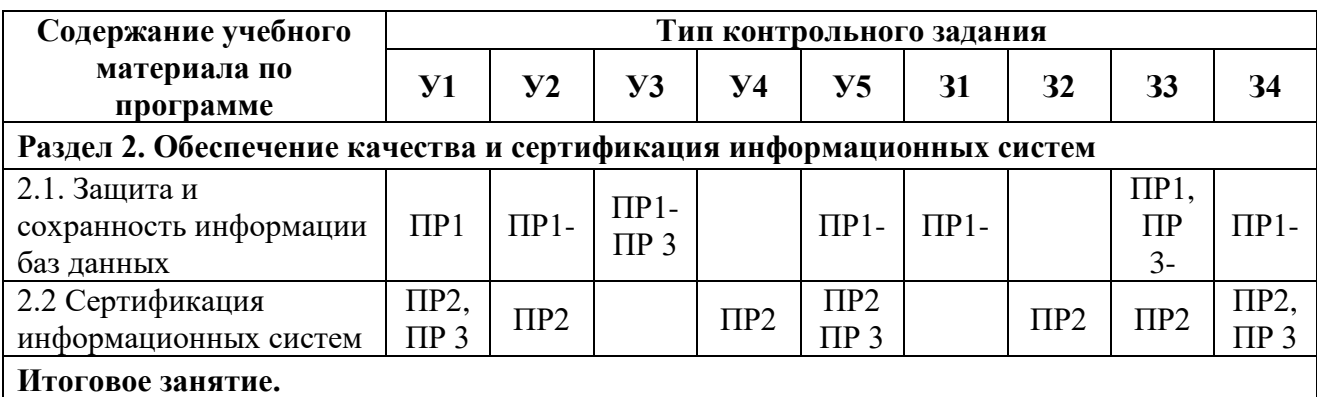

Условные обозначения:

# **2.1 Условия проведения**

Условия проведения: дифференцированный зачёт проводится одновременно для всей группы на последнем занятии путём выведения средней оценки за все запланированные программой практические и самостоятельные работы.

Условия приема: допускаются до сдачи дифференцированного зачёта студенты, выполнившие все контрольные задания и имеющие положительные оценки по итогам их выполнения.

- 3 практические работы.

Количество контрольных заданий: по итогам текущего обучения

Время проведения: 30-35 минут.

Требования к содержанию, объему, оформлению и представлению: дифференцированный зачёт включает все практические задания.

Оборудование: не используется.

Учебно-методическая и справочная литература: Конспект, другая литература не используется.

Порядок подготовки: с условиями проведения и критериями оценивания студенты ознакомляются на первом занятии по дисциплине, контрольные задания проводятся в течение курса обучения.

Порядок проведения: преподаватель озвучивает итоги по результатам текущих практических работ, проводит собеседование со студентами, имеющими академические задолженности и претендующих на более высокую оценку.

### **2.2 Критерии и система оценивания**

Оценка «отлично» ставится, если студент выполнил больше половины практические заданий по разделам в полном объёме и средняя оценка составляет 4,5 и более.

Оценка «хорошо» ставится, если студент выполнил больше половины практические заданий по разделам в полном объёме и средняя оценка по заданиям составляет 3,5 - 4,4.

Оценка «удовлетворительно» ставится, если студент выполнил больше половины практические заданий по разделам в полном объёме и средняя оценка по заданиям составляет 2,5 - 3,4.

Оценка «неудовлетворительно» ставится, если студент выполнил больше половины практические заданий по разделам в полном объёме и средняя оценка составляет 2,4 и менее; если студент выполнил контрольные задания не в полном объёме или выполнил не все контрольные задания.

### **3 Пакет экзаменующегося**

# **3.1 Перечень контрольных заданий**

- 1) Практическая работа 1 «Настройка политики безопасности. Создание резервных копий базы данных. Восстановление базы данных».
- 2) Практическая работа 2 «Восстановление носителей информации. Восстановление удаленных файлов. Мониторинг активности портов. Блокирование портов»
- 3) Практическая работа 3 «Проверка наличия и сроков действия сертификатов. Разработка политики безопасности корпоративной сети. Получение сертификата».

### **РЕЦЕНЗИЯ на рабочую программу**

по МДК.07 Соадминистрирование и автоматизация баз данных и серверов по специальности 09.02.07 Информационные системы и программирование

Рабочая программа разработана Гордеевой Е.А.., преподавателем СПБ ГБПОУ «Академия транспортных технологий» Санкт-Петербурга.

Рабочая программа МДК. 07Соадминистрирование и автоматизация баз данных и серверов составлена в соответствии с требованиями Федерального государственного образовательного стандарта среднего профессионального образования по специальности 09.02.07 Информационные системы и программирование утверждённого приказом Министерства образования и науки РФ №1547 от 09.12.2016.

Рабочая программа содержит:

- общую характеристику профессионального модуля;

- структуру и содержание профессионального модуля;

- условия реализации профессионального модуля;

- контроль и оценку результатов освоения профессионального модуля;

- комплекты контрольно-оценочных средств по профессиональному модулю.

В общей характеристике программы профессионального модуля определены цели и планируемые результаты освоения, количество часов, отводимое на освоение.

В структуре профессионального модуля определён объём часов, виды учебной работы по элементам профессионального модуля.

Содержание профессионального модуля раскрывает тематический план, учитывающий целесообразность в последовательности изучения материала, который имеет профессиональную направленность. В тематическом плане указаны разделы и темы профессионального модуля, их содержание и объём часов, перечислены лабораторные и практические работы. Так же в содержании указаны виды работ по учебной и производственной практикам и формы промежуточной аттестации.

Условия реализации профессионального модуля содержат требования к материально-техническому обеспечению и информационному обеспечению обучения: перечень рекомендуемых учебных изданий, дополнительной литературы и Интернетресурсов.

Контроль и оценка результатов освоения профессионального модуля осуществляется с помощью критериев и методов оценки по каждой общей и профессиональной компетенции.

Рабочая программа завершается приложением – комплектом контрольнооценочных средств для проведения промежуточной аттестации по профессиональному модулю и междисциплинарным курсам.

Реализация рабочей программы профессионального модуля МДК. 07Соадминистрирование и автоматизация баз данных и серверов способствует в подготовке квалифицированных и компетентных специалистов по специальности 09.02.07 Информационные системы и программирование может быть рекомендована к использованию другими образовательными учреждениями профессионального и дополнительного образования, реализующими образовательную программу среднего профессионального образования.

Рецензент / \_\_\_\_\_\_\_\_\_\_\_\_\_\_\_ /

**Приложение 4 к Рабочей программе**

# **КОМПЛЕКТ КОНТРОЛЬНО-ОЦЕНОЧНЫХ СРЕДСТВ**

# Учебная/Производственная практика: УП.07 Учебная практика

# Профессиональный модуль: ПМ 07 Соадминистрирование и автоматизация баз данных и серверов

Специальность: 09.02.07 Информационные системы и программирование

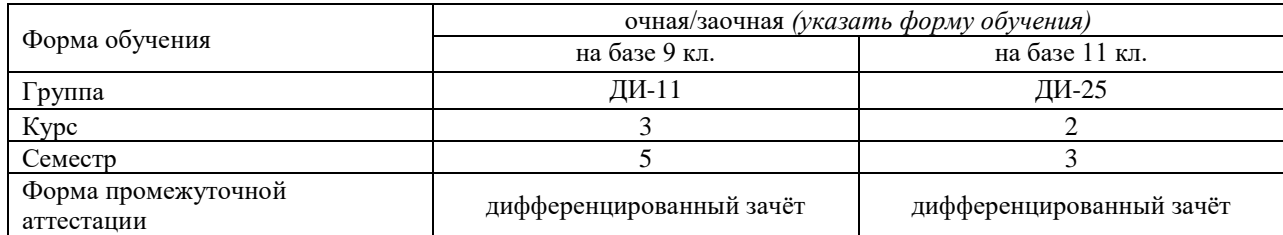

2022 г.

Разработчик:

преподаватель СПб ГБПОУ «АТТ» Гордеева Е.А.

Рассмотрено и одобрено на заседании цикловой комиссии № 14 «Профессиональная подготовка и практика»

Протокол № 8 от « 09 » марта 2022 г. Рассмотрено и одобрено на заседании цикловой комиссии Председатель ЦК Петкова О.А.

Рассмотрено и одобрено на заседании цикловой комиссии № 5 «Информационные технологии»

Протокол № 8 от « 09 » марта 2022 г.

Председатель ЦК Чернова А.А.

Проверено:

Зав. библиотекой Кузнецова В.В.

Методист Мовшук О.Е..

Рекомендовано и одобрено: Методическим советом СПб ГБПОУ «АТТ» Протокол № 4 от « 30 » марта 2022 г.

Председатель Методического совета Вишневская М.В., зам. директора по УР

Акт согласования с работодателем  $N_2$  от « 27 » апреля 2022 г. Принято

на заседании педагогического совета Протокол №5 от « 27 » апреля 2022 г.

Утверждено Приказом директора СПБ ГБПОУ «АТТ» №\_\_\_\_\_\_\_\_\_\_ от « 27 » апреля 2022 г.

#### **1 Паспорт комплекта контрольно-оценочных средств**

### **1.1 Общие положения**

Контрольно-оценочные средства (КОС) предназначены для контроля и оценки образовательных достижений обучающихся, освоивших программу по учебной/производственной практике ПМ.07 Выполнение работ по одной или нескольким профессиям рабочих, должностям служащих. 09.02.07 Информационные системы и программирование*)*.

Комплект КОС включают контрольные материалы для проведения промежуточной аттестации в форме дифференцированного зачёта

Комплект КОС может быть использован другими образовательными учреждениями профессионального и дополнительного образования, реализующими образовательную программу среднего профессионального образования
## **1.2 Распределение контрольных заданий по элементам умений и знаний**

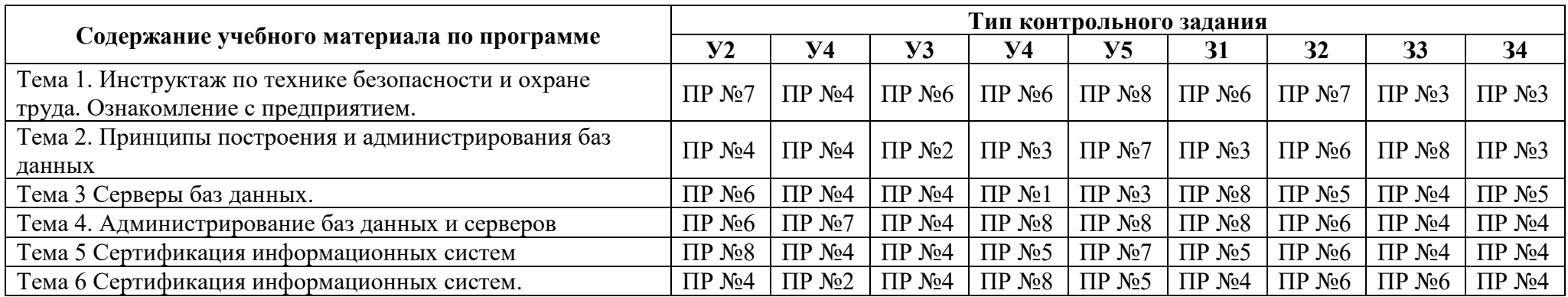

Условные обозначения: ПР – практическая работа.

## **2 Пакет экзаменатора**

### **2.1 Условия проведения**

Условия проведения: дифференцированный зачёт проводится одновременно для всей группы на последнем занятии, путём выведения средней оценки за все запланированные программой практические работы по разделам учебной практики.

Условия приема: допускаются до сдачи дифференцированного зачёта студенты, выполнившие все практические работы и имеющие положительные оценки по их итогам.

Количество контрольных заданий:

- по теме 2 Принципы построения и администрирования баз данных– 1практическая работа

- по теме 3 Серверы баз данных. – 1практическая работа;

- по теме 4. Администрирование баз данных и серверов– 1 практическая работа

- по теме 5 Сертификация информационных систем– 1 практическая работа

- по теме 6 Сертификация информационных систем. – 1 практическая работа

Время проведения: 2 часа.

Требования к содержанию, объему, оформлению и представлению:

дифференцированный зачёт включает все практические работы из каждого раздела учебной практики.

Оборудование: Пк с программным обеспечением

Учебно-методическая и справочная литература: *электронный вид*

Порядок подготовки с условиями проведения и критериями оценивания студенты ознакомляются на первом занятии.

Порядок проведения: контрольные задания выполняются в течение учебной практики.

#### **2.2 Критерии и система оценивания**

Оценка «отлично» ставится, если студент получил все текущие аттестации в полном объёме и средняя оценка составляет 4,6 и более.

Оценка «хорошо» ставится, если студент получил все текущие аттестации в полном объёме и средняя оценка по заданиям составляет 3,6 - 4,5.

Оценка «удовлетворительно» ставится, если студент получил все текущие аттестации в полном объёме и средняя оценка по заданиям составляет 3,0 - 3,5.

Оценка «неудовлетворительно» ставится, если студент получил все текущие аттестации в полном объёме и средняя оценка составляет 2,9 и менее; если студент получил все текущие аттестации не в полном объёме или получил не все текущие аттестации.

## **3 Пакет экзаменующегося**

## **3.1 Перечень практических работ, подлежащих текущему контролю успеваемости**

Тема 2 Принципы построения и администрирования баз данных – 1 практическая работа Тема 3 Серверы баз данных. – 1практическая работа;

Тема 4. Администрирование баз данных и серверов– 1практическая работа

Тема 5 Сертификация информационных систем– 1практическая работа

Тема 6 Сертификация информационных систем. – 1практическая работа

## **РЕЦЕНЗИЯ**

#### **на рабочую программу**

## по учебной/производственной практике УП.07 Учебная практика по специальности Специальность: 09.02.07 Информационные системы и программирование

Рабочая программа разработана Гордеевой ЕА., преподавателем СПб ГБПОУ «Академия транспортных технологий» Санкт-Петербурга.

Рабочая программа учебной/производственной практике УП.07 Учебная практика/*)*  составлена в соответствии с требованиями Федерального государственного образовательного стандарта среднего профессионального образования по специальности Специальность: 09.02.07 Информационные системы и программирование утверждённого приказом Министерства образования и науки РФ №1547 от 09.12.2016 года.

Рабочая программа содержит:

- общую характеристику учебной/производственной практики;

- структуру и содержание учебной/производственной практики;

- условия реализации учебной/производственной практики;

- контроль и оценку результатов освоения учебной/производственной практики;

- контрольно-оценочные средства по учебной/производственной практики.

В общей характеристике программы учебной/производственной практики определены цели и планируемые результаты освоения, количество часов, отводимое на освоение.

В структуре учебной/производственной практики определён объём часов по разделам и формы промежуточной аттестации.

Содержание учебной/производственной практики дисциплины раскрывает тематический план, учитывающий целесообразность в последовательности изучения материала, который имеет профессиональную направленность. В тематическом плане указаны разделы и темы учебной/ производственной практики, их содержание и виды работ, объём часов. Так же в содержании указаны общие и профессиональные компетенции на формирование которых направлено изучение учебной практики.

Условия реализации учебной/производственной практики содержат требования к минимальному материально-техническому обеспечению и информационному обеспечению обучения: перечень рекомендуемых учебных изданий, дополнительной литературы и Интернет-ресурсов.

Контроль и оценка результатов освоения учебной/производственной практики осуществляется с помощью критериев и методов оценки по каждому знанию и умению/общим и профессиональным компетенциям.

Рабочая программа завершается приложением – комплектом контрольнооценочных средств для проведение промежуточной аттестации по учебной/производственной практики.

Реализация рабочей программы учебной/производственной практике УП.07 Учебная практика способствует в подготовке квалифицированных и компетентных специалистов по специальности Специальность: 09.02.07 Информационные системы и программирование и может быть рекомендована к использованию другими образовательными учреждениями профессионального и дополнительного образования, реализующими образовательную программу среднего профессионального образования.

Рецензент Преподаватель СПб ГБПОУ «АТТ» \_\_\_\_\_\_\_\_\_\_\_\_\_\_\_

# **КОМПЛЕКТ КОНТРОЛЬНО-ОЦЕНОЧНЫХ СРЕДСТВ**

Учебная/Производственная практика: ПП.07 Учебная практика

Профессиональный модуль: ПМ 07 Соадминистрирование и автоматизация баз данных и серверов

Специальность: 09.02.07 Информационные системы и программирование

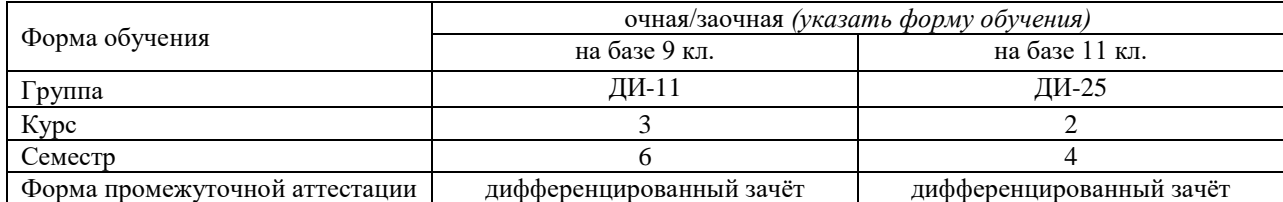

Разработчик:

преподаватель СПб ГБПОУ «АТТ» Гордеева Е.А.

Рассмотрено и одобрено на заседании цикловой комиссии № 14 «Профессиональная подготовка и практика»

Протокол № 8 от « 09 » марта 2022 г. Рассмотрено и одобрено на заседании цикловой комиссии Председатель ЦК Петкова О.А.

Рассмотрено и одобрено на заседании цикловой комиссии № 5 «Информационные технологии»

Протокол № 8 от « 09 » марта 2022 г.

Председатель ЦК Чернова А.А.

Проверено:

Зав. библиотекой Кузнецова В.В.

Методист Мовшук О.Е..

Рекомендовано и одобрено: Методическим советом СПб ГБПОУ «АТТ» Протокол № 4 от « 30 » марта 2022 г.

Председатель Методического совета Вишневская М.В., зам. директора по УР

Акт согласования с работодателем  $N_2$  от « 27 » апреля 2022 г. Принято

на заседании педагогического совета Протокол №5 от « 27 » апреля 2022 г.

Утверждено Приказом директора СПБ ГБПОУ «АТТ» №\_\_\_\_\_\_\_\_\_\_ от « 27 » апреля 2022 г.

## **1.1 Общие положения**

Контрольно-оценочные средства (КОС) предназначены для контроля и оценки образовательных достижений обучающихся, освоивших программу по производственной практике ПМ.07 Выполнение работ по одной или нескольким профессиям рабочих, должностям служащих по специальности . 09.02.07 Информационные системы и программирование

Комплект КОС включают контрольные материалы для проведения промежуточной аттестации в форме дифференцированного зачёта.

Комплект КОС может быть использован другими образовательными учреждениями профессионального и дополнительного образования, реализующими образовательную программу среднего профессионального .

## **1.2 Распределение контрольных заданий по элементам умений и знаний**

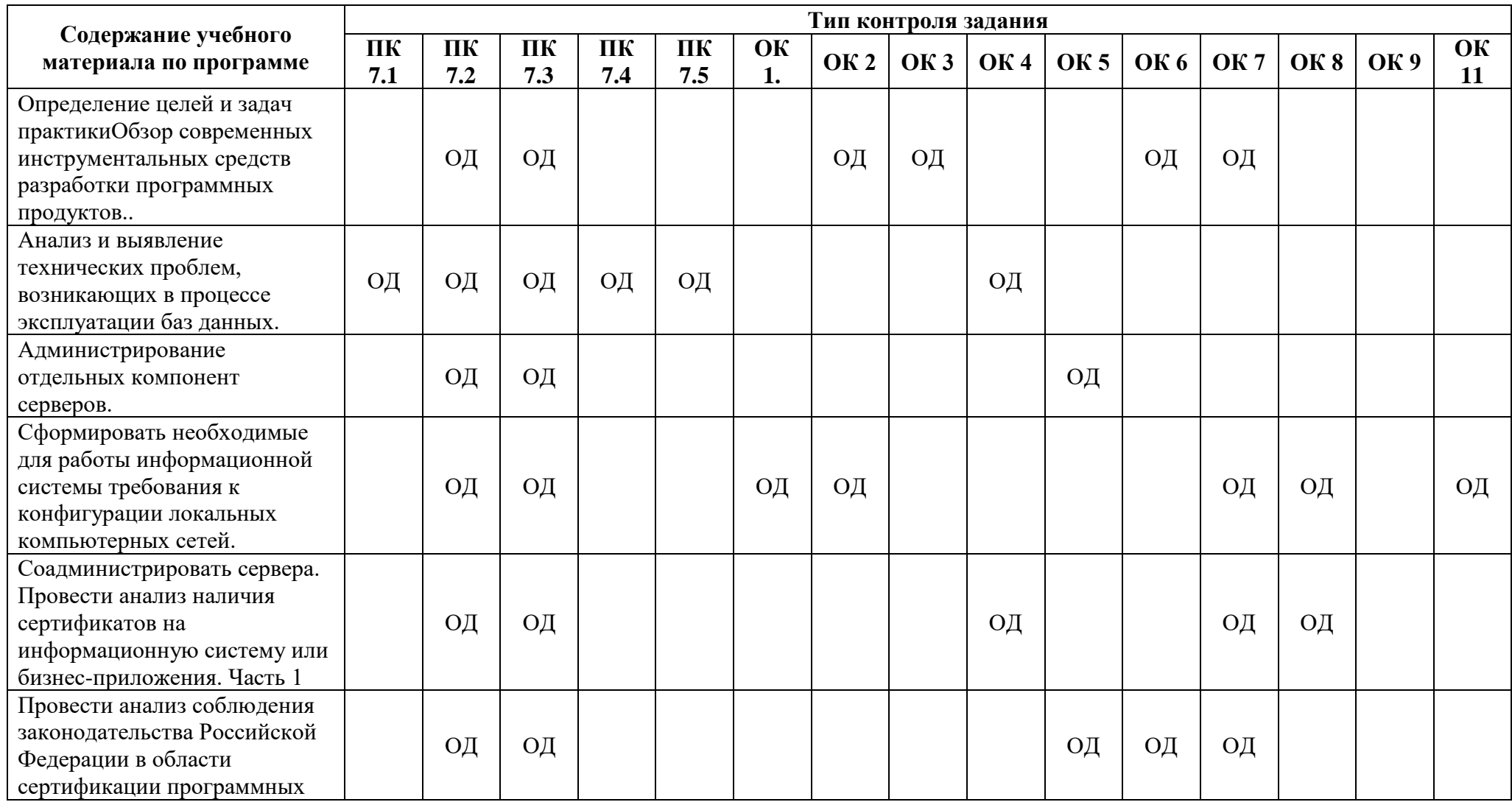

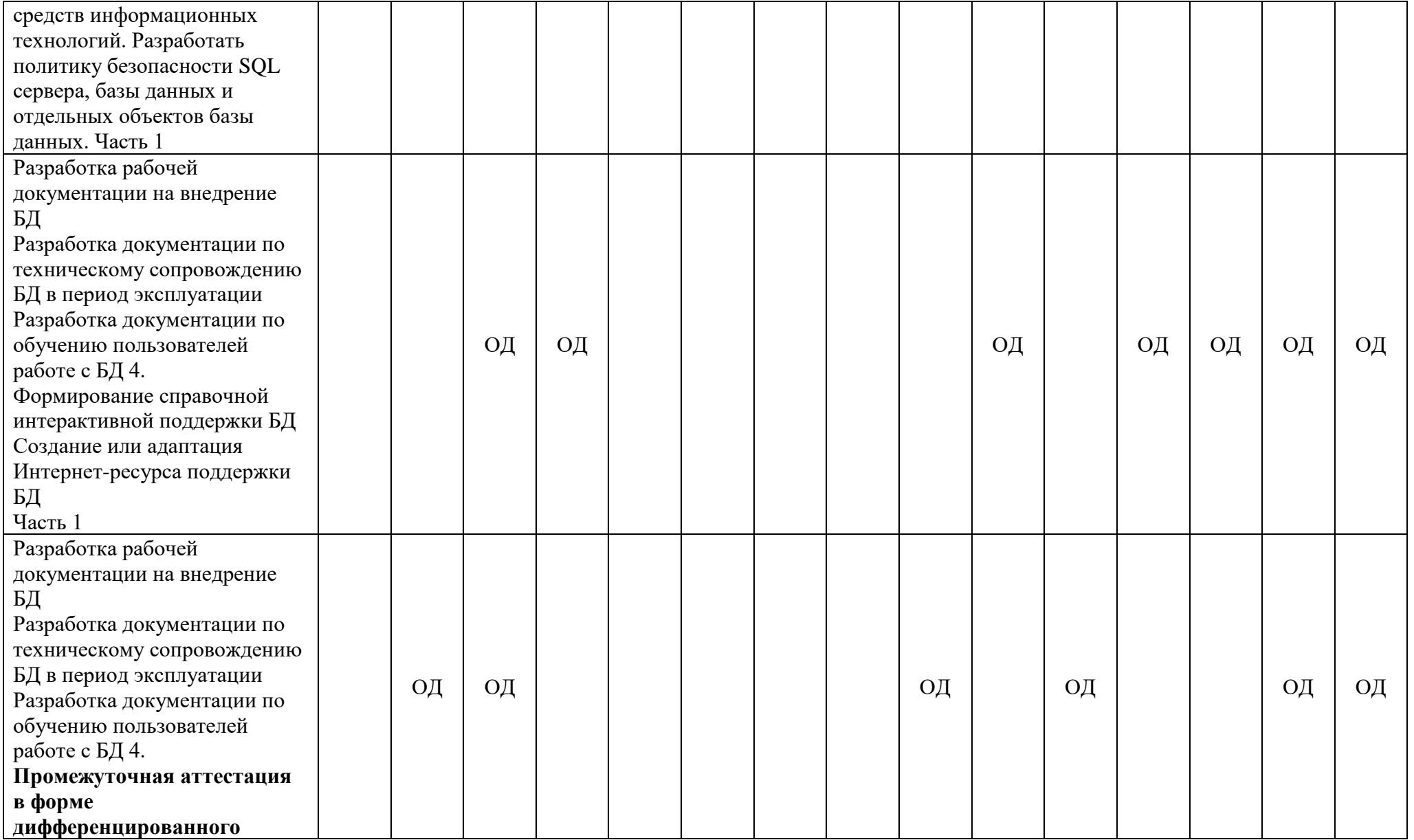

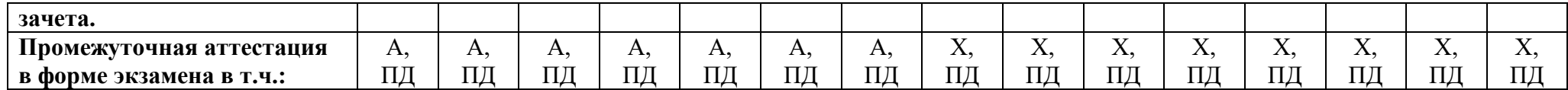

Условные обозначения:

ОД – оценка выполнения работ в дневнике практической подготовки на объектах предприятий;

Х – освоение общих компетенций в характеристике;

А – уровень освоения профессиональных компетенций в аттестационном листе;

ПД – публичный доклад.

### **2 Пакет экзаменатора**

#### **2.1 Условия проведения**

Условия проведения: дифференцированный зачёт проводится в последний день практики индивидуально с каждым студентом в виде публичного доклада.

Условия приема: допускаются до сдачи дифференцированного зачёта студенты при наличии положительной характеристики по освоению общих компетенций, положительного аттестационного листа об уровне освоения профессиональных компетенций, своевременности представления дневника практической подготовки на объектах предприятий.

Перечень отчётной документации:

- дневник практической подготовки на объектах предприятий;

- характеристика по освоение общих компетенций;

- аттестационный лист об уровне освоения профессиональных компетенций.

Время проведения: не более 10 минут на студента.

Требования к содержанию, объему, оформлению и представлениюПо окончанию практики дневник практической подготовки на объектах предприятий подписывается на титульном листе руководителем практики со стороны предприятия и заверяется печатью предприятия (участка).

Характеристика пишется руководителем практики со стороны предприятия по окончанию практики, подписывается, и заверяется печатью предприятия (участка).

Аттестационный лист заполняется руководителем практики со стороны предприятия по окончанию практики, подписывается, и заверяется печатью предприятия (участка).

Публичный доклад выполняется в форме презентации согласно заданию на практику.

Презентация выполняется в Microsoft Office Power Point и должна быть не меньше 6-8 слайдов.

Первый слайд презентации должен быть титульным листом, на котором обязательно должны быть представлены:

- название учебного заведения;

- вид практики;

- группа обучающегося;

- фамилия, имя, отчество обучающегося;

- должность и фамилия, имя, отчество руководителя производственной практики.

Следующие слайды презентации являются содержанием, где изложена информация соответствующая теме презентации.

Оборудование: ПК и программное обеспечение.

Учебно-методическая и справочная литература:

**Федорова, Г.Н.** Основы проектирования баз данных. - 5-е изд., перераб. / Г.Н. Федорова. М. :Издательский центр «Академия». 2021. – 224с. ISBN 978-5-4468-9987-6

**Федорова Г.Н**. Разработка, администрирование и защита баз данных (5-е изд., стер.) учебник –М. :Издательский центр «Академия». 2021. – 288с. ISBN 978-5-4468- 9927-2

**Федорова Г.Н.** Устройство и функционирование информационной системы / Г.Н. Федорова М. :Издательский центр «Академия». 2018. –256с –ISBN 978-5-4468-6267-2

**Федорова Г.Н.** Сопровождение информационных систем: учебник / Г.Н. Федорова М. :Издательский центр «Академия». 2018. –320с –ISBN 978-5-4468-7029-5

#### **Дополнительная литература:**

Мартишин, С. А. Базы данных практическое применение СУБД SQL и NOSQLтипа для проектирования информационных систем: учеб. пособие / С.А. Мартишин, В.Л. Симонов, М.В. Храпченко.-М.: ИД "ФОРУМ": ИНФРА-М, 2016.-368 с.

#### **Электронные издания (электронные ресурсы)**

1.Учебник. Администрирование серверов с помощью управления на основе политик. Microsoft TechNet https://technet.microsoft.com/ru-ru/library/bb522659(v=sql.120). Дата обращения 27.02.2021

2 <http://www.citforum.ru/database/> - сервер информационных технологий, здесь много учебных и научных материалов по теории и практике баз данных, есть конспекты лекций ведущих отечественных специалистов. Дата обращения 28.02.2021

3 [http://www.osp.ru](http://www.osp.ru/) - издательский дом «Открытые системы», Полнотекстовые версии изданий: "Computerworld", "Мир ПК", "Сети", "LAN Magazine" и др. Архив выпусков с 1996 года. журнал, посвященный MS SQL Server, сборник статей про SQL и реляционную модель данных. Дата обращения 28.02.2021

4 <http://www.intelligententerprise.com/dbpdsearch.shtml> - Сборник статей по разработке систем с БД на английском языке за последние 5 лет, опубликованных в журнале Database Programming&Development Дата обращения 27.02.2017

5 [http://ersh.uland.com](http://ersh.uland.com/) - Технология разработки БД-систем с использованием Visual C++ и MFC <http://www.interface.ru/fset.asp?Url=/oracle/news/n010615390.htm> - Удобная стартовая точка для интересующихся СУБД Oracle, включая новейшие версии для Unix, Sun Sparc solaris, Linux. Дата обращения 27.02.2017

6 <http://mysql.directnet.ru/> О MySQL: новости, модификации, основы, лицензирование, возможности и др. Документация и справочная информация по MySQL. Загрузка программного обеспечения для My SQL различных платформ Дата обращения 27.02.2017

Порядок подготовки: с условиями проведения и критериями оценивания студенты ознакамливаются на организационном собрании не позднее чем за неделю до выхода на практику.

Порядок проведения

Дневник практической подготовки на объектах предприятий является основным документом, по которому студент отчитывается о выполнении программы практики. Во время прохождения практики студент ежедневно записывает в дневник выполняемые виды работ и подписывает у руководителя практики со стороны предприятия.

Информация для публичного доклада собирается студентом ежедневно во время прохождения практики. Презентация публичного доклада выполняется студентом по мере сбора информации.

Отчётная документация сдаётся руководителю практики со стороны академии.

Дифференцированный зачёт проводится в форме публичного доклада по вопросам программы практики.

#### **2.2 Критерии и система оценивания**

Оценка «отлично» ставиться, если студент продемонстрировал высокий уровень выполнения видов работ профессиональной деятельности, предусмотренных программой практики:

- результат, полученный в ходе прохождения практики, в полной мере соответствует заданию;

- задание выполнено в полном объеме;

- продемонстрировал высокое качество выполнения отдельных заданий, предусмотренных планом прохождения практики.

Студент представил необходимые отчетные документы. Содержание отчетных документов, представленных студентом, отвечает всем требованиям программы практики:

- ход практики подробно отражен в дневнике, материал изложен системно, логично, достоверно;

- рекомендуемая оценка за практику от образовательной организации «отлично»;

- не нарушены сроки сдачи отчетных документов.

Доклад логически последовательный, содержательный, полный. Правильные и чёткие ответы на дополнительные вопросы.

Оценка «хорошо» ставиться, если студент продемонстрировал хороший уровень выполнения видов работ профессиональной деятельности, предусмотренных программой практики, но имели место отдельные замечания руководителей практики.

Студент представил необходимые отчетные документы. Содержание отчетных документов, представленных студентом, в целом отвечает требованиям программы практики, но изложение материала имеет недостатки (недостаточно подробное и т.п.) при этом:

- качество выполнения работ требованиям организации в аттестационном листе по практике;

- рекомендуемая оценка за практику от организации «хорошо»;

- не нарушены сроки сдачи отчетных документов.

Доклад последовательный, не достаточно полный. Ответ на большинство дополнительных вопросов.

Оценка «удовлетворительно» ставится, если студент продемонстрировал удовлетворительный уровень выполнения видов работ профессиональной деятельности, предусмотренных программой практики, имели место серьезные замечания руководителей практики.

Основанием для выставления оценки «удовлетворительно» является наличие одного из нижеперечисленных критериев:

- результат, полученный в ходе выполнения практики, не в полной мере соответствует заданию;

- задание выполнено в меньшем объеме;

- в ходе прохождения практики имелись серьезные замечания со стороны руководителей практики.

Студент представил не все отчетные документы. Содержание отчетных документов, представленных студентом, имеет существенные недостатки (бессистемное изложение материала и т.п.) при этом:

- качество выполнения работ частично соответствует требованиям организации в аттестационном листе по практике;

- рекомендуемая оценка за практику от организации «удовлетворительно»;

- нарушены сроки сдачи отчетных документов.

Доклад непоследовательный, не полный. Ответы на вопросы неточные, наличие ошибок.

Оценка «неудовлетворительно» ставиться, если студент не выполнил виды работ профессиональной деятельности, предусмотренных программой практики, что нашло отражение в отзыве - характеристике руководителя от принимающей организации.

Основанием для выставления оценки «неудовлетворительно» является наличие одного из нижеперечисленных критериев:

- задание студентом не выполнено;

- качество выполнения работ не соответствует требованиям организации в аттестационном листе по практике.

Студент не представил отчетные документы. Содержание отчетных документов, представленных студентом, не отвечает требованиям программы практики.

До защиты студент не допускается.

#### **РЕЦЕНЗИЯ**

#### **на рабочую программу**

по производственной практике ПП.07 Производственная практика (по профилю специальности) ПМ 07 Соадминистрирование и автоматизация баз данных и серверов по Специальность: 09.02.07 Информационные системы и программирование

Рабочая программа разработана Гордеева Е.А., преподавателем СПб ГБПОУ «Академия транспортных технологий» Санкт-Петербурга.

Рабочая программа производственной практике ПП.07 Производственная практика (по профилю специальности) ПМ 07 Соадминистрирование и автоматизация баз данных и серверов составлена в соответствии с требованиями Федерального государственного образовательного стандарта среднего профессионального образования по Специальность: 09.02.07 Информационные системы и программирование утверждённого приказом Министерства образования и науки РФ №1547 от 09.12.2016 года Рабочая программа содержит:

- общую характеристику учебной/производственной практики;

- структуру и содержание учебной/производственной практики;

- условия реализации учебной/производственной практики;

- контроль и оценку результатов освоения учебной/производственной практики;

- контрольно-оценочные средства по учебной/производственной практики.

В общей характеристике программы учебной/производственной практики определены цели и планируемые результаты освоения, количество часов, отводимое на освоение.

В структуре учебной/производственной практики определён объём часов по разделам и формы промежуточной аттестации.

Содержание учебной/производственной практики дисциплины раскрывает тематический план, учитывающий целесообразность в последовательности изучения материала, который имеет профессиональную направленность. В тематическом плане указаны разделы и темы учебной/ производственной практики, их содержание и виды работ, объём часов. Так же в содержании указаны общие и профессиональные компетенции на формирование которых направлено изучение учебной практики.

Условия реализации учебной/производственной практики содержат требования к минимальному материально-техническому обеспечению и информационному обеспечению обучения: перечень рекомендуемых учебных изданий, дополнительной литературы и Интернет-ресурсов.

Контроль и оценка результатов освоения учебной/производственной практики осуществляется с помощью критериев и методов оценки по каждому знанию и умению/общим и профессиональным компетенциям.

Рабочая программа завершается приложением – комплектом контрольно-оценочных средств для проведение промежуточной аттестации по учебной/производственной практики.

Реализация рабочей программы учебной/производственной практике ПП.07 Производственная практика (по профилю специальности ПМ 07 Соадминистрирование и автоматизация баз данных и серверов способствует в подготовке квалифицированных и компетентных специалистов по специальности Специальность: 09.02.07 Информационные системы и программирование и может быть рекомендована к использованию другими образовательными учреждениями профессионального и дополнительного образования, реализующими образовательную программу среднего профессионального образования.

Рецензент Преподаватель СПб ГБПОУ «АТТ» \_\_\_\_\_\_\_\_\_\_\_\_\_\_\_